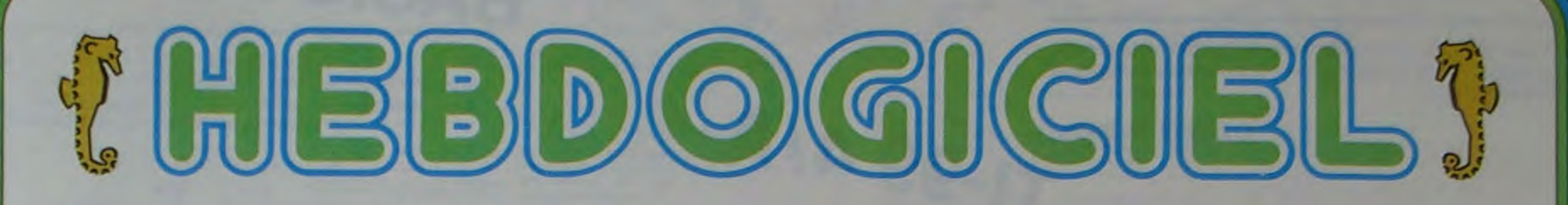

le 1<sup>er</sup> hebdomadaire des programmes informatiques

**DES PROGRAMMES POUR VOTRE ORDINATEUR: APPLE II et II°. CANON X-07. CASIO FX** 702-P. COMMODORE 64 ET VIC 20. GOUPIL. HEWLETT PACKARD HP 41. MULTITECH MP-F II. ORIC 1. SHARP PC 1500, MZ 80. SINCLAIR ZX 81 et SPECTRUM. TANDY TRS 80. TEXAS TI-99/4A. **THOMSON TO7.** 

### **EUX SUPER CONCOURS : 10 000 francs de** prix au meilleur programme CHAQUE MOIS. 1 VOYAGE en CALIFORNIE pour le meilleur logiciel CHAQUE TRII MESTRE.

### **Menu**

BAOUM ! ZIP ! ZAP ! CRASH ! La guerre est encore là, décidément ! Est-ce une mode ou un pressentiment ! WARGAME de J.M. ROTTENBERG sur APPLE II, rivalise avec STARTREK, superbe programme de Pierre GASQUY pour ORIC et qui est si long que nous le passons à cheval sur deux semaines. En attendant la suite, les possesseurs d'ORIC pourront se promener sur MARS avec le<br>BOMBERJEEP de Stéphane MERCARY. MOX sur HP 41 met aussi en scène une bataille spatiale (Gilles OSMONT) ainsi que<br>Pilote Spatial de J.M. TOURBEZ.

et des Chiffres et des Lettres de M. FROMAGET pour TRS 80 et enfin TAQUIN de Philippe BERNEZ (VIC 20). De l'EAO avec calcul de C. CURIEN (COMMO-DORE 64), Crocodile Savant de E. CHANTRAINE pour TI 99 et<br>Chenille pour T07 de Frédéric CHARTIER. Deux éditeurs de caractères, MP FII par Alain JACQUOT et EDIGRA de J. POUR-RAT pour GOUPIL et la suite de<br>GESF pour GOUPIL de Didier<br>CUGY, La guerre est finie ?

**Edito** 

ordinateur dans les souliers que vous déposerez devant la cheminée, ce sera une excellente occasion de rentabiliser encore mieux votre hebdomadaire favori et de nous envoyer de nouveaux programmes. En parlant de cadeaux, nous réservons une surprise aux possesseurs de HP 41 pour la fin de l'année : un programme codebarre sur toute la longueur de l'hebdo, plus besoin de taper votre programme : votre crayon optique suffira !

Restons dans les cadeaux : le Glossaire "Hebdogiciel" qui répertorie les principaux termes informatiques est à votre disposition, il vous suffit de nous écrire pour le recevoir chez vous, c'est

Le compte est bon pour **Denis BONOMO:** 10.000 francs!

La lutte a été chaude, jusqu'au dernier moment le programme "LE MOT LE PLUS LONG" de Denis BONOMO (d'où le titre de l'article, ouaf !) et le "DONJON" d'Ivan HARY se sont battu pied à pied. L'aventure contre la réflexion ! Et, jeudi soir, la sentence est tombée, BONOMO a le gros lot et HARY KO ! Il gagne quand même un livre de la règle à calcul, une brassée de Glossaires

champagne et arrosez la foule en délire qui vous acclame frénétiquement ! Sortez votre sac tyrolien et entassez-y, pêle-mêle : un chèque de 10.000 francs, un livre offert par la Règle à calcul, un ordinateur ALICE offert par HACHETTE, une option pour un<br>voyage en Californie, une option pour une BROTHER EP.22 offerte par DURIEZ et une pile de glossaires. On l'applaudit encore plus

M-1815-11

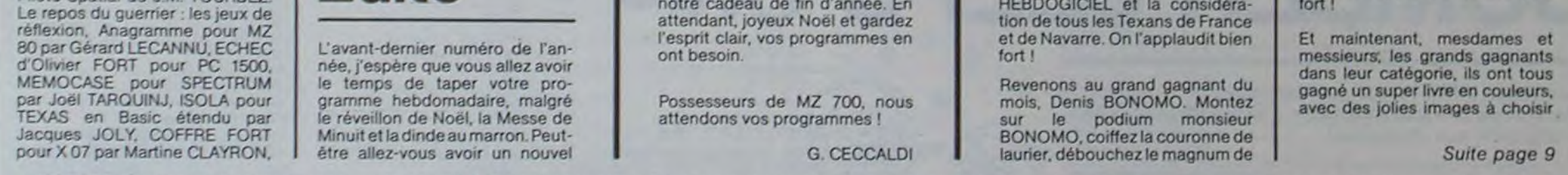

HIPPOREBUS trouvez l'expression qui se cache dans la B.D. de l'hippocampe. Décomposé en trois syllabes dans les trois premières cases, le "tout" a évidemment un rapport avec l'informatique (solution en page intérieure).

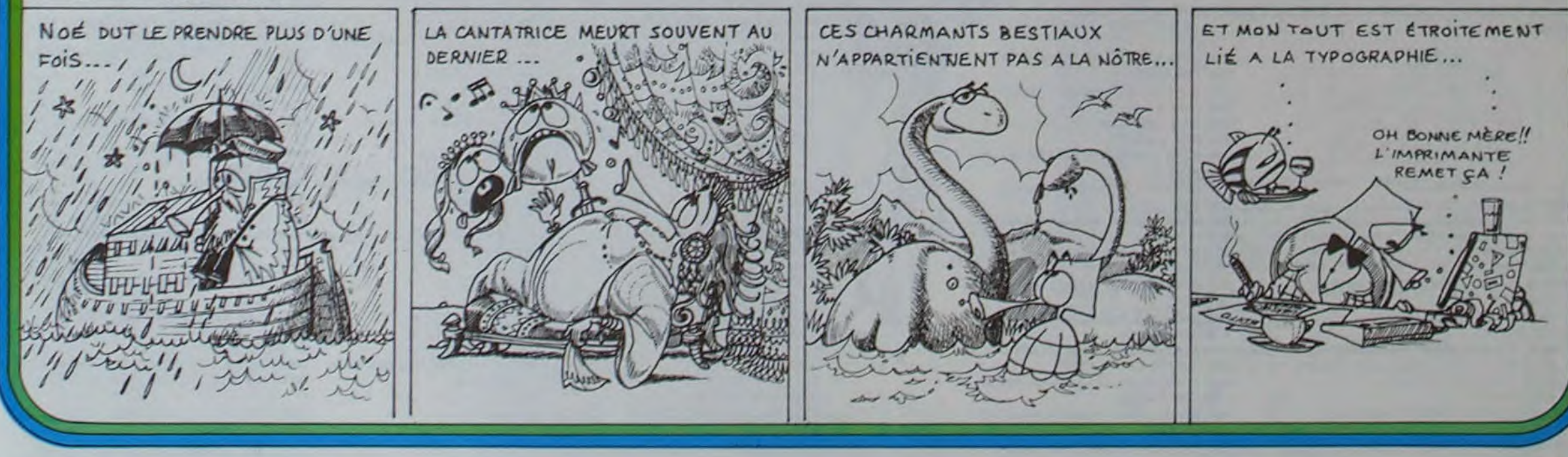

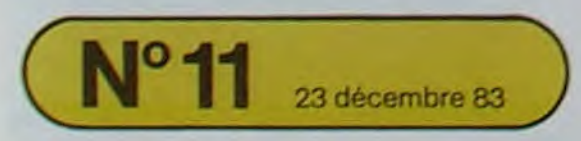

Allemagne 3,50 DM - Belgique 55 Frs - Canada 2,50 \$ - Luxembourg 57 Frs - Suisse 3 Frs -

## S OPIC

龄

 $*$ 

ာ

∞

G

 $\mathbf{b}$ 

 $\mathcal{Q}$ 

 $\frac{1}{2}$ 

**THE** 1390 PLOT A+4, B-1," 4868 RETURN 1400 PLOT A+6, B-1, "aces!" 4200 PLOT F.24. 418 PLOT A+5. R. ' 4218 PLOT F, 25, "mm" 1415 MUSIC 3, 4, 8, 15  $4228$   $F=36$ 1412 PLAT 1,8,8,200 1420 PLOT A+6, B-1," 4230 RETURN 1438 PLOT A+6, B, " 5000 EXPLODE 5002 PLOT A, B, " 1448 A=A+B 5004 PLOT A, B+1," 1445 PLAT 0,0,0,0 1450 RETURN 99E TIAN 9192 5020 CLS:LORESO  $1588$   $H = 4$ 1502 IF A+4) 31 THEN RETURN 1505 FOR N=A+4T0A+10  $1506$   $m = m + 1$ 1507 MUSIC 3, 4, N, 15 1515 PLAY 6,6,1,100 1520 PLOT N.22, ">" S "IP/41" SECONDES" 1530 PLOT N, 22," 1535 IF N=C THEN GOSUB 6000 1548 NEXT N 1558 PLAY 0,0,0,0 1560 RETURN 2000 PLOT A, B, "aces!" SII@ INPUT S\$ 2010 PLOT A.B+1, "bd (h,j" 2020 RETURN 2100 FOR D-01038 neee GOSUB 3200 **6010 RETURN** 2110 FOR E-24 T026 7000 CLS :LORES0 2120 PLOT D.E. " 2130 NEXT E 2148 NEXT 0 2150 RETURN 3000 PLOT C.21, \*\* 3010 PLOT C, 22," " **'UNE JEEPS** 3020 PLOT C, 23," S LE PLUS 3030  $C = C - 1$ 3040 PLOT C.21, "m" 3050 PLOT C.22."m" NE JEEPS" 3060 PLOT C.23, "m" 3065 IF CK2 THEN GOSUB 3200 3070 RETURN 3200 PLOT C.21," " 3210 PLOT C, 22," 3228 PLOT C.23. 3230 C-37 3240 RETURN 4000 PLOT F, 24, "mm" **OUR CONNENCERT** 7148 SET04 4018 PLOT F.25. "mm" 4020 F-F-1 **UOLIS PLAIT** 4030 PLOT F.24, 4048 PLOT F, 25, 7160 RETURN 4858 IF FK3 THEN GOSUB 4288

4055 IF A+4=F AND B=22 THEN GOTOSOOO 5838 PLOT11, 2, " \*\*\*\*\*\*\*\*\*\*\*\*\*\*\*\*\*\* 5040 PLOT 11,3,"\* BONBER-JEEPS \*\* 5858 PLOT 11,4, TEEREETEEREERE 5060 PRINT IPRINT IPRINT IPRINT IPRINT IPRINT :PRINT:PRINT"UOUS AVEZ TENU 5055 PRINTCHR#(12):PRINTCHR#(6) 5078 WAIT 300 ICLS ILORESO 5080 PLOT 5,10, "VOULEZ VOUS REJOUER ?" 5090 PLOT 10, 12, "(1)OU!" 5100 PLOT 10,13, "(2)NON" 5120 IF S\*="1" THEN GOTO410 ELSE GOTO512 7010 PLOT 11, 2, "KREEKERERERERER" 7828 PLOT 11, 3, "\* BOMBER-JEEPS \*" 7838 PLOT 11, 4, "REFERENTIFIELE" 2040 PLOT 2,6, "VOUS ETES LE CONDUCTEUR D 7050 PLOT 2, 7, "QUI DOIT SURVIVRE SUR MAR 7000 PLOT 2.0. LONGTEMPS POSSIBLE..." 7878 PLOT 2,18, "VOUS NE DISPOSEZ QUE D'U 7080 PLOT 2,11, VOICI LES COMMANDES-" 7898 PLOT 18,13, "'2' POUR SAUTER EN L'AI 7100 PLOT 10, 14, "'X' POUR TIRER" 7118 PLOT 10,15, ''>' POUR AVANCER" 7120 PLOT 10, 16, "' <' POUR RECULER" 7130 PLOT 0,18, APPUTER SUR UNE TOUCHE P 2150 PLOT 2,20, UEUILLER PATIENTER S'IL

**BASIC ETENDU** 

710 RESTORE 700 :: FOR 1=1 70 4 :: READ LE(1):: NEXT I<br>720 FOR 1=1 70 4 :: CALL HOHAR(23,1+23,LE(1)):: NEXT I :: GOSUB 1160

730 COUP+0 :: X-25 :: Y+22<br>740 COUP+0 :: X-25 :: Y+22<br>740 COUP+COUP+1 :: IF COUP+5 THEN 520 ELSE X+X-2 :: Y+Y-3 :: GOSUR 1070

750 CALL SPRITE(#4,96,11,(Y-3)+8,40,#5,97,11,(Y-2)+8,32,#6,98,11,(Y-2)+8,40,#7,9

760 CALL SPRITE(#8,100,11,(Y-11-8,32,#9,98,11,(Y-1)+8,40,#10,101,11,(Y-1)+8,48)<br>770 CALL SPRITE(#11,102,11,Y+8,32,#12,98,11,Y+8,40,#13,103,11,Y+8,48)<br>780 FOR 1=1 TO 100 :: NEXT I

930 CALL MOTION(#1,0,TEMPS,#2,0,TEMPS,#3,0,TEMPS,#4,0,TEMPS,#5,0,TEMPS,#6,0,TEMP

1010 IF D=-1 THEN GOSUB 1150 :: GOSUB 1290 :: GOSUB 1140 :: FA=FA+1 :: GOSUB 116 0 :: GOSUB 1070 :: GOTO 750<br>1020 CO=CO+1 :: GOSUB 1150 :: GOSUB 1320 :: GOSUB 1160 :: GOSUB 1070 :: GOTO 740

1040 GOSUB 1130<br>1050 IF D=1 THEN GOSUB 1150 :: GOSUB 1290 :: GOSUB 1130 :: FA=FA+1 :: GOSUB 1160

1060 CO=CO+1 :: GOSUB 1150 :: GOSUB 1320 :: GOSUB 1160 :: GOSUB 1070 :: GOTO 740 1070 CALL HCHAR(Y, X, 116): CALL HCHAR(Y, X+1, 117): CALL HCHAR(Y, X+2, 135): : CALL

1080 CALL HCHAR(Y,X+4,133):: CALL HCHAR(Y,X+5,132):: CALL HCHAR(Y,X+6,131):: CALL L<br>L HCHAR(Y,X+7,130)<br>1090 CALL HCHAR(Y+1,X,118):: CALL HCHAR(Y+1,X+1,119):: CALL HCHAR(Y+1,X+2,129)::

1100 CALL HCHAR(Y+1, X+6, 125):: CALL HCHAR(Y+1, X+7, 124):: CALL HCHAR(Y+2, X+7, 40): : CALL HCHAR(Y+2, X+1, 44):: RETURN

1110 CALL HOHAR(Y+1,X+5,(J/10-INT(J/10))+10+48);; CALL HOHAR(Y+1,X+4,INT(J/10)+4

1120 CALL HCHAR(Y, X, 120) :: CALL HCHAR(Y, X+1, 121) :: CALL HCHAR(Y+1, X, 122) :: CALL

1160 CALL HCHAR(23, 15, (CO/10-INT(CO/10)) +10+48): : CALL HCHAR(23, 14, INT(CO/10) +48

1170 CALL HCHAR (23, 31, (FA/10-INT (FA/10)) \*10+48) :: CALL HCHAR (23, 30, INT (FA/10) +48

1180 GOSUB 1210 :: CALL CLEAR :: DISPLAY AT(5,1): "NIVEAU DE DIFFICULTE <1 A 3>"

:: ACCEPT AT(7,20)BEEP:DIF<br>1190 DISPLAY AT(10,1): "TEMPS DE REFLEXION (DE 1:LENT À 10 RAPIDE)" :: ACCEPT AT(

1230 PRINT "VOUS DEVEZ TROUVER 91 LE " :: PRINT :: PRINT "NOMBRE AFFICHE PAR LE 1240 PRINT :: PRINT "CODILE EST LE RESULTAT DE" :: PRINT :: PRINT "L'OPERATION D<br>ONNEE PAR LA"

1250 PRINT :: PRINT "POIRE." :: PRINT :: PRINT "SI OUI, APPUYER SUR UNE TOU-" ::

1270 PRINT "SINON, NE FAITES RIEN."<br>1280 PRINT :: INPUT "'ENTER' POUR JOUER":A\$ :: RETURN<br>1290 DATA 300,196,2,29000,300,196,2,29000,300,196,2,29000,300,156<br>1300 RESTORE 1290 :: FOR 1=1 TO 7 :: READ ON, WE :: CALL SOUND(ON,

1330 RESTORE 1320 ±: FOR 1=1 TO 5 t: READ LE(I):: CALL SOUND(100,LE(I),5):: NEXT

1360 DATA 262, 294, 330, 262, 294, 294, 330, 349, 349, 350, 330, 262, 294, 330, 262, 294, 294, 33

1370 RESTORE 1360 :: DIM RT(30) :: FOR 1=1 TO 21 :: READ RT(I) :: CALL SOUND(200, R

1260 PRINT "CHE POUR QUE LE CROCODILE" :: PRINT :: PRINT "LA MANGE" :: PRINT

940 CALL MOTION(#7,0, TEMPS, #8,0, TEMPS, #9,0, TEMPS, #10,0, TEMPS, #11,0, TEMPS, #12,0, T<br>EMPS, #13,0, TEMPS)<br>950 CALL POSITION(#1, YY, XX):: IF XX(X+8 THEN 950 ELSE 1030<br>960 CALL KEY(0, KEY, R):: IF R=0 THEN 950

700 DATA 70.65.85.86

9.11. (Y-2) +8.48)

BBO J=E

 $S1$ 

 $\overline{\mathbf{A}}$ 

 $\sigma$ auth With 890 GOSUB 1110

970 GOSUB 1120

HCHAR(Y, X+3, 134)

**B):: RETURN** 

ISE RETURN

11,20) BEEP: TEMPS

1220 CALL FRES

PRINT

**1310 RETURN** 

1340 RETURN

1350 SUB PRES

0, 349, 392, 262

1380 SUBEND

T(1), 5):: NEXT. I

1200 CALL CLEAR 11 RETURN

1320 DATA 1568, 1175, 988, 1175, 1568

1210 DISPLAY AT(12,5): "LE CROCODILE SAVANT"

1030 CALL DELSPRITE(ALL)

:: GOSUB 1070 :: GOTO 750

CALL HCHAR(Y+1, X+3, 126, 3)

HCHAR (Y+1, X+1, 123): RETURN

790 A=INT(RND+10):: 8=INT(RND+10)

850 E=A+B :: 0P=42<br>860 IF D()-1 THEN 880 ELSE 870

900 CALL SPRITE(#1,A+48,7,(Y-2)+8,40)<br>910 CALL SPRITE(#2,QP,7,(Y-1)+8,40)<br>920 CALL SPRITE(#3,B+48,7,Y+8,40)

1000 GOSUB 1130 :: FOR 1=1 TO 500 :: NEXT I

BOO C=INT(RND+2)+1 :: IF C=1 THEN D=1 ELSE D=-1<br>BIO F=INT(RND+DIF)+1

820 ON F 60TO 830,840,850<br>830 E=A+B :: OP=43 :: 60TO 860<br>840 E=A-B :: OP=45 :: IF E(0 THEN 790 ELSE 860

870 H=INT(RND+15)+1 :: IF H=E THEN 870 ELSE J=H :: GOTD 890

980 CALL POSITION(#1,YY,XX):: IF XX)(X-3)+8 THEN 990 ELSE 980<br>990 CALL DELSPRITE(ALL)

1130 CALL HCHAR(Y-2, X, 128):: CALL HCHAR(Y-2, X+1, 115):: RETURN<br>1140 CALL HCHAR(Y-2, X, 32, 2):: RETURN<br>1150 CALL HCHAR(Y+1, X+4, 126, 2):: RETURN

670 DATA 67,79,82,82,69,67,84<br>680 RESTORE 670 :: FOR I=1 TO 7 :: READ LE(I):: NEXT I 690 FOR I=1 TO 7 :: CALL HCHAR(23, I+4, LE(I)):: NEXT I

660 CALL VCHAR (4, 25, 143):: CALL VCHAR (4, 28, 143):: CALL VCHAR (6, 26, 143)

650 CALL VCHAR (20,32,141):: CALL VCHAR (21,32,140,2):: CALL VCHAR (23,32,138):: CA LL VCHAR(24,32,137)

VCHAR (19, 32, 138)

640 CALL VCHAR(16,31,138):: CALL VCHAR(17,31,141):: CALL VCHAR(18,32,14\*1):: CAL

VCHAR (16, 32, 137, 2)

630 CALL VCHAR(6,32,141):: CALL VCHAR(7,32,140,8):: CALL VCHAR(15,32,138):: CALL-

HAR(5, 31, 141)

620 CALL VCHAR (2,31,138):: CALL VCHAR (3,31,141):: CALL VCHAR (4,31,138):: CALL VC

HAR(1,32,137,5)

610 CALL HCHAR(1,29,141):: CALL HCHAR(1,30,142):: CALL HCHAR(1,31,141):: CALL VC

HCHAR(1,28,142)

600 CALL HCHAR(1,26,137,2):: CALL HCHAR(2,26,141):: CALL HCHAR(2,27,142):: CALL ~

590 CALL HCHAR(1,22,142):: CALL HCHAR(1,23,141):: CALL HCHAR(1,24,142):: CALL HC HAR(1,25,141)

LL HCHAR(1,21,141)

HCHAR(24, 22, 138)<br>580 CALL HCHAR(24, 23, 138):: CALL HCHAR(24, 24, 136, 8):: CALL HCHAR(24, 23, 137):: CA

CALL HCHAR (23, 18, 139) 570 CALL HCHAR (24, 19, 139):: CALL HCHAR (24, 20, 138):: CALL HCHAR (24, 21, 139):: CALL-

540 CALL VCHAR(12,29,105):: CALL VCHAR(12,30,105):: CALL VCHAR(11,31,105)<br>550 CALL HCHAR(15,28,41):: CALL HCHAR(15,31,41):: CALL HCHAR(16,29,41,2)<br>560 CALL HCHAR(24,1,136,16):: CALL HCHAR(24,17,137,2):: CALL HCHAR(23,17,13

530 CALL VCHAR(13, 29, 104):: CALL VCHAR(13, 30, 104):: CALL VCHAR(12, 31, 104)

520 CALL CLEAR :: CALL VCHAR(14,29,127,2):: CALL VCHAR(14,30,127,2):: CALL VCHAR  $(13, 31, 127, 2)$ 

 $9, 7, 21$ 

 $OR(4, 2, 16)$ 500 FOR I=11 TO 13 :: CALL COLOR(1,4,2):: NEXT I :: CALL COLOR(14,13,2)<br>510 CALL COLOR(14,13,2):: CALL COLOR(2,16,2):: CALL COLOR(10,10,2):: CALL COLOR(

480 CALL CHAR(115, "007088DOFOFOFCOE") 490 FOR 1=5 TO 8 :: CALL COLOR(1,16,2):: NEXT I :: CALL COLOR(3,2,16):: CALL COL-

340 CALL CHAR(130, "OOFCEEDOOGOCOCO")<br>350 CALL CHAR(131, "FFEFFFFCFFFFFFF")<br>360 CALL CHAR(131, "FFFFFFFCFFFFFFF")<br>370 CALL CHAR(133, "00000000C3E7FFFF") 380 CALL CHAR(134, "0000000030F9FFFF")<br>390 CALL CHAR(135, "CE317AFEFEFFFFFF")<br>400 CALL CHAR(136, "00000000FFFFFFFFF")<br>410 CALL CHAR(137, "FFFFFFFFFFFFFFFF") 420 CALL CHAR(138, "0103070F1F3F7FFF")<br>430 CALL CHAR(139, "80COEOF0F8FCFEFF")<br>440 CALL CHAR(140, "0F0F0F0F0F0F0F0F") 450 CALL CHAR(141, "FF7F3F1F0F070301") 460 CALL CHAR(142, "FFFEFCFBF0E0C080")<br>470 CALL CHAR(143, "1F3F70CFBFFF7E1E")

280 CALL CHAR (124, "FREEFFOCOO")<br>290 CALL CHAR (124, "FREEFFOCOO")<br>300 CALL CHAR (125, "FFFFFFFFFFFOCO")<br>300 CALL CHAR (126, "FFFFFFFFFFFFF6O")<br>310 CALL CHAR (129, "00071108070F01")<br>330 CALL CHAR (129, "FFFFFFFFFFFF"

200 CALL CHAR(119, "FDOSFFFFF3E")<br>220 CALL CHAR(120, "0E15243F0F03")<br>220 CALL CHAR(121, "01028183C3F1FC3F")<br>230 CALL CHAR(122, "00000000031F3F1F")<br>240 CALL CHAR(40, "00080402040870")<br>250 CALL CHAR(44, "E03800000002")<br>260 C

200 CALL CHAR(119, "FDOSFFFFFF5F")

170 CALL CHAR(116, "00000000305E91FD"):: CALL CHAR(103, "FCFCFCFBFBF0E0C0")<br>180 CALL CHAR(117, "01020103030100FF")<br>190 CALL CHAR(118, "7F00FFFF7F")

Un peu d'E.A.O. (Enseignement assisté par ordinateur) :

les crocodiles et les poires vont apprendre à compter à

CHAR (102, "3F3F3F1F1F0F0703")

CHAR(100, "07070FOF1F1F3F3F")<br>160 CALL CHAR(105, "183C3C3C3C3C3C3C3C"):: CALL CHAR(101, "EOEOFOF0F8F8FCFC"):: CALL

150 CALL CHAR(104, "3C3C3C3C3C3C18"):; CALL CHAR(99, "BOCOCOCOCOCOEOE0"):; CALL

130 CALL SCREEN(2):: FOR U=2 TO B :: CALL COLOR(U, 16, 2):: NEXT U :: GOSUB 1180<br>140 CALL CHAR(96, "00040CIC3C00E7FF"):: CALL CHAR(97, "010303030303030707"):: CALL C<br>HAR(98, "FFFFFFFFFFFFFFFFF")

110 OPTION BASE 1 :: DIM LE(25) 120 CALL CLEAR :: COUP=0

TI-99 4/A 100 RANDOMIZE

**CROCODILE SAVANT** 

E. et C. CHANTRAINE

 $\mathbb{Z}$ 

ø

Lar!

"Alliv

 $\Omega$ 

 $\ddot{\bullet}$ 

vos enfants!

Vous venez d'être largué sur Mars avec un scaphandre autonome et une jeep à six roues. L'exploration commence, attention aux obstacles!

#### Stéphane MECARY

Les caractères minuscules a, b, c, d, e, f, g, h, i, j et m sont redéfinis comme suit:

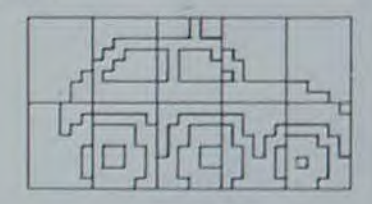

1 PENTRAKKERKERKKERKK 2 REM"\* BOMBER-JEEPS \*\* J REM"X S.MECARY X" 4 REM"ARAXARAXARAXARA" 5 30SUB 7888 10 FOR A=8T07 20 READ 2:POKE 46080+(97\*8)+A,2 30 NEXT A 40 DATA 0,0,0,0,0,1,3,3 80 FOR B-0107 60 READ Y:POKE 46080+(98\*8)+8, Y 78 NEXT B 88 DATA 7,6,4,4,1,1,1,8 90 FOR C-0107 100 READ X:POKE 46088+(39X8)+C.X 110 NEXT C 120 DATA 0, 0, 15, 24, 48, 32, 53, 63 130 FOR D-0107 140 READ WIPOKE 46080+(100X8)+D,W 150 NEXT D 160 DATA 63, 1, 68, 68, 38, 38, 62, 68 170 FOR E-8107 180 READ UIPOKE 46088+(10)\*8)\*E,U 190 NEXT E

200 DATA 4, 4, 63, 17, 16, 16, 63, 63 210 FOR F=0102 220 READ U:POKE 46088+(102×8)+F,U 230 NEXT F 248 DATA 63, 48, 89, 39, 44, 12, 15, 7 250 FOR G=0707 26P READ TIPOKE 46080+(103X8)+G.T 228 NEXT G 280 DATA 0, 3, 0, 32, 48, 16, 63, 63 298 FOR H=8T07 388 READ SIPOKE 46888+(184\*8)+H.S 310 NEXT H 328 DATA 63, 15, 46, 36, 53, 49, 49, 32 330 FOR 1=0T07 340 READ RIPOKE 46080+(105XB)+1,R 358 NEXT I 360 DATA 0,0,0,0,0,0,48,60 378 FOR J-8107 388 READ Q:POKE 46088+(106X8)+J,Q L TX3N 98E 488 DATA 62, 63, 3, 57, 68, 44, 68, 56 402 FOR P=0T02 484 READ L:POKE 46888+(189\*8)+P,L 486 NEXT P 488 DATA 63, 63, 63, 63, 63, 63, 63, 63 418 CLS:LORES0:PRINTCHR\$(17):PRINTCHR\$(6) 411 PLOT 11, 2, 'XXXXXXXXXXXXXXXXX 412 PLOT 11.3, "\* BOMBER-JEEPS \*" 413 PLOT 11, 4, "XXXXXXXXXXXXXXX 415 GOSUB 2100 428 A=5

430 B-22  $-435$  C=32 437 F=36 438 P=8 148 GS=KEYS 50 IF G#=", " THEN A=A+1 450 IF G == ", " THEN A=A-1 470 IF G4=", " THEN GOSUB 1000 488 IF G#="," THEN GOSUB 1188<br>498 IF G#="2" THEN GOSUB 1388 See IF G#="X" THEN GOSUB 1588 8501 IF A) 32 THEN A=32 502 IF A<2 THEN A=2 505 IF A>C THEN GOTOS000 506 IF A+4=C THEN GOTO 5000 510 GOSUB 2000 **538 GOSUB 3888** 535 P=P+1 540 IF P>20 THEN GOSUB 4000 545 SOUND 6, 200, 15 542 PLAT2, 2, 2, 2 558 GOT0440 1220 A-A-1 1010 PLOT A.B." 1828 PLOT A.B+1." " 1838 A-A+1  $\boldsymbol{O}$ 1040 RETURN 1100 A-A+1 T110 PLOT A+4, B, 1120 PLOT A+4.8+1."  $1130 A + A - 1$ **1148 RETURN** 1388 PLOT A.B. 1318 PLOT A, B+1," 1320 PLO1 A+2,8-1, aces! 1330 PLOT A+2.8, "bd (h.)" 1335 MUSIC 3, 4, 18, 15 1337 PLAY 1,8,8,200 1348 PLOT A+2, B-1. 1358 PLOT A+2,8," 1368 PLOT A+4,8-2, aces 1378 PLOT A+4, B-1, "bd (h)" 1375 NUSIC 3, 4, 4, 15 1377 PLAY 1, 2, 2, 208 1388 PLOT A+4.8-2."

LA CHENILLE

Une chenille qui dévore les lettres de l'alphabet et dans l'ordre alphabétique ! Educatif ? Bien sûr, mais il faut aussi éviter les bords de l'écran, les obstacles, les lettres dans le désordre et de se mordre la queue !

Frédéric CHARTIER

#### Notice d'utilisation

- Chargez le programme au nom de "lettres"
- Tapez "RUN"
- Un menu s'affiche
- Demande du niveau de difficulté (0 à 4)
- Le jeu commence automatiquement
- sur l'écran au hasard s'affiche les 24 lettres de l'alphabet.
- La chenille doit dévorer les lettres dans l'ordre
- La tête de la chenille s'oriente à l'aide des touches + +
- Exemple : si déplacement de la chenille de droite à gauche, pour aller vers le haut de l'écran, à droite de la tête, tapez la touche + (droite)
- Quand toutes les lettres ont été dévorées dans l'ordre : affichage du score
- Changement de tableau et de décor (1 à 4)
- Après le tableau. Retour à 0 (mais chenille plus longue) - La chenille ne doit pas heurter : les bords de l'écran, les obstacles, son corps, les lettres dans le désordre, le bonus et le score.
- A chaque fois que vous mangez une bonne lettre vous marquez la valeur du code ASCII mais votre bonus s'incrêmente à chaque seconde de 1, arrivé à 0 vous perdez.
- A chaque fin de tableau votre bonus s'ajoute à votre score.
- \*\*\*\*\*\*\*\*\*\*\*\*\*\*\*\*\*\*\*\*\*\*\*\*\* THE CHARTIER<br>
FREDERIC<br>
THENILLE<br>
THEN SANS EXTENSION<br>
LE 30/11/83<br>
LE 30/11/83
- 

Convertings

- 
- 
- 2 CLEAR..3:DEFGR\$(8)=68,126,255,255.255.<br>255,126,60<br>8 GOSUB 5000<br>9 ONERRORGOTO1100:PRINT\*DIFFICULTE? DE 0<br>8 4\*:H\$="
- 

 $\frac{4}{3}$ ;

- 10 HE=INKEYSIIF HE="" OR HE=CHRS(13) THE
- N18 HISPASCOHS)-48:IF HIGO ORHIVA THEN 10
- CLS SCREEN 7.8,1:PLAY"04":BON%=1588<br>DEFGR#(8)=68,126,255,255,255,255,126,
- 
- DIM D%(4),E%(4),S%(320,2):P9%=65<br>FORI%=0T03<br>READ D%(I%),E%(I%)<br>NEXT I%  $20$
- 
- LINE(0,24)-(39,24)CHR\$(127),1:FOR I%= 30 65
- 55 1098<br>
10 A2=INT(38\*RND+1):B2=INT(23\*RND+1)<br>
50 IF SCREEN(A2,B2)(532 THEN 40 ELSE COL<br>
0R7:LOCATE A2,B2:PRINTCHR\$(12):COLOR7<br>
60 NEXT 12<br>
80 L2=15:P12=1:P22=2:X12=10:Y12=20:J2=2:<br>
A\$=CHR\$(8):LOCATE25,8:PRINT"SCORE:":LOCA
- 
- 
- 
- 
- 
- TE10,0:PRINT"BONUS:"<br>
100 A\$=INKEY\$ :IFA\$="" THEN 103<br>
101 TX=ASC(A\$):JX=JX+(TX=8)-(TX=9)<br>
103 IF JX=4 THEN JX=8<br>
110 IF JX=4 THEN JX=8<br>
110 X1X=X1X+DX(JX):Y1X=Y1X+EX(JX):IF Y1X<br>
=24 THEN GOTO 1100<br>
120 IF SCREEN(X1X,Y1X)=
- 138 Piz=Piz+i:IF Piz=Lz THEN LET P2Z=1:G<br>135 IF Piz>Lz THEN Piz=1<br>148 P2Z=Piz+1<br>148 P2Z=Piz+1<br>158 S2(Piz,1)=Xi2:S2(Piz,2)=Yi2
- 
- 

11120 GOSUB 2400

14070 GOSUB 3200

- 150 SX(P1%, 1)=X1%: SX(P1%, 2)=Y1%<br>160 X2%=S%(P2%, 1): Y2%=S%(P2%, 2) **BON JEU** 
	-

 $\circ$ 

200 LOCATE X2%, V2%, 0: PRINT"<br>
200 LOCATE32, 0: PRINTSCOR%<br>
200 LOCATE32, 0: PRINTSCOR%<br>
200 COTO100<br>
210 GOTO100<br>
1000 G%=SCREEN(X1%, Y1%)<br>
1010 IF G%=P9%THEN SCOR%=SCOR%+P9%: P9%<br>
21010 IF G%=P9%THEN SCOR%=SCOR%+P9%: P9

1110 CLS: ATTRB0, 8: CLEAR<br>1115 PRINT "VOULEZ VOUS REJOUER(O/N)":RES

1120 RES=INKEYS: IF RES="" OR RES=CHRS(8)

1120 RES=INKEYS:IF RES="" OR RES=CHRS(8)<br>OR RES=CHRS(9) THEN 1120<br>1130 IF RES="0" THEN GOTO 9<br>1140 PRINT"COUCOU":END<br>1200 M2=M2+1<br>1210 PRINT"MAINTENANT"<br>1220 PRINT"PLUS DUR!"<br>1220 PLAY"L24MIMIFASOSOFAMIREDODOREMIL48<br>MIL24R 4D0D0\*

40000\*<br>1240 P2=0: FORIX=1T02:FORJX=1T0300:SX(JX<br>123=0:NEXT:NEXT: ATTRB 0.0:CLS:ON MX GO<br>10 1250,1270,1300,1370<br>1250 LINE(3,13)-(17,13)CHR\$(127),2:LINE<br>(21,13)-(36,11)-(17,11)CHR\$(127),2:LINE(<br>23,11)-(36,11)CHR\$(127),2:LINE

1290 GOT038

- 1380 LINE(3,3)-(36,3)CHR\$(127),2<br>1310 LINE(3,11)-(36,11)CHR\$(127),2<br>1320 LINE(3,21)-(36,21)CHR\$(127),2
- 

## **BASIC GESF**

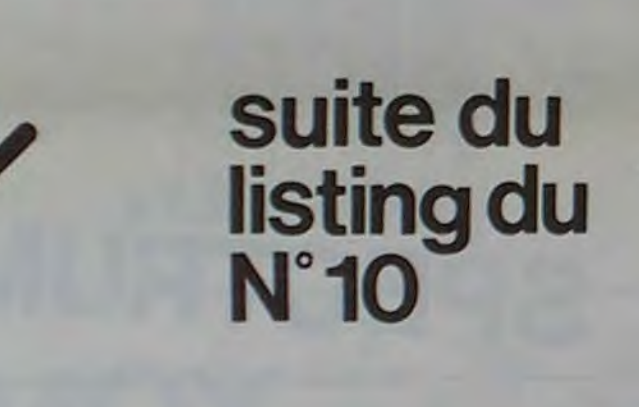

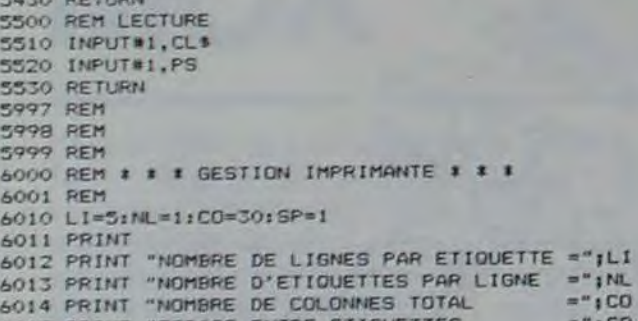

10001 REM 10002 REM \* \* \* MODULE DE CREATION ENREGISTREMENT \* \* \* 10003 REM 10010 FOR I=1 TO NC: CH\$(1,4)="" :NEXT I<br>10020 GOSUB 2500 : REM RAZ 10030 GOSUB 2000 : REM ACQUISITION 10040 GOSUB 3600<br>10050 IF PS=0 THEN PS=IX+1 10060 CLS=CHS(1,4) 10070 GOSUB 3300 10080 GOSUB 3100 10090 PRINT 10100 PRINT "enregistrement";PS;"cree" **10110 PRINT** 10120 PRINT "autre creation" 10130 GOSUB 2400: IF OK THEN GOTO 10000 10140 RETURN 11000 REM 11001 REM 11002 REM 11003 REM \* \* \* MODULE D'EDITION \* \* \* 11004 REM 11010 PRINT CH\$(1,2);" de l'enregistrement: "¡: GOSUB 2300; CR\$=IN\$ 17001 REM  $11020$   $IX=0$ 11030 GOSUB 3500 11035 PRINT<br>11040 IF ASC(CL#)=0 THEN IF PS=0 THEN 11110 ELSE 11100 11050 GOSUB 3200 11060 GOSUB 2600<br>11070 PRINT "modification": GOSUB 2400<br>11080 IF NOT (OK) THEN IX=1X+1: GOTO 11030 11090 GOSUB 2000:GOSUB 3100 11095 CX6=CL9:CL6=CH6(1,4):GOSUB 3300:CL6=CX6 11100 1X=1X+1:60TO 11030 11110 PRINT "autre edition"

## GOUPIL

14090 NEXT IO<br>14100 GOSUB 6400 14110 IF PS<>0 THEN 14050 14120 PRINT 14130 PRINT "impression terminee" 14140 GOSUB 5300 14150 CLOSE 0  $\circ$ 14160 RETURN 15000 REM  $\Omega$ Ø 15002 REM 15003 REM # # # EXTENSION 1 # # # 15004 REM 15010 RETURN 16000 REM 16001 REM 16002 REM 16003 REM # # # EXTENSION 2 # # # 16004 REM **16010 RETURN** 17000 REM 17002 REM 17003 REM # # # EXTENSION 3 # # # 17004 REM 17010 RETURN 19000 REM 19002 REM 19003 REM # # # RETOUR FLEX # # # 19004 REM 19005 CLOSE 2,3 19020 END 20000 REM **20001 REM** 20002 REM 20003 REM # # # MODULE DE CREATION DE REFERENCES # # # 20004 REM 20010 PRINT"CREATION DES REFERENCES DU FICHIER "IFIS 20020 PRINT 20030 INPUT"NOMBRE DE CHAMPS"; NC<br>20040 DIM CH\$(NC, 5)<br>20050 FOR I=1 TO NC 20060 PRINT"CHAMPS N."; 20070 INPUT"IDENTIFICATEUR = "ICH#(I,2)<br>20080 INPUT"NB DE CARACTERES : "ICH#(I,3) 20090 SZ=SZ+VAL (CH\$(1,3)) 20100 CHO(I, I)="T" 20110 IF SZ>252 THEN PRINT"TAILLE MAXIMA ENREGISTREMENT DEPASSEE": 60TO 2005U 20120 NEXT I 20130 CLOSE 1 20140 OPEN NEW FISH".REF" AS 1 20150 PRINT#1,NC<br>20160 FOR I=1 TO NC<br>20170 FOR J=1 TO 3 20180 PRINT#1, CH\$(1, J) 20190 NEXT J 20200 NEXT I 20210 CLOSE **20220 RETURN** 30000 REM 30001 REM 30002 REM 30003 REM & # # MODULE DE TRAITEMENT ERREURS # # # 30004 REM IRESUME 100 30995 IF ERR=34 AND (ERL)20000 AND ERL(20100) THEN STOP<br>30996 IF ERR=34 AND ERL=20 THEN STOP<br>30997 IF ERR=34 AND (ERL)6000 AND ERL(6060) THEN PRINT I RESUME 6000<br>30998 IF ERR=34 AND ERL=220 THEN STOP ELSE RESUME 100<br>30999 PRINT:PRINT"ERREUR N.";ERR;"A LA LIGNE";ERL

ES"IPRINT"PRES BON... ET HOP!!"IPRINT"EN<br>CORE UN "IPRINT"PEIIT TOUR "IPRINT"PAIS<br>XI:PRINT" C'EST PARTIE!":ATTRBO, OTHC-H<br>X+1:CLS:MX=0:GOTO 30<br>5000 CLS:SCREEN7,0,1<br>5005 ATTRBO, IPLOCATE13, SIPRINT"CHENILLE"<br>:ATTRBO, 0:PSET(

EGLES (O/N)\*<br>5040 DD\$="\*<br>5050 DD\$="\*<br>5050 DD\$="NKEY\$:IF DD\$="\* OR DD\$=CHR\$(13)<br>) THEN 5050

5060 IF DD\$="0" THEN 6000 ELSE CLS:RETUR 6000 CLS:'

 $OQ$ 

 $0^{\circ}$ 

**6818 LOCATE18, 41PRINT REGLES \*\*\*\*\***<br>LPPINT \*\*\*\*\*\*\*\*\*\*\*\*\*\*\*\*\*\*\*\*\*LOCATE18.5

6818 LOCATE18, 4:PRINT"REGLES":LOCATE18, 5<br>
FRINT"-------<br>
6828 PRINT"VOUS ETES UNE CHENILLE DUI A<br>
TRES FAINT:PRINT:PRINT"MAIS ATTENTION VO<br>
US DEVEZ LES MANES ":PRINT:PRINT"MAIS ATTENTION VO<br>
US DEVEZ LES MANES ":PRINT:P

1338 LINE(19,3)-(19,21)CHR\$(127),2<br>1368 GOTO38 (1973)-1349 GOTO TRAPPEZ LA TOUCHE ENTREE"; SD\$:CLS:RETURN<br>1378 ATTRB 1,1:PRINT:PRINT"BRAVO VOUS ET 18888 DATA 1,8,8,1,-1,8,8,-1

14080 GOSUB 6300

 $\circ$ 

 $\circ$ 

 $\overline{a}$ 

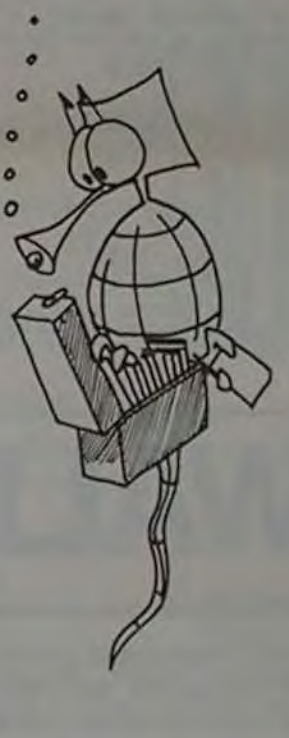

6020 PRINT 6022 PRINT "FORMAT OK (0-N) 7"; 6024 ICS=INCHS(0) 6026 IF ICS="0" OR ICS="0" THEN 6090 6027 IF ICS()"n" OR ICS()"N" THEN 6020<br>6028 PRINT 6030 INPUT Nb de lignes par etiquette";LI 6040 INPUT"Nb d'etiquettes par ligne"; NL<br>6050 INPUT"Nb de colonnes"; CO<br>6060 INPUT"Nb de lignes entre etiquettes"; SP 6090 EXEC, "TTYSET WD=0" 6095 DIM ET(LI, NC), EPS(LI, NL); RETURN<br>6100 REM FORMATAGE IMRESSION 6105 PRINT"Les identificateurs de champs" 6106 PRINT"situes sur une meme ligne doivent etre separes"<br>6107 PRINT"par une virgule" 6108 PRINT 6110 FOR L=1 TO LI 6115 FOR J=0 TO NC:ET(L,J)=0:NEXT J<br>6120 PRINT "LIGNE";L;:GOSUB 2300 6130 GOSUB 6200 6140 NEXT L 6150 RETURN 6200 REM MISE EN PLACE DU FORMAT 6203 IF INS="" THEN RETURN<br>6205 K=0:XXS="" 6210 FOR I=1 TO LEN(INS) 6220 x\*=MID\*(IN\*, I, 1) 6230 IF Xs<"0" AND Xs<>" " THEN GOSUB 62601XXs=""1GOTO 6250 13020 GOSUB 4100  $6240$  XX\$=XX\$+X\$ 6250 NEXT 1 6260 FOR J=1 TO NC 6270 IF LEFTS(CHS(J,2), LEN(XXS))=XXS THEN ET(L,K)=JIK=K+1 6280 NEXT J 6290 RETURN 6300 REM MISE EN PLACE DES CHAMPS 6310 FOR 11=1 TO LI<br>6315 EP\*(11,10)="" 6320 IF ET(11,0)=0 THEN GOTO 6380 6330 FOR 12=0 TO NC<br>6340 IF ET(11,12)=0 THEN 12=NC:60TO 6370<br>6350 X4=CH\$(ET(11,12),4):X=INSTR(1,X\$," "): IF X<>O THEN X\*=LEFT\*(X\*,X) 6360 EP\$(I1, IO)=EP\$(I1, IO)+" "+X\$ 6370 NEXT 12 6380 NEXT 11 6390 RETURN 6400 FOR I=1 TO LI:FOR J=1 TO NL<br>6410 PRINTWO, TAB(CO/NL\*(J-1)+5);EP\*(I,J); 6420 NEXT J 6430 PRINT#0 6440 NEXT 1 6450 FOR I=1 TO SP 6460 PRINT#0 6470 NEXT I

10000 REM

11130 IF OK THEN GOTO 11000<br>11140 RETURN 12000 REM 12001 REM 12002 REM 12003 REM # \* \* MODULE DE SUPPRESSION D'ENREGISTREMENT \* \* \* 12004 REM 12010 PRINT CH\$(1,2);" de l'enregistrement; ";: GOSUB 2300:CR\$=IN\$  $12020$   $1x=0$ 12030 GOSUB 3500 12035 PRINT 12040 IF ASC(CL\$)=0 THEN IF PS=0 THEN 12110 ELSE IX=IX+1 :6070 12030 12050 GOSUB 32001REM LECTURE DE L'ENREGISTREMENT 12060 GOSUB 2600<br>12070 PRINT "destruction" 12080 GOSUB 2400 IREM ACQUITEMENT 12090 IF NOT (OK) THEN IX=IX+1:00TO 12030 12100 GOSUB 3700 :  $IX=IX+1$  : GOTO 12030 : REM DESTRUCTION 12110 PRINT "autre destruction" 12120 GOSUB 2400 12130 IF OK THEN GOTO 12000 **12140 RETURN** 13000 REM 13001 REM 13002 REM 13003 REM # \* \* MODULE DE SELECTION # \* \* 13004 REM 13010 IX=0 13015 NB=0 13030 GOSUB 5100<br>13040 GOSUB 3400<br>13040 GOSUB 3400<br>13050 IF ASC (CL1)=0 THEN IF PS=0 THEN GOTO 13100 ELSE GOTO 13090 30040 IF ERR=54 AND ERL=1110 THEN GOSUB 200001RESUME 1170<br>13050 IF ASC (CL1)=0 THEN IF PS=0 THEN GOTO 131 13080 IF OK THEN GOSUB 5400:NB=NB+1 13090 IX=IX+1:60TO 13040 13100 PRINT 13110 PRINT "selection terminee" ISIIS PRINT NB; "fiches selectionnees" 13120 GOSUB 5300 13130 RETURN 14000 REM 14001 REM 14002 REM 14003 REM \* \* \* MODULE D'IMPRESSION \* \* \* 14004 REM 14010 PRINT "format d'impression" 14015 PRINT "Console ou Imprimante (C-I) ?";: X\$=INCH\$(0) **14016 PRINT** 14020 IF X\*"I" THEN OPEN "O.PRINT" AS O 14030 GOSUB 6100 14040 GOSUB 52001REM OUVERTURE EN LECTURE 14050 FOR 10=1 TO NL 14060 GOSUB 5500 14065 IF PS=0 THEN IF I0=1 THEN 14120 ELSE GOSUB 25001GOTO 14080

# **MEMOCASES**

MEMOCASES est un jeu éducatif pour SPECTRUM 16 ou 48K

Le but du jeu est de découvrir des couples de chiffres qui. une fois additionnés correspondent au nombre déterminé en début de partie par l'ordinateur.

#### **JOËI TARQUINJ**

Mode d'emploi du programme :

Mettre l'ordinateur en mode "caps lock"

MEMOCASES se joue soit en solitaire contre l'ordinateur, soit à plusieurs joueurs (maximum 3), avec comme quatrième partenaire, si on le souhaite, l'ordinateur.

Avant de commencer une partie, il faut choisir le niveau de celle-ci (5 niveaux) ; "1" correspondant à Facile et "5" à Très difficile.

Si vous prenez le SPECTRUM comme adversaire, vous devrez choisir la force de celui-ci (3 niveaux). Au niveau 3, SPECTRUM a une mémoire infaillible.

198 IF R\$(1)(3"0" THEN GO TO 28<br>1783LET NJ\$NJ+1: LET N\$(NJ) \*"BP<br>198 INPUT "FORCE DE SPECTRUM 11<br>198 INPUT "FORCE DE SPECTRUM 10<br>33 149 OR CODE R\$351 THEN GO TO 1<br>335 LET FORCE=UAL R\$<br>238 REM CHOIX DU NIVERU<br>218 REM CHOIX

235 PLOT 8,171: DRAW 192,0: DRA<br>235 PLOT 8,171: DRAW 192,0: DRA<br>0. -128: DRAW -192,0: DRAW 0,12

278 FOR K=1 TO 3<br>
288 PDCT 1=139 TO 75 STEP -32<br>
389 PDCT 1=139 TO 75 STEP -32<br>
389 DRAU 112,0<br>
320 NEXT K<br>
340 FOR I=40 TO 168 STEP 32<br>
350 PDCT 1,43<br>
350 PDCT 1,43<br>
370 DRAU 0,124<br>
398 NEXT K<br>
450 RESTORE TRACE DES CRSES 270 FOR K=1 TO 3

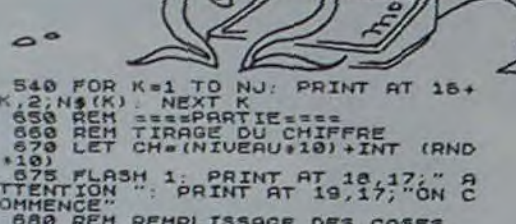

 $\sigma$ 

 $\circ$ 

 $\circ$ 

 $\circ$ 

 $\circ$ 

 $\circ$ 

 $\circ$ 

 $\circ$ 

 $\alpha$ 

TENTION ": PRINT HT 19,17; UNITSIDE THE SERVICE TO ALL THE SERVICE TO A CONTROLLER THE THE THE THE THE TO ALL THE TO A CONTROLLER THE THE TO ALL THE THE TO ALL THE THE TO ALL THE THE TO ALL THE TO THE THE TO THE TO THE TO

1890 00 5UB 3500<br>1895 LET O(CASE1) =T(CASE1): REM<br>5PECTRUM MEMORISE<br>1100 REM SAISIE CHOIX CASE 2<br>1110 PRIM (8);<br>"; CHR\$ (8);

NSIGUI ="SPECTRUH" THEN G LIS IR NACULAR DELIRANT THEN B<br>ALLES TRANSCRIPTION THEN B<br>ALLES OF SUB 4838 60 TO 1145<br>1238 CET CARE PRINT CARLING<br>1388 LET CARE 2-64<br>SERICAT CARE 1118<br>158 LET CARE CARE 2<br>158 LET CARE 2012<br>158 LET CARE 1120 THEN GO TO 111

70 GO SUB 3500<br>FC LET O(CASE2) -T/GASE2): REN<br>ECTRUM MEMORISE<br>80 IP 1500<br>90 REN PAUSE<br>90 REN PAUSE<br>77 KOR K=1 TO 600-NIVEAU+100:

1200<br>1210

ST K<br>118 RH ON REPERHE LA CASE<br>118 INK IN REPERHE LA CASE<br>138 GO SUB 7000<br>130 GO SUB 7900<br>140 GO SUB 7900<br>150 PAINT AT L2.C+1.CHR\$ (64+CA E)<br>1260 LET CASE=CASE2<br>1270 GO SUB 7000<br>1290 GO SUB 7000<br>1290 PRINT AT L2,C+1;CHR\$ (64+CA

 $\circ$ 

SE)<br>1500 GO TO 1800<br>1500 REM CASES TROUVEES<br>1520 BEEP 50<br>1520 BEEP 50<br>1520 LET T(CASE1)=0: LET T(CASE2<br>1530 REM SPECTRUM EFFACE SON TAB<br>1550 REM SPECTRUM EFFACE SON TAB<br>1550 LET O(CASE1)=0: LET O(CASE2<br>1550 LET O(CASE1)=0: 1870; REM ON INGREMENTE LES SCORE

ISBO FLASH 1: PRINT AT 16+CJ,2;N

SEE FRAME DES SANTA THE MAP DE PRINCIPALE AND SEE FOR PORTER DES SANTA THE SANTA THE SANTA THE SANTA THE SANTA THE SANTA THE SANTA THE SANTA THE SANTA THE SANTA THE SANTA THE SANTA THE SANTA THE SANTA THE SANTA THE SANTA T

1998 IF INC. 1898 IF ALSO SUPPRESS BEER AND SOLUTION CONSESSED POR SUPPRESS DESCRIPTION CONSESSED TO CONSESSED THE CALLER CONSESSED TO CONSESSED THE CALLER CONSESSED TO CONSESSED THE CALLER 200 OR THE CALLER 200 OR THE CAL

ann n

 $\mathbf n$ 

 $\mathbb{A}$ 

O.

500

 $\circ$ 

 $\circ$ 

 $056$ 

2270 FOR K-1 10 24<br>2290 IF N-001561 THEN 90 TO 2300<br>2290 IF OfKI 0150211 PCH THEN LE<br>1900 NEXT TRE LA RE AU HASBRO<br>2310 REXT CREEZI (10 OR TICASE2)<br>2330 IF OTCASE21 (10 OR TICASE2)<br>8 THEN GO TO 2320 2348 RETURN<br>3588 REH OUVERTURE CRSE<br>3588 REH OUVERTURE CRSE<br>3528 GO SUB 7888<br>3538 PRINT AT L2, C+1, TICRSE) 1540 RETURN<br>1500 IF INKEYS()"" THEN GO TO 48 AS BEEP 275 - THEN GO TO 481

020 RETURN<br>S000 REM 3/P DE PRESENTATION<br>5000 REM 3/P DE PAPER 7, CLS<br>5010 LET D\$\*1<br>5010 LET D\$\*1<br>5030 LET D\$\*1<br>5030 PCOR X JY DRAW X, 0 DRAW 9,<br>5040 PCOR X JY DRAW X, 0 DRAW 9,<br>X DRAW -K, 0 DRAW X, 0 DRAW 9, 0<br>X DRAW -K, 0

Sesen Public Transport of the state of the session of the session of the session of the session of the session of the session of the session of the session of the session of the session of the session of the session of the

"+HS+" ") IK

TO K+31)<br>5280 IF INKEY\$()"" THEN GO TO 60

To K431)<br>
Sample To Maria (1992)<br>
Sample To Maria (1992)<br>
Sample To Maria (1993)<br>
Sample To Maria (1993)<br>
To Maria (1993)<br>
The Town Response For Kill (1994)<br>
The Response For Kill (1994)<br>
The Response For Kill (1994)<br>
The

30448 DATA 5.6.7,5<br>
30448 DATA 5.6.7,5<br>
30448 DATA 5.6.7,127<br>
30858 DATA 5.6.7,127<br>
30858 DATA 5.10,111,5<br>
30858 DATA 9.10,111,15<br>
30878 DATA 9.10,111,121<br>
30878 DATA 9.10,111,21<br>
30878 DATA 9.10,111,21<br>
30838 DATA 19,14,1 **SPECTRUM** 

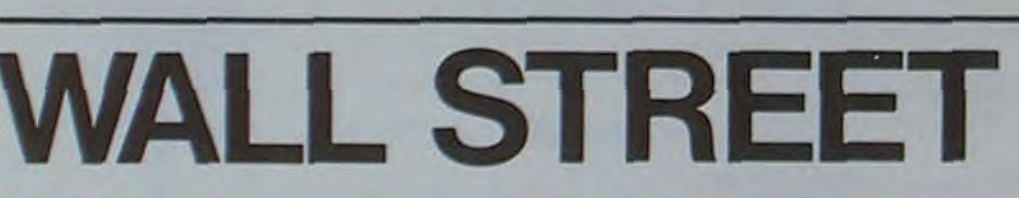

Malheureusement, vous ne pouvez aller à New-York cette qui réalisa pour HEBDO un bénéfice sur 10 jours de semaine pour gérer seul vos affaires. Qu'à cela ne tienne, 8.000 \$, ayant ainsi 18.000 \$ à rajouter à son immense car aujourd'hui HEBDOGICIEL vous offre 10.000 \$ à inves- fortune.

Wall Street est la première place financière du monde et capital non investi. Les meilleurs businessmen pourront son agitation grouillante vous est devenue familière. essayer de détrôner Guetty, multimillionaire made in U.S.

tir en 10 jours aux Etats-Unis, vous manipulerez de criez vous grâce à un ordinateur de poche FX 702 P de CASIO. La machine s'occupera de 3 titres :

- -nº 1 côté 100 \$ à l'ouverture le premier jour
- -nº 2 côté 200 \$ à l'ouverture le premier jour
- nº 3 côté 300 \$ à l'ouverture le premier jour

Avant d'investir, chaque jour vous pouvez acheter des "tuyaux" (0 ou N Exe) aux spécialistes New-Yorkais de 500 \$ à 1.000 \$; mais attention, plus vous payerez le boursicoteur éclairé plus ses renseignements auront de chance d'être justes.

- Il pourra vous signaler (mais méfiez-vous) :
- une baisse pour un titre
- une hausse
- une baisse durable (plus de 2 jours)
- une hausse durable
- une faillite.

Pour votre information, avec 500\$ les renseignements sont justes 2 fois sur 10, alors gu'avec 1.000 \$ ils sont justes 6 fois sur 10. Intéressant, non ? Mais, pour faire rapidement fortune, il faut aussi investir et placer les billets verts. Donnez le numéro du titre puis le nombre désiré. La somme conséquente à votre achat est retirée du capital immédiatement disponible. Pour vendre des titres, même manœuvre, mais il faut donner le nombre d'actions

dont vous voulez vous débarasser en négatif. Attention, n'essayez pas de tricher car c'est le FX qui gère le portefeuille de titres et le porte monnaie. Si vous voulez passer au jour suivant, répondez 0 à la question TITRE N°? Les fluctuations des cours correspondront-elles à vos espérances de financier?

Attention, si vous trouvez intéressant de racheter des actions à bas prix, prenez garde à l'effondrement. Une entreprise faillie voit ses titres retirés du marché et l'actionnaire n'est pas remboursé. Si les trois titres s'écroulent, c'est le crach, 1929, les années noires.

Au bout des 10 jours, le FX annoncera le bilan des pertes ou des profits sur l'ensemble de vos avoirs en bourse et du

Philippe BARREAUD

**FX 702 P** 

**HEN 118** 

 $11B$ 

105

 $656=101$ 

82 6010 6

1 IF SK18E3;9\$="6 JETTY": S=18E3 5 WAIT 30:PRT "10 JOURS A .. ", "W ALL STREET (HY) 6 \$="PAS ASSEZ DE \$ |":C=1E4:FOR  $1 = 1$  TO  $3:9(1) =$  $1*100$ 10 A(1+3)=0:NEXT I :FOR J=7 TO 9:6 SB 700:NEXT J 12 FOR D=1 TO 10:P RT "JOUR NO":D: IS PRT "CAPITAL:"; C: IF A1+A2+A3=0 **IPRT "C.EST LE** CRACH ! ": GOTO 2 17 FOR 1=4 TO 6:1F  $A(1-3)=0$  THEN 19 18 PRT "TITRE:"; 1- $3!$ " / NB:";A(I) , "COURS: "; A(1-3  $)$ ;"  $$^n$ 19 NEXT 1 28 INP "UN TUYAU "

 $,K5$ : IF  $K5 = mN<sup>m</sup>$  T ; J-6:60T0 105 102 PRT "BAISSE DUR 30 INP "PRIX (580 ABLE DE"; J-6:60 A 1888)", P: IF C TO 105  $-P(0;PRT$ \$:6070 103 PRT "HAUSSE DUR ABLE DE"; J-6:60 31 IF P)1000 THEN TO 105 104 PRT "FAILLITE D  $E<sup>m</sup>$ ; J-6 32 IF P(500 THEN 3 105 NEXT J 40 C=C-P:FOR J=7 T 110 INP "TITRE NO", N: JF N=0 THEN 2 0 9:1F FRAC A(J >\*0 THEN 60 **III N=INT N:IF N()** 45 IF A(J) =- 1 THEN **THEN 110** 47 IF A(J)=0;6=104 112 IF N>3 THEN 110 50 IF INT A(J) >2;6 115 IF A(N+6)=-1:PR  $=103:6010.88$ "TITRE PLUS C 55 6=100:60T0 80 OTE ("150TO 110 60 IF INT R(J) >2;6 120 IF N\*INT N THEN  $=182:6010.88$  $118$ 130 IF N(1 THEN 110 80 H=INT (RAN#\*5)+ 148 IF N>3 THEN 110 100:N=P/1000-.4 150 PRT "NB DE"; N;" 81 IF RAN#>W THEN  $(CAP = "C") "T$ **NP T:T=INT T:IF** T30 THEN 190 100 PRT "HAUSSE DE" 170 IF A(N+3)<ABS T :J-6:60TO 105 :PRT "IMPOSSIBL 101 PRT "BAISSE DE"  $E$  1":60T0 150

180 A(N+3)=A(N+3)+T  $: C = C - T * R(N) : G0T$  $0118$ 190 IF R(N)\*T)C;PRT \$:6070 150 200 6010 180 210 FOR 1=1 TO 3:B= INT (RAN#\*30):I  $F A(I)=0$  THEN 2 215 IF A(1+6)=0;PRT "FAILLITE DE";  $1$ ;"  $1$ ": R(1+6)=- $1:RA(1)=0:6070$  2 220 IF FRAC A(1+6)=  $.11B = -B$ 230 A(1+6)=A(1+6)-1 : IF  $R(I+6)(1;J=$ I+6:GSB 780  $248$   $A(1)=A(1)+IHT$  (  $B*R(I)/100$ 245 IF A(1)(45\*I; IF RAN#>.3;A(1+6) 250 NEXT I: NEXT D 270 E=A1\*A4+A2\*A5+A 3\*A6:T=E+C 280 PRT "BILAN:", "C APITAL:";C, "EN

TITRES:";E,"TOT  $R: P$ ; 290 2=INT ((1-T/1E4 )\*188): IF T<1E4 **THEN 300** 295 PRT "BRAVO!",-2 :"/100 DE GAIN 1":6010 310 300 IF T=1E4;PRT "P AS DE BENEFICE  $1<sup>m</sup>$ : 6010 310 305 PRT 2; "/108 DE PERTE I" 310 IF T(S:PRT "LE MEILLEUR:":0\$," AVEC": S:" \$", "S ALUT !": PRT : EN 320 PRT "VOUS ETES UN ..."."FINANC 330 INP "VOTRE NOM  $(-7$  LET.)", 0\$:P RT "MERCI !":PR T:END 700 A(J)=INT (RAN#\*  $3)+1+1N$ T (RAN#\*  $2) / 10 : RET$ E

# WAR GAME

Vous devez passer au dessus du territoire ennemi pour photographier les installations au sol. Evitez les missiles anti-aériens et essayez de récupérer les messages secrets envoyés par ballon.

#### J.-M. ROTTENBERG

 $\vert$ O $\vert$ 

 $\circledcirc$ 

Ar

- 10 REM weekononcessessessessesse
- REM -------- WAR-GAME ------30 REM *NAMES AND STATES ASSESSED*
- REM 40
- $50<sup>°</sup>$ REM BY J.M ROTTENBERG
- REM 60.
- 70
- ONERR GOTO 880<br>POKE 0,01 REM RAZ CONTEUR N' BO PARTIE
- POKE 1010, 102: POKE 1011, 213: 90 CALL  $( - 1169)$ ; REM EN CAS<br>DE RESET --> RUN
- REM 110 REM ----- POUR AVOIR LE MEIL LEUR SCORE
- $120 P$  **F** =
- $130$  PH =  $14054$
- 
- 140 PHS = STRS (PH)<br>150 IF PEEK (794) < > 234 THEN POKE 794.234: FOR I = 795 TO 795 + LEN (PHS): POKE I, VAL ( MIDS (PH\$, I - 794, 1)); NEXT<br>I: FOR I = 795 + LEN (PH\$) TO BOS: POKE 1,234: NEXT 1: GOTO 240 160 FOR I = 795 TO 805:S = PEEK
- $(1)$
- 170 IF S = 234 THEN 190
- 180 PS = PS + STRS (S)<br>190 NEXT I
- $200$  PH = VAL (Ps)
- 210 REM
- 220 REM ---- SOUS PROG SONS.
- 230 REM
- 240 RESTORE : FOR I = 770 TO 793 : READ A: POKE 1, A: NEXT 1<br>DATA 173, 48, 192, 136, 208, 8,<br>206, 1, 3, 234, 234, 234, 240, 09, 2 250
- 02, 208, 242, 174, 0, 3, 76, 2, 3, 96
- 260 REM
- 270 REM --- PRESENTATION ---REM
- 280 290 HDME
- IF PEEK (0) < > 207 THEN POKE 300
- 0,207: GOSUB 930
- 310 HGR2 : TEXT : HOME
- $320 F = 3$
- VTAB (23): PRINT "SCORE : 0" 330 1: HTAB (20): PRINT "HIGHT S CORE: "IPH<br>VTAB (23): HTAB (14): FOR WI
- 340 = 1 TO F - 1: PRINT "+";: NEXT  $WI$
- **POKE 35.22** 350
- **REM** \*\*\*\*\*\*\*\*\*\*\*\*\*\*\*\*\*\*\*\*\*\*\*\*\*
- 370 Js = "+"; B\$ = ";"
- 380 PO = 1:LA = 30:CO = 0
- 390 PC = 01P = 01P3 = 990
- $400 PY = 1$ 410 HDME

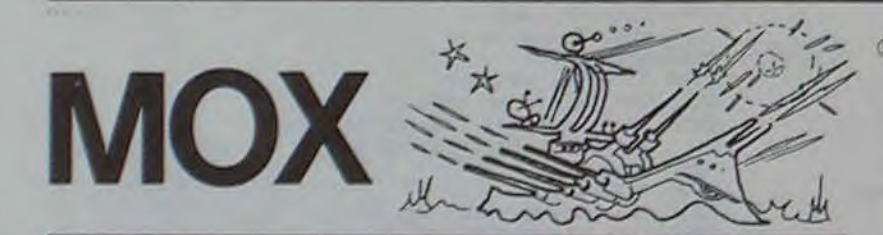

Depuis 2097, la guerre fait rage entre la Confédération Terrienne et la race MOX. Au moment où débute ce jeu vous êtes à la poursuite d'un croiseur MOX qui vous envoie missiles et rayons lasers. Heureusement que vous avez des antimissiles et un champ répulsif antilaser... Dès que vous serez suffisamment proche du croiseur vous

- 
- 450 IF INS = 1 THEN 470<br>460 OL = INT ( RND (1) = 10001: IF<br>OL > P3 THEN OL = INT ( RND (1) \* 100) \* 1: VTAB (22): HTAB<br>(20 - LA / 2 + ( INT ( RND (  $13 + (LA - 3) + 1111$  PRINT  $OL:1NS = 1$
- POKE 16368,015 = PEEK (-<br>16384): IF S = 21 THEN PO =<br>PO + 1:PO = PD 1 470
- 480 IF  $S = B$  AND PO  $\rightarrow$  1 THEN PO =
- $PO = 1$ <br>485 WE = PEEK ( 16330) 490 IF PO = LA / 2 + 20 THEN 570
- 500 WR = SCRN( PO 1,2 + (PY 1)) + 16 + SCRN( PO 1,2 +  $(PV - 1) + 1$ ); IF WR = 161 THEN
- 700 510 IF WR > 175 AND WR < 186 THEN 910
- 520 VTAB (1): HTAB (PO): PRINT J  $*H = INT (RND (1) * (LA - 3)) + 1$ : VTAB (22): HTAB (20)
- LA / 2 + H): PRINT BS<br>IF SCRN( PO 1,2 + (PY 1)<br> $1 + 16 +$  SCRN( PO 1,2 + 530
- $(PY 1) + 1$  = 161 THEN 700
- 540 GOTO 430 550 HCOLOR= 0: DRAW 1 AT MI, 70
- 560 GET ES
- POKE 35, 24: P = P + PO: VTAB 570 (23): HTAB (9): PRINT P: POKE 35, 22
- IF  $P > 1000$  AND  $P < 2000$  THEN<br>B\$ = "!!!" 580
- IF  $P > 2000$  AND  $P < 3000$  THEN<br>B\$ = "!" 590 600 IF P > 3000 AND P < 4500 THEN
- $B6 = m11n$ 610
- IF P > 5000 AND P  $\le$  5500 THEN<br>B\$ = "'''" 620 POKE 768, 20: POKE 769, 20: CALL
- 770 IF P < 6000 THEN PD = 1: GOTO 630
- 420
- $640B$ \$ =  $18$
- 650 FOR WI = 1 TO 4:SR = INT ( RND  $(1) + 2) + 1$ IF SR = 2 THEN B\$ = B\$ + " "
- 660 : GOTO 680  $670 B8 = B8 + 114$
- 680 NEXT WI
- $690 P0 = 1: 60T0 420$
- 700 POKE 768, 100: POKE 769, 255: CALL 770
- $710 P0 = 1$
- 720 CO = CO + 1: IF CO < F THEN POKE 35, 24: VTAB (23): HTAB (13 +<br>CO): PRINT " ": POKE 35, 22: GOTO 430
- POKE 779, 206: POKE 780, 0: POKE 730 781,3
- POKE 768, 0: POKE 769, 255: CALL 740 770
- 
- 
- 
- I,234: NEXT I<br>REM ----- FIN DE PARTIE ---790 VTAB (23): HTAB (19): PRINT 800
- "// VEUX TU REJOUER ?"
- 2 Affichage de la distance : x x PARSECS puis affichage de l'attaque appuyer du MOX touche **MISSILE BAS**  $\overline{2}$ ou MISSILE HAUT 8 ou MISSILE GAUCHE  $\rightarrow$ ne pas faire 4 ou MISSILE DROITE  $\rightarrow$ **Single** 6  $R/S$ **OU RAYON LASER**  $\rightarrow$  $\rightarrow$ 5
	- Vous avez environ 1 seconde pour appuyer sur la touche.
- 5 Si c'est bon, retour en 2. Si vous vous êtes trompé de touche ou si vous appuyez trop tard, affichage de TOUCHÉ. Vous pouvez être touché 4 fois au cours de la partie, à chaque fois le programme éteint un Flag 3, 2, 1, 0. A la cinquième fois vous êtes "mort"
- 4 Dès que la distance est inférieure à 5 PARSECS, vous pouvez tirer vos torpilles. Le Flag 4 s'allume et le programme affiche TORPILLES

**EC 3 "N" THEN BIO**<br>B20 FOR I = 1 TO 1500t NETT 1<br>B30 IF Ye = "O" THEN POKE 779.2 R + B: IF R + + 64 THEN R + 1290 IF R J = 5% THEN POINT 768 38: POKE 768,0: POKE 769,255<br>: CALL 770: GOTO 90<br>HOME : PRINT "TANT PIS ." 1300 FORE 769, 5: CALL 770 1310 HCOLOR= 01 DRAW I AT M1.70<br>1320 ROT= R: HCOLOR= 3: DRAW I AT 850 POKE 1010, 3: POKE 1011, 224: CALL  $-1169$  $2.70$ B60 PRINT "BYE" 1330 MR = R:HI = 1 870 PRINT : END 1340 NEXT 1 IF PEEK (222) = 255 THEN POKE 1350 FOR 1 = 140 TO 70 STEP - 1 35, 24: HOR2 : TEXT : HOME : GOTO 1360 S = PEEK ( - 16336)<br>1370 HCOLOR= 01 DRAW 2 AT 99,1 + 890 PRINT "ERREURE CODE "; PEEK<br>(222); " EN LIGNE "; PEEK (21<br>B) + PEEK (219) + 256 HCOLOR= 3: DRAM 2 AT 99.1 1380 900 6070 850 1390 NEXT 1 910 POKE 35, 24: P = P + OL<br>920 VTAB (23): HTAB (9): PRINT P<br>: POKE 35, 22: POKE 768, 3: POKE<br>769, 100: CALL 770: GOTO 520  $1400$  Y = 70: IN = - 1 1410 FOR 1 = 243 TO 120 STEP -1420 Y = Y + IN: IF Y > 70 THEN I<br>N = - 1: PDKE 768,20: PDKE 930 REM \*\*\*\*\* PRESENTATION \*\*\*\*<br>940 FOR I = 1 TO 700: NEXT I<br>950 S = PEEK ( - 16384): POKE 769, 10: CALL 770 1430 IF Y < 65 THEN IN - 1<br>1440 HOOLOR= 01 DRAW 3 AT MI, MY<br>1450 HOOLOR= 3: DRAW 3 AT 1, YIMI 16368, 0: IF S = 160 THEN RETURN 960 IF PEEK (7692) = 234 THEN 1  $= 11$  MY  $= 9$ 190 1460 NEXT 1 970 REM 'W' 1470 FOR I = 9 TO 1 STEP - 1 DATA 1, 9, 36, 60, 52, 55, 54, 55, 54, 55, 37, 39, 60, 36, 39, 60, 60, 5<br>3, 53, 46, 54, 53, 46, 46, 44, 36, 44<br>36, 44, 52, 53, 54, 53, 54, 53, 37,<br>37, 44, 36, 37, 44, 44, 47, 7, 0 SCALE= 1 + 1 1480 1490 HCOLOR= 0: DRAW 4 AT 160,70 1500 SCALE= 1 1510 HCOLOR= 3: DRAW 4 AT 160,70 990 REM A<br>1000 DATA 1,45,45,54,54,61,36,<br>3 6,36,60,60,63,55,55,54,45,<br>47, 45,63,63,54,54,47,47,0 FOR J = 1 TO 90: NEXT J: POKE 1520 768,2001 PDKE 769,201 CALL 7 70 1010 REM  $"R"$ 1530 NEXT I 1020 DATA 1, 63, 63, 54, 54, 47, 36, 3<br>6, 36, 36, 45, 45, 45, 46, 54, 55, 63 1540 FOR 1 = 1 TO 3001 NEXT 1 1550  $Q = 11MQ = 1$ <br>1560 FOR X = 20 TO 206 STEP 4 63, 55, 53, 53, 45, 46, 61, 5, 0 IF MQ = 1 THEN ROT= 32: FOR<br>1 = 1 TO 30: NEXT I: POKE 76 1030 REM  $*$   $G*$ 1040 DATA 1,64, 3, 40, 45, 53, 38, 60<br>.63, 63, 63, 62, 54, 54, 54, 53, 45, B, 190: POKE 769, 30: CALL 770 45, 45, 37, 60, 47, 7, 0 1050 REM 1580 IF MO = 6 THEN ROT= 1<br>1590 HCOLOR= 0: DRAW MO AT MX,80 "A" 1060 DATA 1, 45, 45, 54, 54, 61, 36, 3<br>6, 36, 60, 60, 63, 55, 55, 54, 45 , 47, 45, 63, 63, 54, 54, 47, 47, 0 IF  $Q = 1$  THEN  $Q = 61$  ROT= 1 1600 1 6010 1620 1070 REM 'M' 1610 IF 0 = 6 THEN 0 = 1: ROT= 3 1080 DATA 1, 27, 54, 46, 38, 37, 36 , 37, 36, 37, 53, 53, 46, 54, 53,<br>46, 46, 39, 39, 60, 36, 39, 60, 60 1620 HCOLOR= 3: DRAW O AT X, BOIM  $Q = Q_1 M X = X$ , 62, 54, 62, 54, 62, 38, 39, 36, 3 1630 NEXT X 1640 FOR I = 1 TO 9001 NEXT I 9, 55, 55, 62, 54, 55, 62, 62, 61, 0 1090 REM 1650 HCOLOR= 01 ROT= 1: DRAW & AT 151 1100 DATA 1,45,63,63,54,54.47,4  $X - 4,80$ 5, 45, 45, 37, 62, 63, 63, 63, 36, 36 1660 HCOLOR= 3: ROT= 32: DRAW 1 AT 36, 36, 47, 45, 45, 45, 53, 52, 0  $X = 4,70$ 1670 ROT- 1:MY - 120 1110 REM 1680 FOR Y = 120 TO 70 STEP - 2 1120 REM CREE TABLE DES FORMES REM 1140 POKE 115, 252: POKE 116, 29<br>1150 POKE 232, 252: POKE 233, 29<br>1160 POKE 7676, 7: POKE 7677, 0 1690 POKE 768, 31 POKE 769, 51 CALL 1700 HCOLOR= 0 1170 RESTORE : FOR I = 1 TO 23: READ 1710 DRAW 2 AT 180, MY: DRAW 7 AT AZ: NEXT I 220.MY 1180 FOR I = 7693 TO 7906: READ 1720 HPLOT 60, MY + 20 TO 220, MY + AZ: POKE 1, AZ: NEXT 1 1190 POKE 7678,18: POKE 7679,0<br>1200 POKE 7680,63: POKE 7681,0<br>1210 POKE 7682,88: POKE 7683,0 1730 HCOLOR= 3: DRAW 2 AT 180, Y:<br>DRAW 7 AT 220, Y:MY = Y<br>1740 HPLOT 60, Y + 20 TO 220, Y + 1220 POKE 7684, 114: POKE 7685, 0 20 1750 NEXT Y 1230 POKE 7686, 138: POKE 7687.0 POKE 7688, 163: POKE 7689, 0 1760 POKE 768, 901 POKE 769, 2551 CALL

 $Y$  OVA AND Y

1280 FOR 1 = 8 TO 70 STEP 2xR =

BIO BET YOU IF YO <

BBO

980

- POKE 7690, 205: POKE 7691.0 1260 POKE 7692.234
- HGRZ : SCALE= 1: ROT= 1: HCOLOR= 1270  $3:SC = 1:R = 1$

### 2) Le MOX vous détruit

3) vous n'avez plus de torpilles et vous fuyez, match nul.

Rappel: 1 PARSEC = distance parcourue par la lumière pendant 1 seconde = 300.000 kilomètres.

1770 RETURN

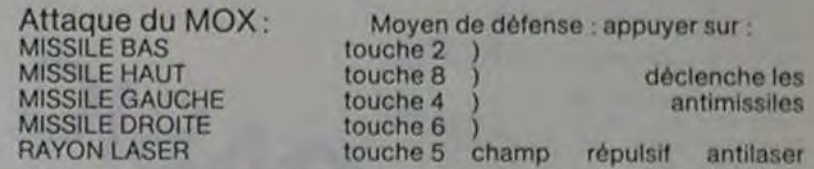

(Vous avez environ 1 seconde pour appuyer; il ne faut pas faire R/S).

Probabilités de détruire le MOX (si vous êtes à moins de 5 parsecs). Distance = 4 parsecs Probabilité =  $0.1$  (1 chance s/10)

1130 750 POKE 35, 24<br>760 IF P < = PH THEN 800<br>770 PH = P: PH\$ = STR\$ (PH)<br>780 FOR I = 795 TO 795 + LEN (P<br>H\$): POKE I, VAL (MID\$ (PH\$)<br>, I - 794, 1)): NEXT I: FOR I 795 + LEN (PH\$) TO 805: POKE 1240 1250

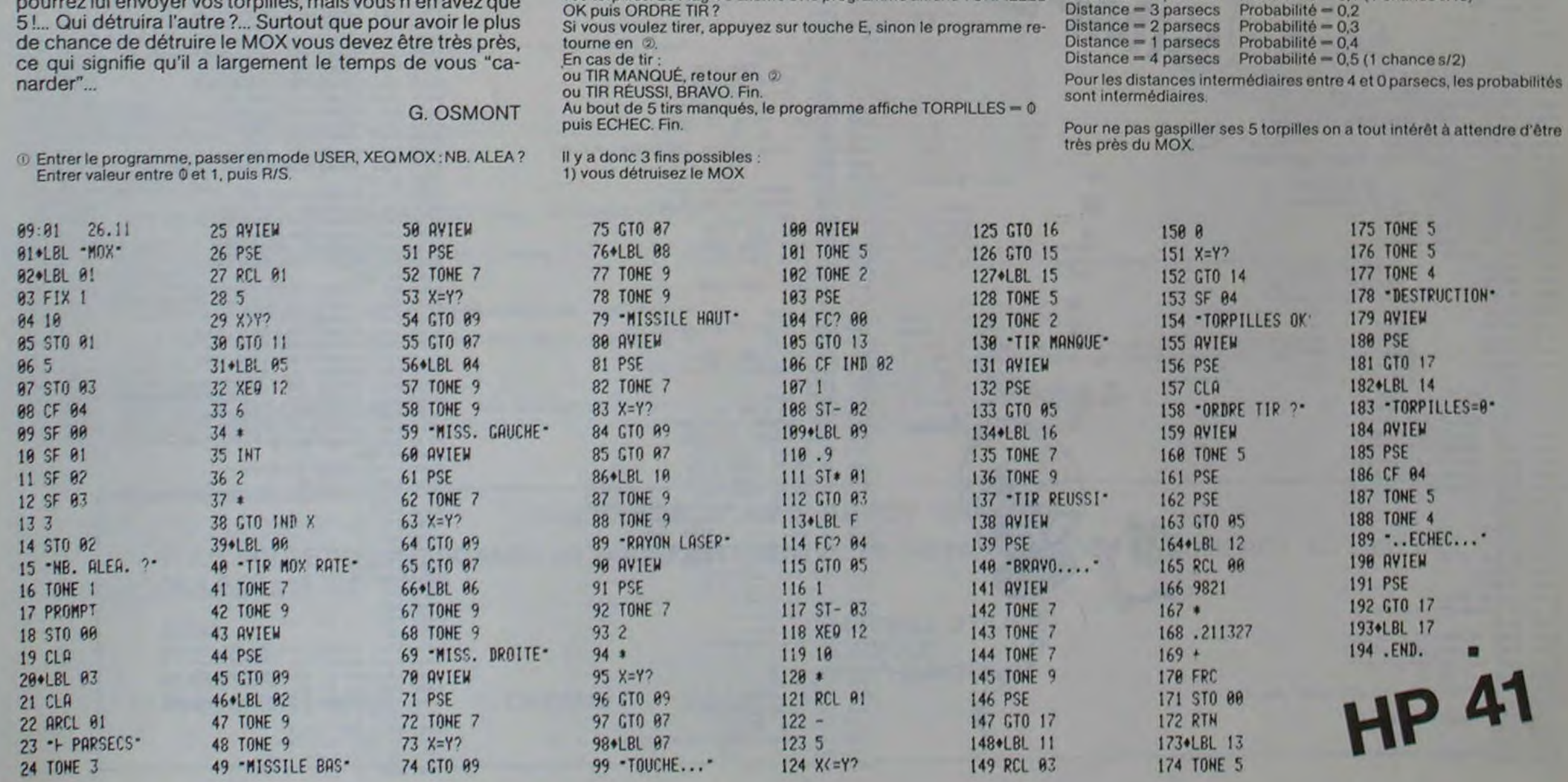

# ISOLA

Un damier. A droite, votre pion. A gauche, celui de l'ordinateur. Votre but ? Isoler le pion de l'ordinateur avant que celui-ci n'isole le vôtre.

#### PRINCIPE DU JEU :

ISOLA se joue à deux joueurs. en I'occurence, vous contre votre ordinateur préféré La partie se déroule sur un damier de 6 cases verticales sur 8 cases horizontales. Vous ne possédez qu'un seul pion, tout comme votre ordinateur. Au début de la partie, votre pion se trouve sur la case 08. et celui de votre machine sur la case C1.

> C'est aussi une obligation. Il faut détruire une case. Une case détruite devient une case sur laquelle un pion ne peut plus aller. On ne peut détruire une case sur laquelle repose un pion.

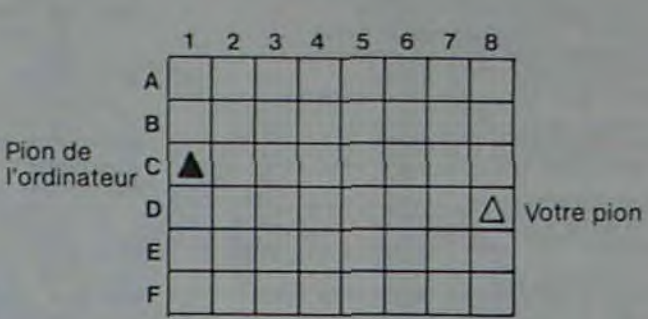

Chaque joueur joue un coup en deux phases.

1) Déplacement de son pion :

C'est une obligation de déplacer son propre pion à chaque tour. Les possibilités de déplacement d'un pion sont celles du roi aux échecs. c'est à dire dans les 8 directions qui entourent la case de départ, et le déplacement doit être d'une seule case. On ne peut pas, bien sûr, se placer sur la case occupée par le pion adverse.

#### 2) Destruction d'une case

C'est ISOLA : un jeu où il est bon de savoir où l'on met les pieds!

Jacques JOLY

La fin de partie intervient lorsqu'un des deux joueurs. à qui c'est le tour de jouer, ne peut plus se déplacer, soit que toutes les cases qui l'entourent sont détruites, soit que la seule case où il pourrait se dinger est occupée par le pion adverse.

Voilà le principe très simple de ce jeu. Le vainqueur est te joueur Qui parvient le premier à isoler son adversaire.

 $\circ$ 

 $\circ$ 

 $S/N$  $\bm{\mathsf{\Omega}}$  $\omega$ O

2960 Y=YJ 3970 CALL HCHAR(XDJ,YDJ,144) 3970 CALL 20100 (-50,988,0) î990 CALL SOUND(~50,988,0)<br>2980 GOSUB 2700<br>2990 IF MOB≡0 THEN 4360<br>2990 IF MOB≡0 THEN 4360 2980 GOSUB 2700<br>2990 IF MOB=0 THEN 4360 3000 CALL SOUND(50, 523.0)<br>3010 CALL SOUND(50, 659,0)<br>3020 CALL SOUND(50, 784,0) 3020 CALL SOUND(50,784,0) 4030 CALL HCHAR(XDJ+1,YDJ+1,147) 3030 L\$"N\$1," OU ALLEZ VOUS " 4040 CALL SOUND(-50,1568.0) 3040 FOR L-1 TO 25 4050 CALL HCHAR(XDJ•2,Y0,J,148) 3050 CALL HCHAR(23,2+L,ASC(SEG\$(L\$,L,1))) 1050 CALL HCHAR(23,2+L,ASC(SEG\$(L\$,L,1))) 4060 CALL SOUND(-50,2094,0)<br>1060 NEXT L<br>2070 JX=0 40B0 RETURN 4080 RETURN 3080 CALL SOUND(250,-1,0)<br>3090 CALL HCHAR(23,28,32,2)<br>3100 CALL KEY(0,V,W) 3090 CALL HCHAR(23,28.32,2) 4100 CALL HCHAR(XR,YR+1,43) 3100 CALL KEY(0.V,W) 4110 CALL HcHAR(xR\*l,vR,41) -110 IF W-0 THEN 3100 4120 CALL HCHAR(XP•t.YR•).44) 3120 IF 9-13 THEN 3240 4130 CALL HCHAR(XR+2, YR, 42) 3130 IF V-32 THEN 3200 1 4140 CALL HCHARCXR+2, VR+1, 45) 5120 IF V=13 THEN 3240<br>5130 IF V=32 THEN 3200<br>5140 JX=JX+1 4150 RETURN<br>5150 IF JX<3 THEN 3180 4160 CALL 50 3150 IF JX:3 THEN 3100 4160 CALL SOUND(-20,-5,0) 3160 JX=JX-1 4170 CALL HCHAR(XOD, VOD, 128) 1170 GOTO 3100 4180 CALL SOUND(-20,-6,0) 3180 CALL HCHAR(23,27+Jx.0) 4190 CALL FICHAR(XOD,YOD+1.128) 190 GOTO 3100 4200 CALL SOUND(-20.-7.O> 1200 IF JX(1 THEN 3100 4210 CALL HCHAR(XOD+1,YOD)<br>
1710 CALL HCHAR(23,27+JX,32) 4220 CALL SOUND(-20,-5.0) 220 JX=JX-1 4230 CALL HCHAR(XOD+1,YOD+1,128)<br>2230 GOTO 3100 4240 CALL SOUND(-20,-6,0)<br>2250 CALL GCHAR(23,28,0R) 4250 CALL HCHAR(XOD+2,YOD,128)<br>2250 CALL GCHAR(23,29,AB) 4260 CALL HCHAR(XOD+2,YOD+1,128) 1230 GOTO 3100<br>3240 IF JX<2 THEN 3100 4250 CALL HCHAR(XOD+2,YOD,128) 3250 CALL GCHAR(23,28,0R) 4260 CALL SOUND(-20,-7,0) 3270 IF OR'.65 THEN 3070 4280 RETURN 3280 IF OR.70 THEN 3070 4290 LT-"2TAKTIK: A PERDU 4290 LT-1 TO 16 1990 IF TJ(OR-61,A8-45)'90 THEN 3070 4320 NEXT L<br>1990 IF OR-61-XJ'N THEN 3070 4330 FOR 1-1 TO 1000<br>1990 1F OR-61-XJ's-1 THEN 3070 4340 NEXT I 40 IF AB-45-YJ>1 THEN 3070 4 150 4350 GOTO 4420 4560 Lt-N\$&" A PERDU" 1990 1F AB-45-YJ-1 THEN 3070<br>
1990 1F AB-45-YJ<-1 THEN 3070<br>
1990 1990 1990 1991 10 10<br>
1990 1991 10 10 :t370 YDJ=((AB-48)+2+9)<br>:380 XR=(XJ-3)+3+1<br>:390 YR=(YJ-3)+2+9 5400 TJ(XJ,YJ)=0<br>5410 TJ(OR-61,AB-45)=.1 3400 TJ (XJ, YJ) = 0<br>3410 TJ (OR-61, AB-45) = 1 4420 CALL. HCHAR(23, 1, 32, 32) 4430 CALL HCHAR(24, I, 32, 32) •43') YJ-A8-45 4440 L\$.."VOIILCZ 'FOUS REJOUER" 4450 GOSUE 3960 4450 FOR L=1 TO 19 3460 L\$-"CASE DETRUITE "<br>3470 FOR L=1 TO 14 4470 NEXT L<br>1470 FOR L=1 TO 14 4480 CALL KEY40, V, WI 3480 CALL HCHAR(24,L+13,ASC(SEG\$(L\$,L,I)))<br>3490 NEXT L

La touche \*ALPHA LOCK' doit être enfoncée.

1\$,L,1000 3560 IF V-32 THEN 3630 2720 DX=TD(I) 3740 IF TJ(OR-61,A9-45)<30 THEN 3500 3770 GOSUB 4160 2780 FOR J=1 TO 15 STEP 2 3800 TP(OR-61+TD(I),AD-45+TD(I+1)) 2790 DXI.TD(J) -TP(OR-61+TU(I),A8-45+TD(1+1))-TF(OR-61,AR-45) 3810 NEXT I<br>THEN 2830 3820 60TO 2 3850 CALL SOUND(-50,1568,0) \_890 XORJ'x•Dx 3900 CALL HCHAR(xDO•I.YDO.1,139) :.(\_,0 VORJ-Y•DY 3910 CALL SOUNG(-50,1S60•0) 3920 CALL HCHAR(XDO+2,YDO,140) 2920 RETURN 3930 CALL SOUND(-50,1760,0)<br>2930 CALL HCHAR(23,1,32,32) :940 CALL HCHAR(YDO+2,YDO+1,141) 2940 CALL HCHAR(24,1,32,32) 3950 RETURN<br>2950 X=XJ 3960 CALL SD 2950 X=XJ 3960 CALL SOUND(-50,784,0)<br>2960 Y=YJ 3970 CALL HCHAR(XDJ,YDJ,14 4010 CALL HCHAR(XDJ+1,YDJ, 146) 4080 RETURN 4200 CALL SOUND(-20,-7,0)<br>4210 CALL HCHAR(XOD+1,YOD,12B)<br>4220 CALL SOUND(-20,-5,0) 4270 CALL HCHAR(XOD+2,YOD+1,1281<br>4280 RETURN 1290 IF ABC49 THEN 3070 4300 FOR L=1 TO 16<br>
16 16 4310 CALL HCHAR(23.10+L.ASC(SEO\$(L.O.L,I))<br>
16 16 17 11 12 12 14 14 15 16 17 17 18 17 18 17 18 17 18 17 18 17 18 17 18 17 17 17 17 17 17 17 17 17 17 17 1 •'.7'r YDJ-(lAb-48)•;•01 4"fin CALL HC11AR(23.8•1..A5C(9EO\$4(t,L,1))) 4400 FOR 1-1 TO 1000<br>4410 NEXT 1 4460 CALL HCHAR(23,8+L, ASC (SEG\$(L\$,L, 1))) ;47.1 NEY.r L 450(1 1 V- 1l THF I''i.' 5'•I I .J .. 1 451'' UNI) •

1730 NEXT 1  $1740$  TJ(6,4) = .!  $1750$  TJ(7,11)=.1 1760 XO-6 1770 YO-4 1780 XJ=7<br>1790 YJ=11 1790 VJ=11<br>1800 CALL CLEAR<br>1810 INPUT "VOTRE NOM ":Nt<br>1820 Nt-Ns&" " 1830 NS=SEG\$(N\$,1,10) 1840 INPUT "VOULEZ VOUS COMMENCER ":REP\$ 1850 CALL CLEAR 1860 PRINT "FORCE 1 - 5 SECONDES"::: 1860 PRINT "FORCE 1 = 5 SECONDES":::<br>1870 PRINT "FORCE 2 = 15 SECONDES":::<br>1880 INPUT "VOTRE CHOIX ":F<br>1890 IF F<1 THEN 1850 0 1900 IF F>2 THEN 1850 1910 CALL CLEAR 1920 PRINT " 'afgfgpqvww#gvg" OO |<br>1930 PRINT " bchilmrsrxyxlzüm" |<br>1940 PRINT " dejknotunojotéjo" | OO 1950 PRINT vq s<sup>\*</sup> yz":"<br>1960 PRINT = eq":" ym":"<br>1970 PRINT = ve":" = \*t":" 1960 PRINT " 1970 PRINT = va":" tt":"<br>1980 PRINT " eq":" tt":"  $\begin{array}{ccccccccc} \mathsf{v}g^{n} & & & & \mathsf{v}z^{n} & & & & \mathsf{e}e^{*}\\ \mathsf{e}g^{n} & & & & \mathsf{v}z^{n} & & & \mathsf{e}e^{*}\\ \mathsf{e}g^{n} & & & & \mathsf{v}w^{n} & & & \mathsf{e}^{*}\\ \mathsf{e}e^{*} & & & & \mathsf{e}e^{*} & & & \mathsf{e}^{*}\\ \mathsf{e}g^{n} & & & & \mathsf{e}e^{*} & & & \mathsf{e}^{*}\\ \mathsf{e}g^{n} & & & & & \mathsf{e}e^{*} & & &$ 1990 PRINT = 0w"s" y&"s" k".<br>2000 PRINT " 0w"s" y&"s" ot"sss 1990 PRINT = 00":" yt":" k"<br>2000 PRINT " 00":" yt":" ot":::<br>2010 FOR 1=4 TO 19 STEP 3 2020 FOR J-11 r0 25 STEP 2 2030 CALL NCHAR(J.J,40) 2040 CALL HCHAR(1, J+1, 43) • in the set of  $\left\{ \right\}$ 2050 CALL HCHAR(I+1,J,41) 0<br>2060 CALL HCHAR(I+1,J+1,44) 2070 CALL HCHAR(1+2, J, 42) 2080 CALL HCHAR't\*2,J\*1,45) 2090 NEYT J • 2100 NEXT I 2110 XD0-IV  $2120$   $YDG=11$ 2130 GOSU6  $2140$  XDJ-13 2150 YDJ-25 • 2160 GOSUB 396'! 2170 IF REPS-"0" THEN 2930 2180 JO-0) 2190 CALL HCHAR(23,1,32,32)<br>2200 CALL HCHAR(24,1,32,32) 2210 LS="TAKTIK REFLECHIT" 2220 FOR L-1 TO 16 2230 CALL HCHAR (23, L+10, ASC (SEG\$ (L\$,L,1) ) ) 2240 NEXT L 2250 CALL SOUND (100,880,0)  $2260$   $X=X0$ 7270 Y-YO 2280

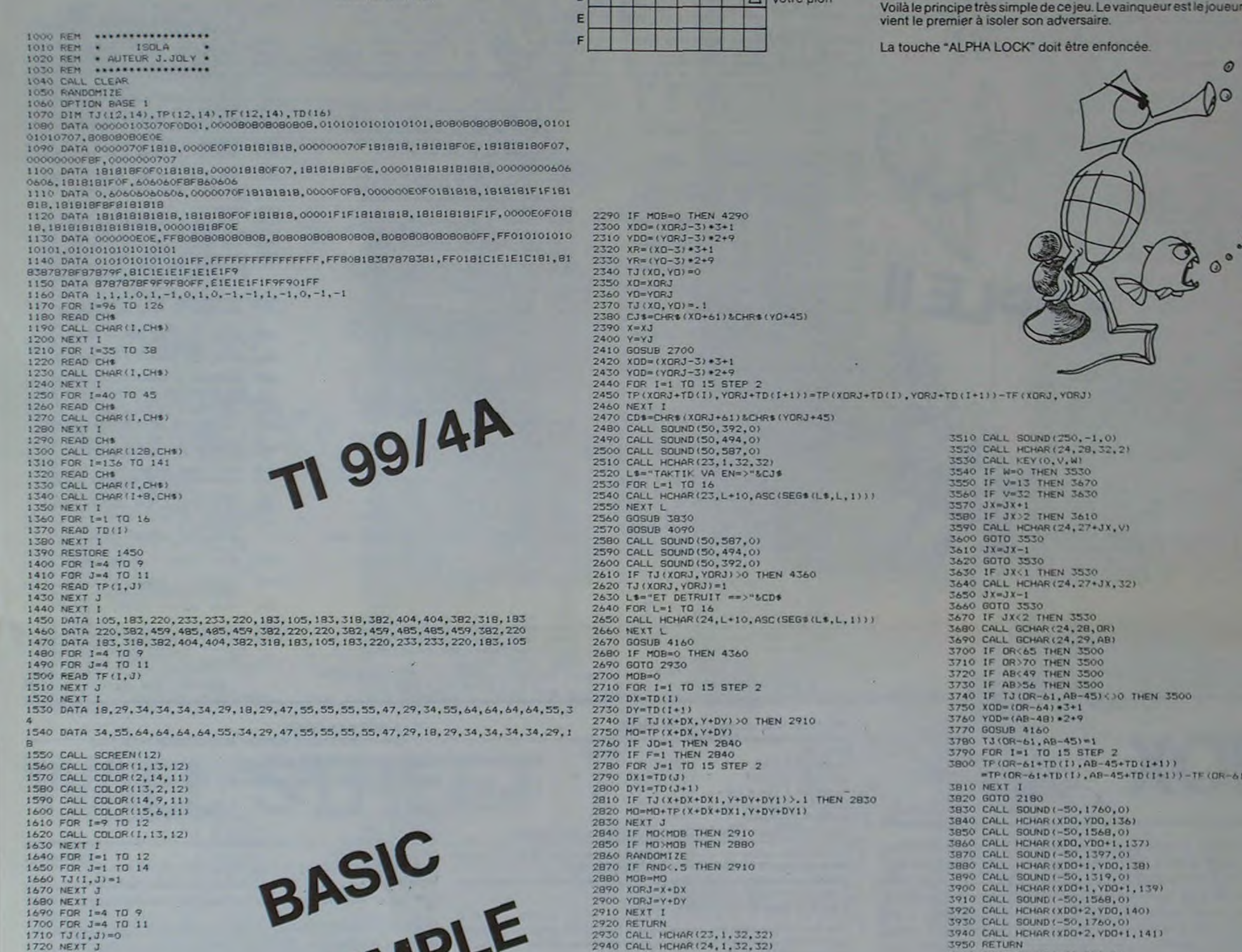

# **CALCUL**

E.A.O. (Enseignement assisté par ordinateur) : Le petit homme ne pourra rejoindre sa petite amie que s'il recoit dix bonnes réponses aux questions posées.

**Claude CURIEN** 

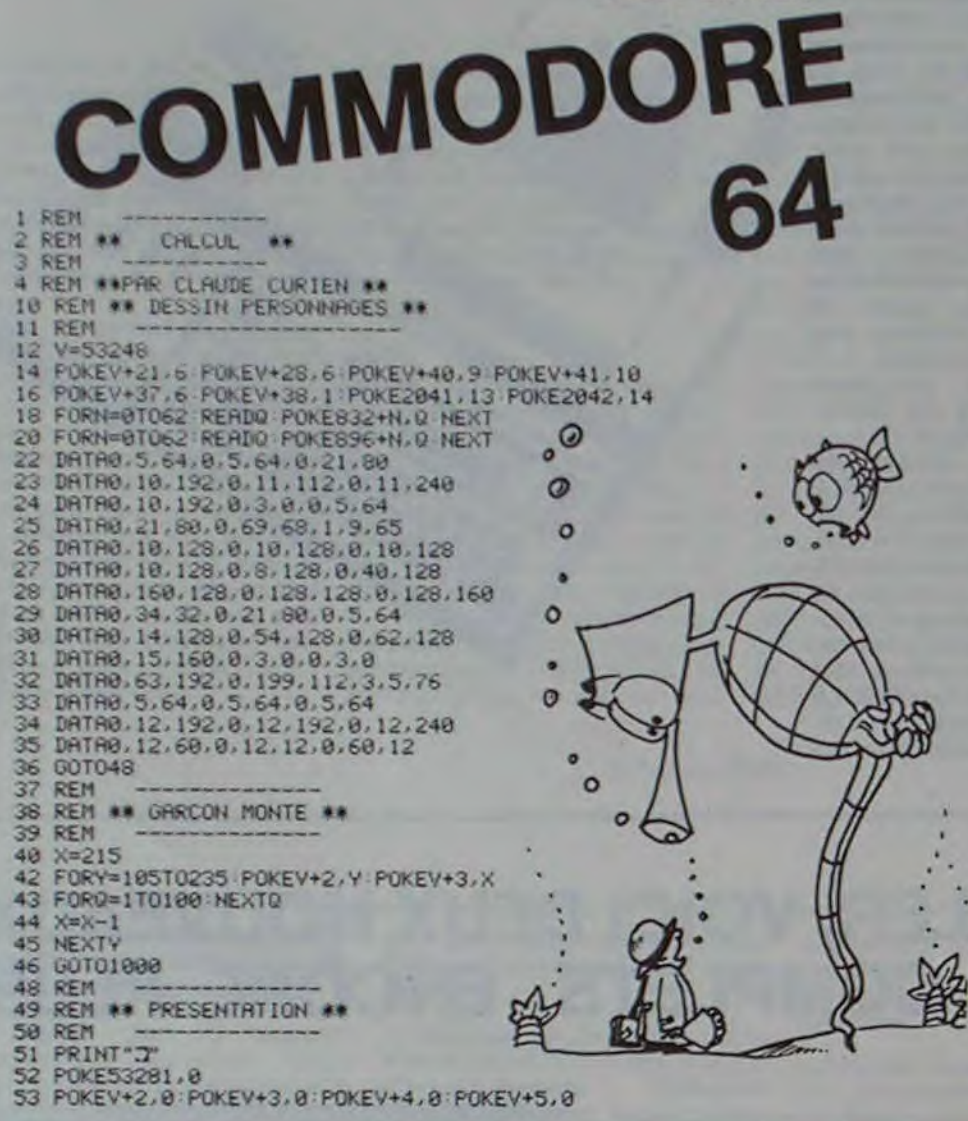

54 PRINT **EXPRESSIONS AND CONSTRANDS**<br>
56 PRINT **EXPRESSIONS AND SUPPRESS CONSTRANDS**<br>
68 PRINT **EXPRESSIONS AND SUPPRESS CONSTRANDS**<br>
62 PRINT **"RODODDRING"** L'ECRRITION QUI S'IMPRIME"<br>
64 PRINT **"RODODDR**ING" L'ECRRITION 84 GOSUB2999 86 IFB\$="2"THEN400<br>87 IFB\$="3"THEN200<br>88 IFB\$="4"THEN300 100 REM \*\* ADDITION \*\* 105 REM<br>106 C=0:G=0<br>110 X(1)=INT(44\*RND(1))+1<br>120 Y(1)=INT(44\*RND(1))+1<br>130 RI=X(1)+Y(1)<br>135 PRINT"**3000DC"**;X(1);"+";Y(1);"=";<br>140 PRINT"**3000DC"**;X(1);"+";Y(1);"="; 140 PRINT BANDER 7X(1), "+", Y(1), "=";<br>155 G=G+1<br>160 IFVAL(A\$) ORITHEN:35<br>170 C=C+1 PRINT ANDUT, C, "REPONSE(S)"<br>172 PRINT MODEN"; G, "ESSAI(S)"<br>175 IFC=10THEN40<br>195 REM \*\* SONSPOCTION \*\* 200 REM \*\* SOUSTRACTION \*\* **205 REM** 208 C=0:G=0 210 X(2)=INT(60\*RND(1))+30<br>220 Y(2)=INT(16\*RND(1))+8<br>230 RI=X(2)-Y(2)<br>235 PRINT"\$MMDDI 235 FRINT"**8UUDI**<br>248 FRINT"**8UUDIG**";X(2);"-";Y(2);"=";<br>258 INPUTA\$<br>255 G=G+1<br>256 IFVAL(A\$)⊙RITHEN235<br>278 C=C+1:PRINT"MODI";C;" REPONSE(S)"<br>275 PRINT"MODIEN";G;" ESSAI(S)"<br>277 IFC=10THEN40<br>288 IFVAL(A\$)=RITHEN210<br>288 RFM **295 REM** 300 REM \*\* MULTIPLICATION \*\*<br>305 REM 305 KEM<br>38 C=0:6=0<br>310 X(3)=INT(5#RND(1))+4<br>320 Y(3)=INT(6#RND(1))+3<br>330 RI=X(3)#Y(3)<br>335 PRINT"**8NDDI2"**;X(3);"x";Y(3);"=";<br>356 PRINT"**8NDDI2"**;X(3);"x";Y(3);"=";<br>356 PRINT"**8NDDI2"**;X(3);"x";Y(3);"=";<br>356 PRINT"8NDDI2";X 360 IFVAL(A\$)CRITHEN335<br>370 C=C+1:PRINT"XXXDDP",C;" REPONSE(S)"<br>372 PRINT"XXXDDEN",C;" REPONSE(S)"<br>375 IFC=10THEN40<br>386 IFVAL(A\$)=RITHEN310 395 **REM** 400 REM \*\* DIVISION \*\*

COMMODORE

305

485 REM<br>488 C=0:0=0<br>410 X(3)=1NT(6\*RND(1))+3<br>420 Y(3)=1NT(6\*RND(1))+3<br>430 RI=X(3)\*Y(3)<br>435 PRINT"#MODDE":RI;" ";X(3);"=";<br>440 REMIT(4) 440 PRINT"#MODDER".RI:"",X(3),"=";<br>450 INPUTA:<br>450 IPVAL(A\$)()Y(3)THEN435<br>470 C=C+1 PRINT"#MODT".C:" REPONSE(S)"<br>472 PRINT"#MODEN".C:" ESSAI(S)"<br>475 IFC=10THEN48<br>480 IFVAL(A\$)=Y(3)THEN410<br>1000 REM<br>1200 REM \*\* FIN \*\* 1200 REM 1200 REM<br>1220 FORD=170100 NEXT<br>1230 FRINT SUPPER REJOUR (0/N)?<br>1240 GETF\$: IFF\$="0"THEN49<br>1248 FRINT"3"<br>1250 FOREY+4.0 POREY+5.0<br>1250 FOREY+4.0 POREY+5.0<br>1250 FOREY+2.0 POREY+3.0 1700 REM<br>1800 REM ## EXTENSION PERSONNAGES ##<br>1900 POKEV+23.6 POKEV+29.6<br>2000 POKEV+23.6 POKEV+3,100<br>2100 POKEV+4.200 POKEV+3,100<br>2200 POKEV+4.200 POKEV+3,100<br>2300 PRINT"XMARDDDDDDDDDDDDDDDDDDDDDDIN<br>2400 FORS=1TO9000 NEXT<br> 1700 REM 2999 PRINT", "<br>3000 REM \*\* DECOR \*\*<br>3050 POKE53281, 3 POKE53280, 11 3100 REM 3110 POKE55567, 2: POKE1295, 83<br>3120 FOR0=1331T01335: POKE0, 102: NEXT<br>3130 FORN=1370T01375: POKEN, 102: NEXT 3138 FORM=1378T01375 FOKEM, 182 HEXT<br>3148 FORM=1489T01416 FOKEM, 182 HEXT<br>3148 FORM=1489T01416 FOKEM, 182 HEXT<br>3158 FORM=1487T01495 FOKEM, 182 HEXT<br>3168 FORM=1526T01578 FOKEM, 182 HEXT<br>3178 FORM=1526T01578 FOKEM, 182 HEXT<br> 3990 REM<br>4000 REM \*\* FILLE \*\*<br>4100 REM 4110 POKEV+4, 250 POKEV+5, 85<br>4120 FORQ=1T0500 NEXT 4200 REM \*\* GARCON \*\* 4210 REM 4220 FORY=0T0105: POKEV+2, Y: POKEV+3, 215

**TAQUIN** 

Recomposez le damier que vous présente l'ordinateur. Vingt-cinq cases sont dans le désordre, il suffit de les remettre dans l'ordre. Plus facile à dire qu'à faire.

Pierre-Marie BERNEZ

- 20 REMARUTEUR PIERRE-MARIE BERNEZ
- 25 REMANISE AU POINT SUR VIC 20
- 40 REM##INITIALISATIONS##
- 
- 45 DIMD(25),C(25),E(25),M(39)<br>50 FORI=1TO25 READD(1) NEXT<br>55 DATA35,36,37,38,42,43,45,60,61,62,63,64,91,92,93,94,95,97,113,115,118,119,120 60 DRTR122,126
- 
- 65 FORM=0T037 READM(M) NEXTM
- 79 DRTR225, 360, 225, 360, 225, 240, 228, 120, 231, 360, 231, 240, 228, 120, 231, 240, 232, 120, 2
- 35,720<br>75 DATK DRTR248, 368, 235, 368, 231, 368, 225, 368, 235, 248, 232, 128, 231, 248, 228, 128, 225, 488 188 PRINT"2", POKE36879, 27: SC=8<br>185 PRINT"200000000000000000000000;<br>118 PRINT"200000 TROUIN "00000";<br>115 PRINT"200000000000000000000;
- 
- 

302 PRINT: INPUT"CASE NO.XY/RETURN";R<br>303 SC=SC+1<br>304 IFR=900T0530 IFR=11THENRE=1:00T0400 IFR=21THENRE=2:G0T0400

264 REMANLE JOUEUR A T-IL GRONE?

295 REMIX CASE PROPOSEE\*\*<br>300 FORH=7988T08186 POKEH, 32 NEXTH

199 REM##CHOIX RLEATOIRE DES CARACTERS##

387

200 FORI=1T025<br>205 B=INT(RND(1)#25)+1

215 IFB=C(J)G0T0205<br>220 NEXTJ<br>225 C(I)=B:E(I)=D(B)

260 PRINTTAB(12)" #

238 NEXTI<br>234 Ti\$="000000"<br>235 REM\*\*DRMIER EN DESORDRE\*\*<br>240 PRINT"#4000"

210 FORJ=1TOI

- 
- IFR=31THENRE=3:GOT0400
- $\circ$  $\alpha$  $\bm{\omega}$ G

116 REM\*\*DESSIN DES DAMIERS\*\* 118 PRINT" 1 2 3 4X/M/DI 1 2 3 4" N=8<br>128 FORI=1T025STEP5 N=N+1 125 FRINTCHR\$(18)CHR\$(D(I))" "CHR\$(D(I+1))" "CHR\$(D(I+2))" "CHR\$(D(I+3))" "CHR\$(  $D(1+4)$ **M". IFNOSTHENPRINTN** 130 PRINT"a 135 NEXT<br>140 PRINT" aMMAD 150 FORI=1T025STEP5 PRINTTAB(12); ISS PRINTCHR\$(18)CHR\$(D(I))" "CHR\$(D(I+1))" "CHR\$(D(I+2))" "CHR\$(D(I+3))" "CHR\$(  $D(1+4)$ 160 PRINTTAB(12)"S <sup>■":NEXT</sup> 163 IFPR=100T0199 164 REM\*\*PRESENTATION\*\* 165 PRINT TROUIN SE JOUE SEUL SUR UN DRMIER DE 25 CASES.L'ORDINATEUR VA METT 168 PRINT" RE EN " 169 PRINT"DESORDRE LE DRMIER DE DROITE."<br>178 PRINT"REMETTEZ LE DRNS LE DON ORDRE(VOIR DRMIER DE GRUCHE)"; 174 FORH=1T09999 NEXT 403 R=0 RE=0 175 FORH=7988T08186 POKEH, 32 NEXT 405 GOT0240 180 PRINT" SMARKMARKMARKA 184 PRINT"ON DECOMPOSE LE DAMIER EN 16 CASES DE 4 CARACTERES. QUAND VOUS JOUER UN E CASE", 186 PRINT" LES 4 CARACTERS DE CELLES-CI EFFECTUENT UNE ROTATION D'UN QUART DE TO 187 FORM=1T09999:NEXT<br>188 FORM=7988T08186:POKEN.32:NEXT<br>189 PRINT"**450000000000000000**<br>190 PRINT"CHAQUE CASE SE REPERE PAR SON ABSCISSE ET - SON ORDONNEE(XY),") 198 FRINT CARDOL CASE & REFEREER  $S.V.P.$ 

308 IFR=41THENRE=4 00T0400<br>309 IFR=12THENRE=5 00T0350 310 IFR=22THENRE=6:00T0350<br>311 IFR=32THENRE=7:00T0350<br>312 IFR=42THENRE=8:00T0350 313 IFR=13THENRE=9:00T0355 314 IFR=23THENRE=10 00T0355<br>315 IFR=33THENRE=11 00T0355<br>316 IFR=43THENRE=12 00T0355 317 IFR=14THENRE=13:GOT0360 318 IFR=24THENRE=14 00T0360<br>319 IFR=34THENRE=15 00T0360 320 IFR=44THENRE=16 00T0360 324 PRINT"MERREURS" SC=SC-1 325 0070240<br>350 RE=RE+1:0070400<br>355 RE=RE+2:0070400 360 RE=RE+3 GOT0400 399 REM##ROTATION DES CARACTERES##<br>400 B=E(RE):E(RE)=E(RE+5):E(RE+5)=E(RE+6):E(RE+6)=E(RE+1):E(RE+1)=B 500 FORH=7988T08032:POKEH,32:NEXTH<br>505 PRINT"MBRAVOIVOUS AVEZ GAGNE!";<br>510 PRINT"MOODI EN "SC"COUPS,"<br>515 PRINT"MTEMPS: "LEFT\$(TI\$,2)"-H/"MID\$(TI\$,3,2)"-MN/"RIGHI\$(TI\$,2)"-5"<br>512 FORN=1TO20 NEXT:NEXT<br>512 FORN=1TO20 NEXT:NE 517 FORN=1T028 NEXT NEXT 528 INPUT"UNE AUTRE PARTIE";US 525 IFLEFT#(U\$.1)="0"THENPR=1:00T0100 538 PRINT"3"<br>535 PRINT"RANDENHI ALEXANARITANDARI" n

4230 FORG=1T0100 NEXTO<br>4240 NEXTY RETURN

250 FORI=1TO25STEP5:PRINTTAB(12);<br>255 PRINTCHR\$(18)CHR\$(E(I))" "CHR\$(E(I+1))" "CHR\$(E(I+2))" "CHR\$(E(I+3))" "CHR\$(<br>E(I+4))

**B**" : NEXT

**VIC 20** 

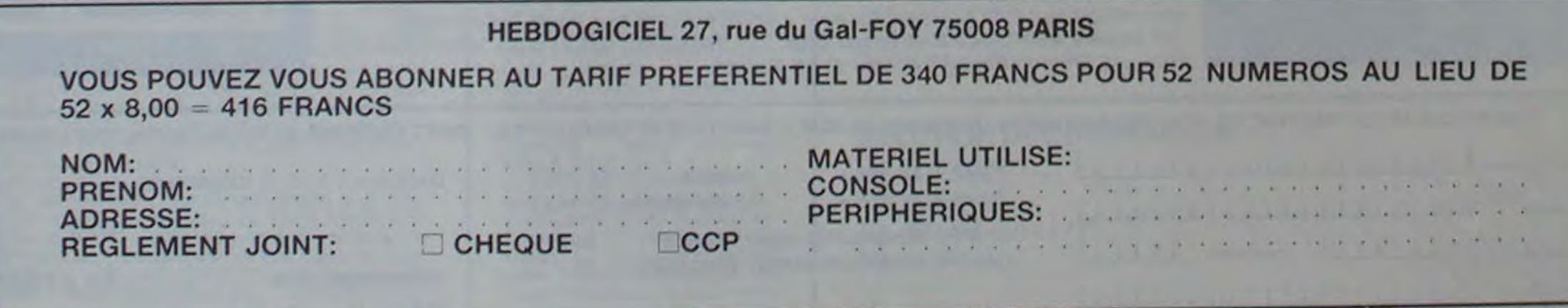

JEUX et PROGRAMMES pour **l'ordinateur familial**  TEXAS INSTRUMENT

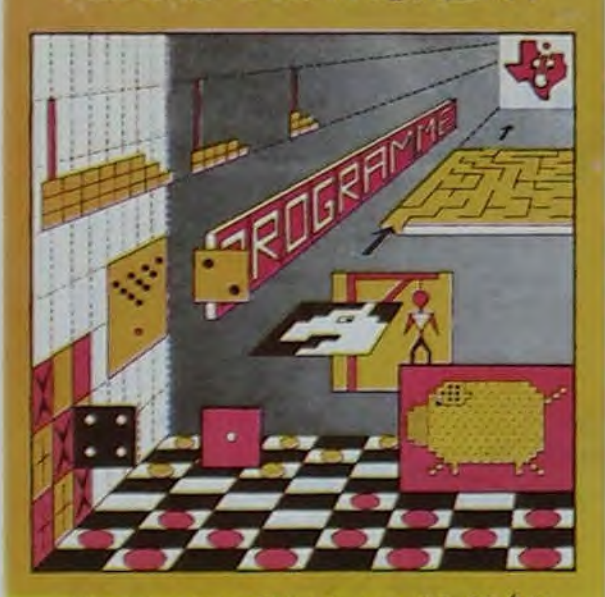

programmes en Ti basic pour "Ti 99/4A"

### INITIATION AU LANGAGE ASSEMBLEUR du TEXAS INSTRUMENTS Ti 99 4/A

avec le module "mini-mémoire"

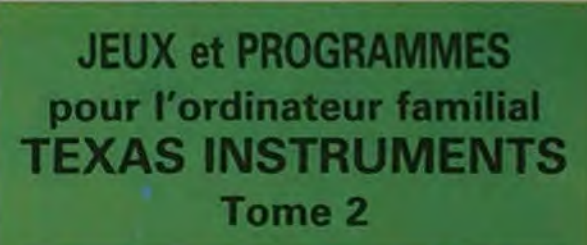

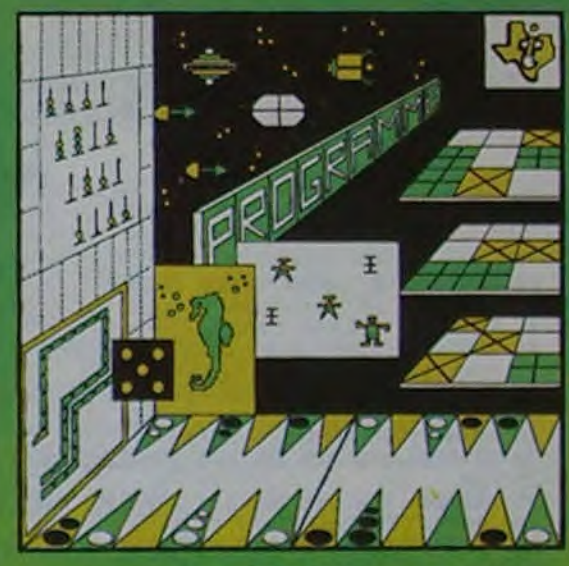

Programmes en Ti BASIC pour Ti **99'4A** 

### **JEUX et PROGRAMMES pour l'ordinateur familial TEXAS INSTRUMENTS Tome 3**

### **C'EST NOUVEAU, ÇA VIENT DE SORTIR !**

### **UN NOUVEAU MICRO POCHE CASIO?**

CASIO vient de présenter un nouvel ordinateur.. de poche: le PB700.

Ce nouveau produit est étonnant à plusieurs titres. et ceci est remarquable car dans notre métier il nous est difficile d'étre étonnés par des nouveautés technologiques qui se succèdent dans le domaine de la micro-informatique.

CASIO nous a toujours étonnés par sa créativité et ses efforts pour mettre sur le marché les produits les mieux adaptés aux besoins des utilisateurs

- MODULAIRE: il permet une acquisition progressive à la portée de tous les budgets. EXTENSIBLE: il permet une évolution des performances en fonction des besoins de l'utilisateur.

Le premier micro-ordinateur lancé par CASIO était le FX 702 P qui de par sa vocation scientifique, a remporté auprès d'un vaste public d'ingénieurs, d'étudiants, de cadres commerciaux... un succès considérable. En février 1983 CASIO lance une bombe sur le marché de la micro-informatique, le PB100: véritable méthode (ordinateur + livre) d'initiation à la micro-informatique, et ceci pour moins de 750 F.

Un succès sans précédent qui se traduit par plus de 25000 pièces vendues à ce jour auprès d'un public dont la moyenne d'âge est d'environ 15 ans.

Aujourd'hui. par le PB 700. CASIO absorbe l'ensemble des utilisateurs professionnels ou non professionnels

Le PB 700 est le premier ordinateur BASIC de poche MODU-LAIRE. EXTENSIBLE, et COM-PACT.

> Nous disposons ainsi "en poche" de 16KBRAM pour un encombrement de 200x88x23 mm. Tout ordinateur nécessite un affichage performant. Le PB 700

- COMPACT : il est l'outil idéal de l'Homme de terrain, en version de poche. en mallette, ou sur un bureau

Il est pour le débutant un extraordinaire 'SESAME" pour pénétrer le monde informatique. et pour l'utilisateur confirmé, un outil puissant pour toutes applications commerciales, techniques. scolaires.

Pour moins de 1 750 F, il est possible d'avoir un véritable ordinateur de poche dont les capacités mémoires pourront évoluer par l'adjonction (en option) de

modules de mémoires supplémentaires.

L'ordinateur de poche devient un véritable outil de travail par l'adjonction d'une table traçante 4 couleurs, et d'une micro-cassette encastrable. et permet. sous un format réduit 21 x29,7. d'utiliser un véritable ordinateur de voyage.

Le PB 700 possède une capacité de mémoire extensible. II est muni d'un BASIC extrêmement puissant et d'une mémoire ROM de 25 KB. Sa mémoire RAM de 4 KB en version de base, peut être étendue jusqu'à 16 KB par l'adjonction de modules OR4 **de**  4 KB chacun qui viennent s'encastrer dans des logements prévus à l'intérieur du PB 700.

Enfin, le dernier atout et non le moindre du P8700, est qu'il bénéficie de l'irréprochable qualité CASIO.

Nous disposons ainsi aujourd'hui sur le marché du microordinateur dont le rapport performances-prix nous paraît le plus intéressant.

dispose d'un écran graphique géant qui permet d'afficher un adressage direct de 5120 points. Son utilisation est étonnante dans le tracé des courbes de graphiques, d'histogramme, etc. II permet également l'affichage de 4 lignes de 20 caractères et dispose sur ROM de plus de<br>222 signes affichables; 222 signes affichables; 159 caractères et 60 signes graphiques parmi lesquels nous trouvons des cercles, des carrés, des triangles. des as de pique. de coeur... Tout un univers passionnant pour rendre plus vivante une communication avec l'ordinateur dans le domaine des applications professionnelles et... des jeux.

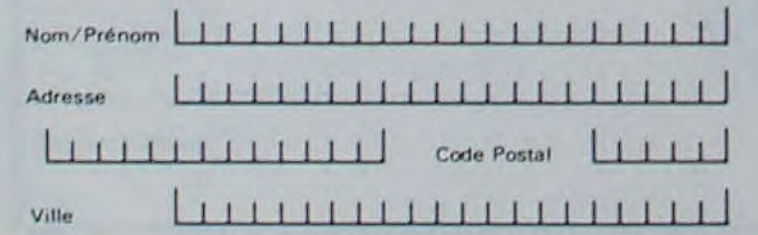

La valeur d'un ordinateur dépend également de l'imprimante qu'il peut utiliser.

Le PB 700 peut utiliser (en option) une véritable TABLE TRAÇANTE 4 couleurs (FA 10) de grande dimension 114 mm. Cette table traçante permet d'illustrer des calculs au moyen de graphiques de courbes. d'histogramme, et ceci grâce à des instructions programmables très performantes telles que CIRCLE pour tracés de courbes, et QUA-DRANGLE pour dessiner un rectangle.

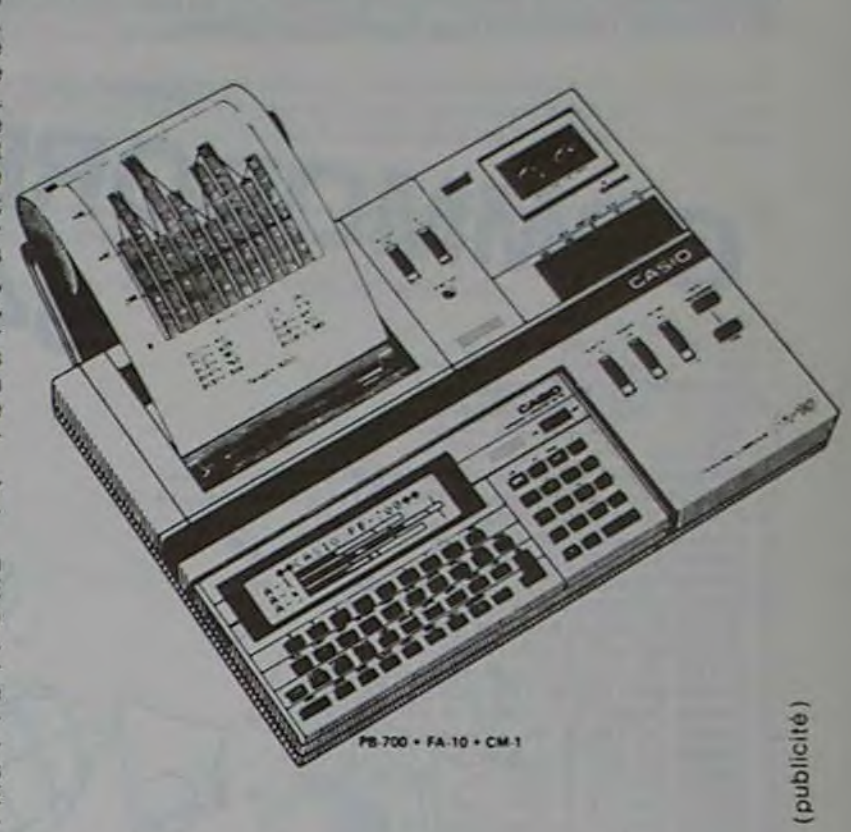

suite page 15

### **LE PREMIER TOME EST DEJA UN BEST-SELLER, VOICI DEUX NOUVEAUX RECUEILS DE LOGICIELS, ENCORE PLUS COMPLETS, ENCORE PLUS BEAUX!**

Programmez vous-même en Ti-Basic grâce à des instructions simples, sans aucun périphérique ni module complémentaires. **Des jeux originaux et passionnants avec couleurs, graphismes et sons** : Jeux de mouvement (Bowling, Bataille de l'espace, Labyrinthe, etc.). Jeux de réflexion : Dames, Pendu, Awari, Tour de Hanoi, Architecte, etc.).Jeux de société (421, Goldie, Cochon, Mastermyster, Chiffres et mots, etc.).

**Des programmes performants** : Calcul (Factures, Paye, Byorythmes, etc.). Assistance (Tiercé, Impôts, Suivi de compte en Banque, etc.).

Et aussi des **Astuces pour augmenter la puissance du langage** Ti**-Basic** : AND **et**  OR, Arrondi, Alignement, HCHAR multiples, etc.

100 pages. Format 21 x 29,7.155,00 francs français. Disponible.

Le tome 2 est toujours en basic simple, sans périphérique ni module complémentaire. Les jeux y sont encore plus nombreux : Backgammon, Sous-marin, Trappe, Roulette, Casse-tête, Puzzle, Echecs, Tachitoscope, Kim, Paires, etc... De la musique à inclure dans vos programmes : Big Ben, la Marseillaise, God save the queen, les Rois mages, etc. Et aussi, des programmes éducatifs : Arithmétique, Calcul de puissance, Régions de France, entraînement à la logique informatique, etc. 100 pages. Format 21 x 29,7.155,00 francs français. Disponible.

### **en vente dans les fhac et chez les**

### **revendeurs TEXAS INSTRUMENTS.**

Le tome 3 est en basic étendu, il nécessite donc le module "Extended Basic" qui augmente considérablement les possibilités de votre ordinateur. A des programmes utilitaires comme un traitement de texte ou une gestion complète de plusieurs comptes en banque s'ajoutent des jeux rapides (bataille navale, course de voitures, etc.), des jeux de société (Thème astral, Drapeaux, Poker, Harmonium, Calculette scientifique, Ardoise magique etc.), des utilitaires pour créer des lutins, fusionner des caractères, dessiner point par point, faire défiler des textes dans tous les sens ou encore fabriquer une mire Texas à votre nom! 100 pages. Format 21 x 29,7. 155,00 francs français. Disponible.

Vous connaissez le Ti-Basic, vous possédez un Ti 9914A et un module "Minimémoire"? Vous pouvez dès à présent disposer de toute la puissance de votre ordinateur : Accès à toutes les possibilités graphiques, y compris la haute résolution. Accès direct à la mémoire centrale. Grande vitesse d'exécution (deux minutes au lieu de deux heures trente pour un même programme). Ce manuel, comprenant un grand nombre de programmes **commentés** vous apprend **progressivement,** sans connaissances techniques préalables, à maitriser un langage très puissant réservé jusqu'à présent aux seuls spécialistes. Par **Denise AMROUCHE** et **Roger 0101.** 214 pages. Format 21 x 28. 195,00 francs français. Disponible en français et en anglais.

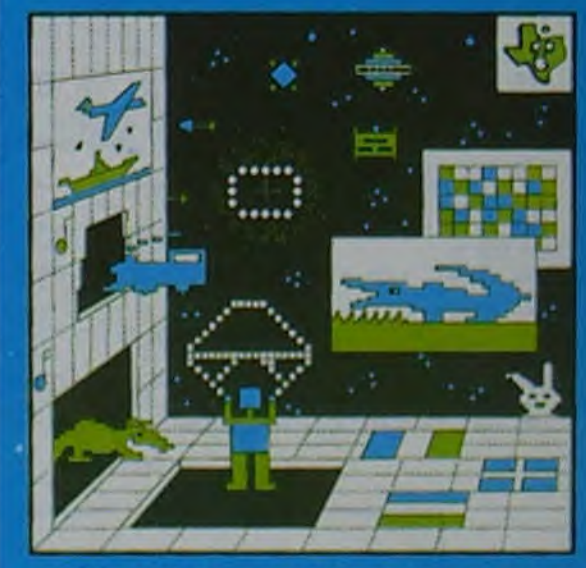

PROGRAMMES on BASIC ETENDU Ti 99/4A

DEMANDEZ LE CATALOGUE DE NOS PROGRAMMES DISPONIBLES SUR CASSETTES ET DISQUETTES. SHIFT EDITIONS, 27 rue du Gal Foy, 75008 PARIS

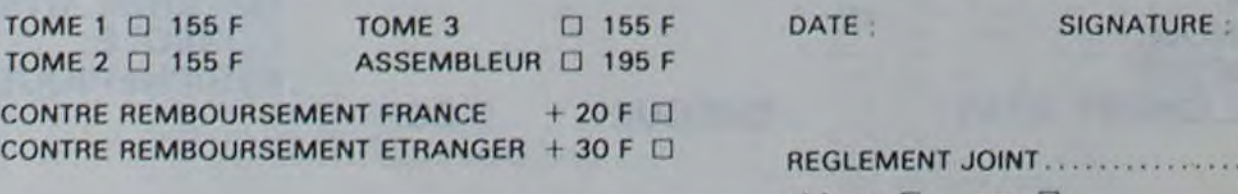

 $L_{11}$  O<sub>O</sub>F  $ch$ èque  $\Box$  ccp  $\Box$ 

Nom : Prénom: Age: **Adresse** n° téléphone Nom du programme: Nom du matériel utilisé

déclare être l'auteur de ce programme qui n'est ni une imitation ni une copie d'un programme existant. Ce programme reste ma propriété et j'autorise HEBDOGICIEL à le publier. La rémunération pour les pages publiées seront de 1 000 francs par page (un programme n'occupant pas une page entière sera rémunéré au prorata de la surface occupée). Signature obligatoire

(signature des parents pour les mineurs).

De plus, ce seront les lecteurs eux-mêmes qui voteront pour la grille récapitulative mensuelle.

> Le programme doit être expédié sur support magnétique (cassette ou disquette) accompagné d'un Descriptif Détaillé du Matériel utilisé. d'une Notice d'Utilisation du Programme, et d'un emballage timbré permettant la réexpédition du matériel non publié.

### TEURS QUI SOUHAITENT FAIRE listings PUBLIER UN PROGRAMME :

## DEUX SUPER-CONCOURS PERMANENTS

10000 francs de prix au MEILLEUR LOGICIEL du MOIS et un VOYAGE EN CALIFORNIE au meilleur logiciel du TRIMESTRE.

#### Un concours de plus!

Rien de bien original dans cette formule, pourtant nous essayons de faire quelque chose de différent : nous organisons un concours permanent tous les mois et tous les trimestres! grammes que vous allez nous envoyer!

Pas de Jury, pas de décision arbitraire, HEBDOGICIEL n'inter-ciel du mois et du trimestre. venant que dans le choix des ORIGINAUX et FRANÇAIS. Si votre programme n'est pas tout à fait au point, un de nos spécialistes vous dira comment d'un bon de participation dél'améliorer pour pouvoir nous le proposer à nouveau.

soit le matériel sur lequel il est au plus tard un mois après la clô-ART. 6: Le prix alloué pour le ture du concours trimestriel. ART. 7: Le présent règlement a été déposé chez Maître Jauna-

Et avec des prix dignes des pro-ment des bons de participation Pour participer, il vous suffit de mande par la rédaction de notre ve le droit d'interrompre à tout nous envoyer vos programmes accompagnés du bon de participation ainsi que toutes les explications nécessaires à l'utilisation de ce programme. Vous pouvez obtenir gratuiteen écrivant au Journal.

leurs programmes préférés sur ART. 1 : HEBDOGICIEL organise programmes qui devront être tout auteur de logiciel quelque concours trimestriel sera remis de façon mensuelle et trimesrécompensant le meilleur logi-ART. 2 : Ce concours est ouvert à

#### Bonne chance! Règlement

journal constitue l'acte de candidature.

trielle un concours doté de prix concours mensuel sera remis au ART. 5: Le prix alloué pour le Sera déclaré gagnant le proplus tard un mois après la clôture du concours mensuel.

ART. 3: La rédaction d'HEBD0- GICIEL se réserve le droit de sélectionner sur la base de la qualité et de l'originalité les logiciels qui sont publiés dans le journal.

réalisé. L'envoi d'un logiciel en K7 ou disquette accompagné coupé dans HEBDOGICIEL ou tre,1. rue des Halles 75001 Paris.

ART. 4 : Ce sont les lecteurs qui, par leur vote. déterminent les meilleurs logiciels mensuel et trimestriel.

envoyé gratuitement sur de-ART, 8: HEBDOGICIEL se réser-

Denis BONOMO, 91100 CORBEIL. pour son programme Le mot le plus long" sur ZX81 gagne 10000 francs.

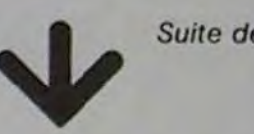

Suite de la page 13<br> **GOUPIL**<br>
RETX+2,20 PRINT "PASE "> EX+1)" ">NOMAS(TX)," "\RX)" octets"

5550 CURSOR I%+2,20+PRINT "Pa9e ")I%+1," ",NOMAC(I%)," 'AR%," octets"<br>5555 NEXT I%<br>5560 PETHPN 5550 CURSOR<br>5555 NEXT IX<br>5560 RETURN

6000REM\*\*\*\*\*\*\*\*\*\*\*\*\*\*\*\*\*\*\*\*\*\*\*\*\*\*\*\*\*

6005 LABEL AFFICH

6010 GOSUB CATALOG<br>6015 CURSOR 24,10 INPUT"Quel numero desirez vous",R?<br>6020 CODE≣-NOMA®(R%-1) DI%=CVT\$%(DI@(R%-1)))CLOSE2

6025 CURSOR 24,10 PRINT INV\$; "PATIENTEZ QUELQUES INSTANTS"; NOR\$; 6030 OPEN"1."\*CODE\* AS 1 0IM#1, CHN\*(DI%)\*1

6035 FOR IX-1 TO DIX CMDS( IX)-CHNS( IX) NEXT IX

6040 CMD%-0 CD%-1

6045 R#-CMD\*(CD%) CD%-CD%+1 IF CD%-DI% THEN 6055

#### GAGNANT DE L'ORDINATEUR AUGE OFFERT PAR **HACHETTE**

#### GAGNANT DES DEUX CASSETTES OFFERTES PAR **SQUIRELLE**

moment le présent concours en en avisant les lecteurs un mois avant.

ART. 9: La participation au concours entraîne l'acceptation par les concurrents du présent rè<sup>g</sup>lement.

HEBDOGICIEL: 27, rue du Gal FOY - 75008 PARIS.

gramme qui aura obtenu le plus fort pourcentage de vote par rapport à la totalité des programmes reçus pour un même ordinateur.

Ainsi, pas de favoritisme pour les ordinateurs plus puissants ou très diffusés.

Nous reviendrons plus en détail à la fin du mois sur le système de dépouillement du vote.

### **BON DE PARTICIPATION**

• Indiquez sur le support magnétique lui-même votre nom, le nom du programme et le matériel auquel il est destiné. Rien n'est plus difficile que d'essayer de charger un programme d'Apple sur PC 1500.

• Notez dans les premières lignes de votre programme, sous forme de REM, votre nom, le nom du programme et le matériel auquel il est destiné. Nous pour-

RECOMMANDATIONS AUX LEC- rons ainsi repérer facilement les<br>TEURS QUI SOUHAITENT FAIRE listings, une fois sortis de l'impri-

• Dupliquez plusieurs fois sur la même cassette et à des niveaux<br>d'enregistrement différents d'enregistrement votre programme. Nous aurons plus de chances d'arriver à le charger si les magnétophones ne sont pas tout à fait compatibles.

• Envoyez un seul programme par support magnétique et un seul mode d'emploi par programme. Votre lettre d'accompagnement et vos autres courriers doivent également être séparés car traités par d'autres services.

• Joignez, si possible. un listing du programme et un organigramme.

• Enfin, le fin du fin, expliquez les particularités de votre ordinateur et le moyen d'adapter votre programme à d'autres ordinateurs.

> 10 FOR I=1 TO 9 20 READ X 30 PRINT CHR\$ (X) ; 40 NEXT I 50 ENI) 60 DICTA 67,65,82,65,67,84,69,82,69

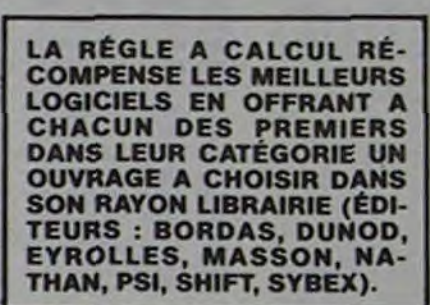

HACHETTE MICRO INFORMA-TIQUE OFFRE UN ALICE AU MEILLEUR LOGICIEL DU MOIS.

DURIEZ CALCUL OFFRE AU MEILLEUR LOGICIEL DU TRI-MESTRE UNE MACHINE A ÉCRIRE BROTHER EP.22, 2 KO DE MEMOIRE, INTERFA-CÉE RS . 232. C.

SOUIRELLE RÉCOMPENSE LE MEILLEUR LOGICIEL DU MOIS PAR 2 CASSETTES A CHOISIR DANS SA LOGITHÈQUE.

LE COMPTE EST BON POUR DENIS BONOMO !

### GAGNANT DU CONCOURS MENSUEL HEBDOGICIEL

Denis BONOMO, 91100 CORBEIL, pour son programme "Le mot le plus long" sur ZX81 gagne 10000 francs.

> Jean BEAUBERNARD 71450 BLANZY, pour son programme "Panique sur la ville" sur ORIC1

#### GAGNANTS DES UVRES "RÉGLE A CALCUL"

J.F. GROUSSIN, 24650 CHANCEZADE, pour "DOS FRANÇAIS" sur APPLEII Louis-Marie ROCOUES. 54000 NANCY, pour "PETRO S" sur CASIO FX 702 P. J.P. LALEVEE, 70200 LURE, pour "OTHELLO" sur dans la librairie de la Règle à cal-<br>COMMODORE 64. Olivier TERRIER, 21110 GENLIS, pour "AUTO" dans la librairie de la Règle à cal-CROSS" sur COMMODORE VIC 20. Bernard LEPREUX, 02230 FRES- cul : J.F. GROUSSIN, L.M. ROC-NOY, pour "LABYRINTHE INVISIBLE" sur GOUPIL. Pierre GARRE. QUES. J.P. LALEVÉE, O. TERRIER. 62770 LE PARCO, pour "TRILOTO" sur HP 41. Marc MAIZIER, 75013 B. LEPREUX, P. GARRE, M. MAI-PARIS, pour "FETCH VAR" sur HP 75, Jean BEAUBERNARD, 71450 ZIER, J. BEAUBERNARD, R. GAL-BLAUZY, pour "Panique sur la Ville" sur ORIC 1. Rolland GALLIER, 31600 LIER, I. MULLER, J.M. VERNIA-MURET, pour "RADIO NAVIGATION MARITIME" sur PC1211. Isabelle JOU, B. LE BARH, D. BONOMO, J. MULLER, 95170 DEUIL LA BARRE, pour "SAUVETAGE" sur PC 1251. TARQUINJ, E. FLESSELLES. Jean-Marc VENIAJOU, 63000 CLERMONT FERRAND, pour "MICRO- HARY, J. JOLY, R. NICOUD. On les Jean-Marc VENIAJOU, 63000 CLERMONT FERRAND, pour "MICRO-HARY, J. JOLY, R. NICOUD. On les<br>MUR" sur PC 1500. Brigitte LE BARH, 95130 LE PLESSIS BOUCHARD,<br>pour "GESTION GRAPHIQUE" sur MZ80. pour "GESTION GRAPHIQUE" sur MZ80.

Denis BONOMO, 91100 CORBEIL, pour "LE MOT LE PLUS LONG" sur Au fait, Jean BEAUBERNARD a ZX81. Joel TARQUIN, 91630 MAROLLES EN MUREPOIX, pour "TIR- gagne un peu plus que les autres, ZX81. Joel TARQUIN, 91630 MAROLLES EN MUREPOIX, pour "TIR- gagné un peu plus que les autres,<br>MOTS" sur SPECTRUM. Emmanuel FLESSELLES, 78100 SAINT-GER- 2 cassettes ORIC offertes par<br>MAIN, pour "EDITEUR DE TEXTE" sur TRS 80. MAIN, pour "EDITEUR DE TEXTE" sur TRS 80. Ivan HARY, 57113 BOU- SQUIRELLE. On descend de la<br>LANGE pour "DONJONS" sur TI 99/4A (Basic simple), Jacques JOLY, scène, les projecteurs s'étei-LANGE, pour "DONJONS" sur TI 99/4A (Basic simple). Jacques JOLY, scène, les projecteurs s'étei-54500 VANDCEUVRE, pour "ROLLAND GARROS" sur TI 99/4A (Basic gnent ' Au revoir. Mesdames, au etendu). René NICOUD, 38000 GRENOBLE, pour "METEORES" sur revoir Messieurs, à la semaine prochaine.

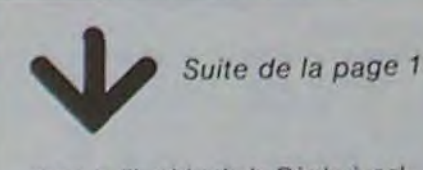

6050 R%-RSC(R\*) GOSUB SELECOM GOTO 6045 6055. CLOSE1 GOTO DISQ<br>6500REME<del>LLI LEXALITELI LELEFTI LELEFT</del> 6385 LABEL SAUVE<br>6318 PRINT EFL®/"Sous quel nom ? (8 caracteres maxi)")<br>6328 CURSOR 11,18:PENT INV®,"PATIENTEZ QUELQUES INSTANTS";NOR®<br>6328 CD%=1:0PEN "1,"+CODE® AS 1:DIMM1.CHN®(DI%)=1<br>6328 FOR I%=1:TO DI%:CHN®(I%)=CMD®(I% 6535 CURSOR 11, 10 PRINT EFL\$ 6548 CLOSE 1 GOTO DISQ 6545REMKRRRRRRRRRRF 6550 LABEL OUVCAT<br>6555 OPEN"1.CATGRA"AS 2 6560 FOR I%-0 TO 18<br>6565 - FIELDN2,10\*I% AS Z\$,8 AS NOMA\$(1%),2 AS DI\$(1%) 5:50 PIENT IX, 10%12 HS 23,8 HS<br>6578 NEXT IX<br>6575 LSET 73=" ":PUT#2, RECORD2<br>6385 FOR IX=0 TQ 19 6590 R%-CVT\$%(DI\$(I%)) IF R%+0 THEN NPX=IX, K%+1 (I%-18 6595 NEXT 1% 6600 IF K%®0 THEN PRINT "Il n'y a plus de place dans le catalo9ue."'RETURN<br>6605 LSET NOMA#(NP%)=CODE\$ E610 LSET DIM(NP%)=CVT%#(DI%) 6615 PUT#2,RECORD 1 CLOSE 2 RETURN<br>6620 PRINT ERR,ERL GOTO FIN 7000REMAAAAAAAAAAAAAAAAAA 7005 LABEL RETFICH 7818 GOSUB CATALOG 7015 CURSOR 24.10 INPUT"Quel numero desirez vous retirer".R%<br>7015 CURSOR 24.10 INPUT"Quel numero desirez vous retirer".R%<br>7025 FOR I‰e9 TO 1\_STEP -1 7030 R#=MID#(B#,I%,1)<br>7035 IF R#•" "THEN NEXT I% ELSE B#•LEFT\$(B#,I%):PRINT LEN(B#) 7040 LSET NOMAS(R%-1) ="" 'DI%=0 LSET DI CR%-1) =CVT%6(DI%) 7045 As-'KILL"1.' \*ES.'. DAT"' 7050 EXECUTE AS 7055 PUT+2.RECORD 1 CLOSE 2 7060 GOTO DISO

### SOLUTION DE L'HIPPORÉBUS :

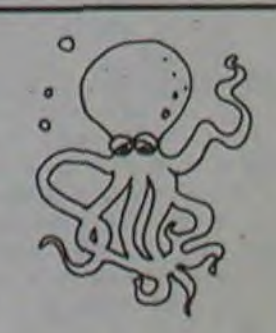

π

# DES CHIFFRES ET DES LETTRES

Ø

Q

 $\odot$ 

 $\circ$ 

 $\circledcirc$ 

 $\odot$ 

 $\bm{\sigma}$ 

Voici un programme qui porte le même nom que la célèbre émission télévisée. Il se déroule de la même manière (un "compte est bon", suivi de deux "mot le plus long"). S'il ne vous pose pas les mêmes questions (voyelle ou consonne pour les lettres, rangée pour les chiffres), s'il ne tient pas le compte des points que vous pouvez obtenir en jouant, il vous proposera toujours une solution aux chiffres (pour lui, le compte est toujours bon!), ainsi qu'aux lettres (il compose un mot qui les utilise toutes) Que cela ne vous démoralise pas, mais au contraire, vous incite à persévérer dans votre entraînement de cet excellent sport cérébral.

### **Michel FROMAGET**

10 REM DES CHIFFRES ET DES LETTRES 15 REM COPYRIGHT MICHEL FROMAGET & HEBOOGICIEL<br>28 CLS<br>25 PRINTCHR#(23) 25 PRINTCHR\$(23)<br>35 PRINTCHR\$(23)<br>48 REND(24) P=012=0<br>48 REND(24) IF R=0 THEN 45<br>59 C=RND(24) IF R=0 THEN 45<br>59 C=RND(24) IF C=0 OR C=0 OR D=0 THEN 55<br>50 D=RND(24) IF E=0 OR C=0 OR E=0 OR E=0 THEN 68<br>65 F=RND(24) IF E=0 OR 88 FORI=1 TO CHREADGHNEXTICI=GHRESTORE<br>85 FORI=1 TO DHREADGHNEXTI D1=GHRESTORE<br>98 FORI=1 TO EHREADGHNEXTIE1=GHRESTORE 98 FORI=1 TO E READG NEXTI E1=G RESTORE<br>95 FORI=1 TO F READG NEXTI F1=G RESTORE<br>180 Z=RNDC3)<br>18 IF Z=1 THEN V=300<br>118 IF Z=3 THEN V=300<br>118 IF Z=3 THEN V=300<br>120 M=RNDC10<br>13 IF W=2 THEN T=A1#81+C1-D1+E1+F1<br>135 IF W=3 THEN 160 IF W=8 THEN T=R1#B1#C1+D1+E1+F1 165 IF WW9 THEN T=R1+B1\*C1+D1\*E1+F1<br>170 IF W=10 THEN T=R1+B1+C1-D1\*E1-F1 175 P=P+1 IF P=5 THEN 35 180 IF TKV OR TY999 THEN 120

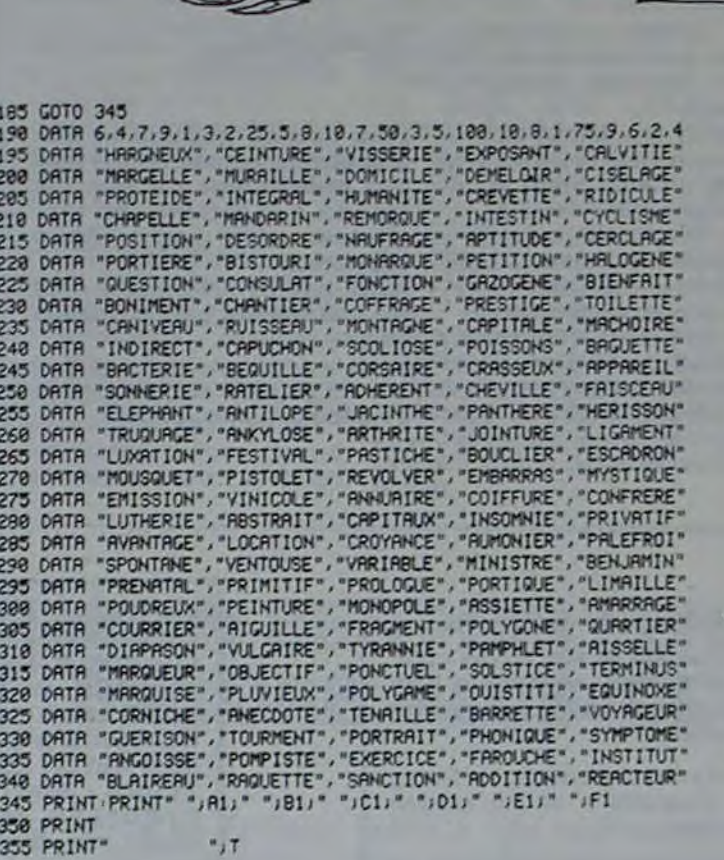

AZERTYUIOP

**TRS 80** 

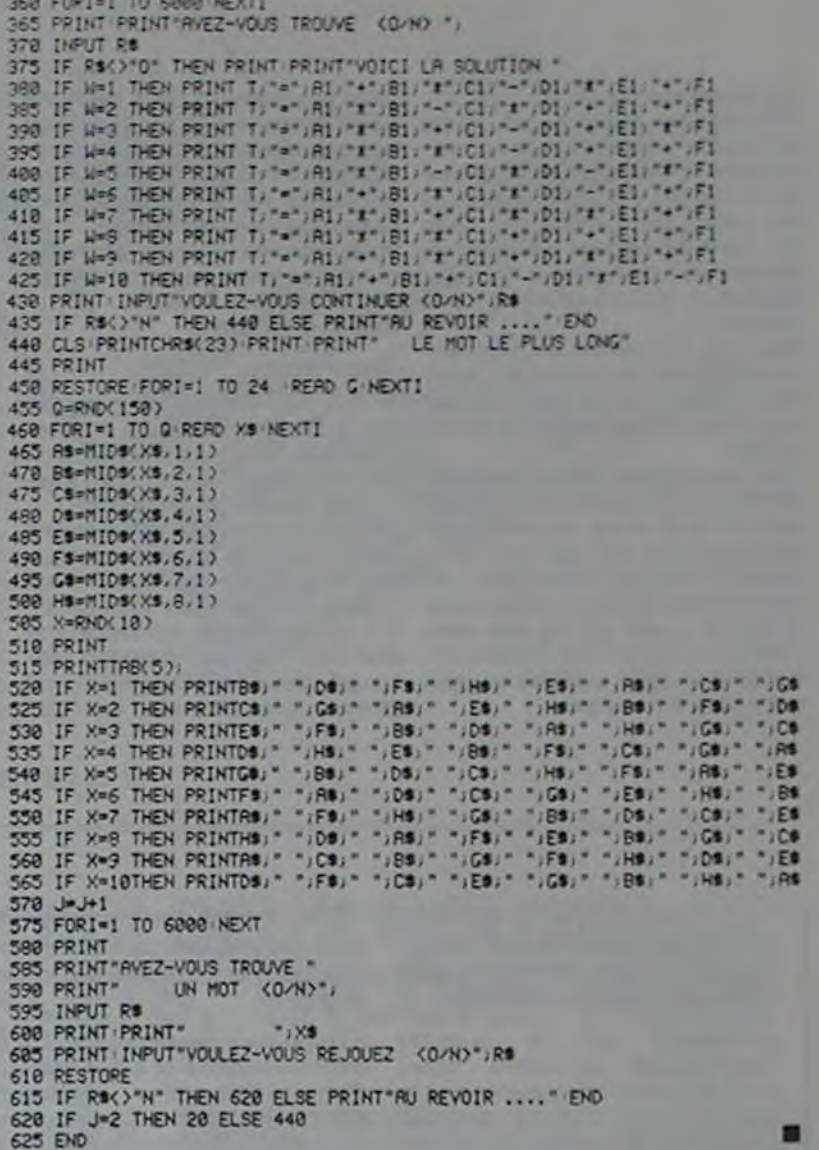

**EDITEUR DE CARACTERES** 

Ce programme crée des caractères spéciaux ou graphiques utilisables de la même manière que ceux représentés sur les touches et dont le chargement s'effectue à partir de la cassette "micro nurse". Les caractères crées à l'aide de ce programme sont implantés en RAM à partir de l'adresse hexa 4000. Il est possible de créer autant de caractères que de touches alpha-numériques du clavier. La sauvegarde sur cassette, ainsi que le chargement s'effectue en mode MONITEUR (à partir de l'adresse \$4000).

Alain JACQUOT

Ce programme permet de créer ses propres caractères graphiques (les minuscules par exemple) en déplaçant un pointeur dans un tableau. 8X7, à l'aide des flèches du clavier.

Un appui sur **[up]** trace un pavé plein si le pointeur ne pointe sur rien, et l'efface si le pointeur pointait de

- IF  $A = 155$  AND  $E$   $\left\{ A$  THEN A  $106$  $= B + B \cdot D = 1$ : GOTO 80 IF  $A = 99$  AND  $E$   $>$  A THEN A  $=$  B - 8:D = 2: GOTO 89 XDRAW 2 AT E.F. XDRAW 2 AT A.B  $80$
- FOR W = 1 TO 80: NEXT : GOTO 40 REM 90
- $92$ REM
- TABLEAU -> CARACTERE

320 DATA 2,0,6,0,29,0,36,36,36,53,54,54 (46, 36, 36, 36, 53, 54, 54, 46, 36, 36, 36, 53, 54, 54, 54, 0, 0, 8, 8, 45, 56, 63, 4, 1, 45, 0, 0, 99 390 REM 392 REM **ROUTINES** 395 REM 400 GET R\$ IF R\$ < > "0" AND R\$ < > "N" THEN 400

 $\omega$ 

**Sur un** "Z" remet à zéro le dessin dans le tableau, "SHIFT" valide le caractère. Il sera ensuite possible de le modifier ou de passer au suivant.

**PLIST** 

1 REM EDITEUR DE CARACTERES  $2$  REM PAR ALAIN JACQUOT 3 REM 4 REM MULTITECH MPFII  $5$ REM 6 REM 10 MA : HOME : POKE 72,160 : HOME POKE 72,32: CLEAR  $S = 16384$ 12 GOSUE 650 GOSUE 500 15 HOOLOR = 3 HPLOT 104,79 TO 135,79 TO 155, 145 TO 104, 145 TO 104, 79 17 HTAB 16: UTAB 9: PRINT "1234567" 20 FOR  $K = 1$  TO 6: UTAB 10 + K: HTAB 14 PRINT K HEXT K 25 IF  $M = 0$  THEN GOSUE 300  $M = 1$ 27 FOR  $J = 0$  TO 7 F( $J$ ) = 0 NEXT A =  $106$   $B = 87$  XDRAW 2 AT A.B 30 REM 32 REM SI TOUCHE DE CONTROLE 35 REM 40 IF PEEK ( - 16355) = 130 THEN P  $= 149$  XDRAW 1 AT A, E GOTO 60 45 IF PEEK ( - 16355) = 129 THEN XDRAW 2 AT A.B: CALL - 198 GOTO 90 50 IF PEEK ( - 16355) = 160 THEN GOSUB 450 A = 106 B = 87 XDRAW 2 AT A.E. 55 CALL 768 P = PEEK (69) IF P  $\begin{array}{ccccccc}\n\sqrt{3} & 149 & 4H\text{D} & \text{P} & \leftarrow & \sqrt{3} & 136 & 4H\text{D} & \text{P} \\
\sqrt{3} & 241 & 4H\text{D} & \text{P} & \leftarrow & \sqrt{3} & 240 & \text{THEM} & 40\n\end{array}$ x. 60 E = A F = B A = A + (P = 149)  $\sqrt{7 - (P = 136) + 7}$   $\sqrt{5} = \sqrt{5} + (P$ = 241) \*  $B - (P = 240)$  \*  $B D = 8$ 65 IF (A = 99 AND B = 87) OR (A = 155 AND B = 143) OR B < 87 OR B  $\frac{143 \text{ THEN } A = E \cdot B = F \cdot G0 \cdot 0.00$ 

**95 REM** 100 FOR  $J = 0$  TO 7: FOR  $I = 0$  TO 6 105 IF SCRN( I + 15,21 + 2 \* J) < > 3 THEN GOTO 120 110 P(J) = P(J) + 2  $\sim$  I 120 NEXT I.J 130 FOR K = 0 TO 7 140 POKE S + K, PCK) NEXT K 142 REM 145 REM CORRECTIONS ET SUITE 147 REM 150 POKE 72,160 UTAB 1 PRINT "CARACTE RE CREE : "; 160 PRINT CHR# (242); CHR# (193 + Z): CALL - 958 MP 165 GOSUB 250 170 UTAB 4 | PRINT "MODIFICATIONS ? "IX  $= 17.4 = 4$ : GOSUB 400 180 IF R\$ = "0" THEN MA . GOTO 25 190 UTAB 7: PRINT "AUTRE CARCTERE ?  $X = 18:Y = 7: GOSUB 400$ 200 IF R\$ = "0" THEN  $S = S + S + B$  $* H: Z = Z + 1$  GOSUE 450 GOTO 25 210 HOME END 240 REM CARACTERES DEJA CREES 242 REM 245 REM 250 UTAB 17: FOR  $k = 0$  TO Z 253 IF  $K \leftarrow 9$  THEN  $K = "9" + 5$ TRE  $K$ + 1) GOTO 268 257 K\$ = STR\$ (K + 1) 260 PRINT K#: ": CHR# (242): CHR# (193  $+$  K2:" "; 265 NEXT K HTAB I RETURN 290 REM 292 REM FORMES GRAPHIQUES 295 REM 300 POKE 232,0: POKE 233,144 POKE 2038  $.64$  $305$  T = 0 ROT= 0 SCALE= 1 310 READ A POKE 36864 + T, A IF A = 99 THEN RETURN  $315 T = T + 1$  GOTO 310

410 HTAB X: UTAB Y: PRINT R\$ RETURN 420 PRINT R\$ RETURN 450 HCOLOR = 0 MA : FOR I = 87 TO 143 STEP 8 FOR J = 106 TO 149 STEP 7 460 DRAW 1 AT J.I HEXT J.I HOOLDR  $= 3$  RETURN 490 REM 492 REM PRESENTATION 495 REM 500 UTAB 1: HTAB 10 PRINT "EDITEUR DE CARACTERES" 510 UTAB 2 HTAB 10 PRINT "-----------520 UTAB 5 PRINT "PRINCIPE " 530 UTAB 7 HTAB 2 PRINT "UOUS CREEZ U OS CARACTERES (ALPHABET OU " 540 UTAB 8: HTAB 2: PRINT "SEMI GRAPHIQ UES) EN LES DESSINANT SUR" 550 UTAB 9 HTAB 2 PRINT "L'ECRAN AVEC LES TOUCHES SUIVANTES 560 UTAB 12: PRINT "TOUCHES DE CONTROLE 570 UTAB 14: HTAB 2: PRINT "\* DEPLACEME NT DU POINTEUR I FLECHES" 580 UTAB 15: HTAB 2: PRINT "\* UALIDATIO N DU CARACTERE SHIFT" 590 UTAB 16: HTAB 2: PRINT "\* TRHCER OU EFFACER TOUCHE MPF-II" 600 UTAB 17: HTAB 2: PRINT "# REMISE A ZERO DU MOTIF : Z" 605 UTAB 22: HTAB 2: PRINT "APPUYEZ SUR UNE TOUCHE POUR COMMENCER" 610 GET CS HOME RETURN 635 REM 640 REM 642 REM ROUTINE LANGUAGE MACHINE 645 REM POKE 768,32: POKE 769.67 POKE 778. 650 240 POKE 771, 133 POKE 772, 69 POKE 773  $, 96$ 660 RETURN

## **ECHECS**

Je vous désole tout de suite, ce programme ne joue pas aux échecs. Par contre, il utilise le PC-1500 ou PC2 comme un merveilleux bloc-notes "échiquéen" grâce auquel vous pourrez suivre toutes les parties d'échec que vous désirez.

Ce programme mémorise tous les coups et on peut à tout instant

 $\rightarrow P$ 

- Faire imprimer la partie
- Revenir une instruction avant  $\rightarrow$  K
- Arrêter la partie (mode blancs)  $\rightarrow \emptyset$
- Puis le programme vous demande si vous voulez revoir un coup de la partie :
- si oui, tapez le numéro du coup
- si non, tapez Ø.

515: X4=MID4 (N4, K, 1)

**Olivier FORT** 

SIREM ECHECS BIPRINT "Petit Roque Blanc IPRB": PRINT "Grand Roque Blanc IGRB" 2: PRINT "Petit Roque Noir : PRN": PRINT "Grand Roque Noir : GRN" BIPRINT "Impression :P":PRINT "Connection :K":PRINT "Fin et retour en a  $P_+ 18$ 18: "A"CLEAR : HAIT 8: TEXT : CSIZE 2: COLOR 8:LF 2: BEEP ON : CLS 15:DIM 2(2, 2), N#(68)\*4 28:LPRINT "Ne. BI, Noirs":LPRINT "---- ---- ---- ":GOSUB 688  $25: E = 0, 1 = 1, J = 1$ 38: PRINT J;: INPUT - BLANCS: "IN#!CLS : GOSUB 298 31:1F E=1LET E=8:GOTO 98 32: IF (N#="PRB")+(N#="GRB")GOSUB 1838:N#(])=N#: GOTO 48 33:1F LEN (N#)()4605UB 668:60TO 38 34: GOSUB 618: IF F=1LET F=2: GOTO 38 35:NB(1)=NB: GOSUB 980 48:PRINT J;: INPUT " NOIRS: "; N#: CLS : IF N#="P"LET N#(1+1)="": E=2: GOTO 78 41: IF E=ILET NORTHIGOTO 78 42: IF (N#="PRN")+(N#="GRN")GOSUB 1848:N#(I+1)=N#:GOTO 78 43: IF N#="K"LET Z(N), N)=2(Ml, M): Z(Ml, M)=8: GOTO 38 44: IF LEN N&C >460SUB 668: 60TO 48 45: 50SUB 618: IF F=ILET F=8: 60TO 48 46:N\$( ] +1 ) =N\$: GOSUB 988 78:LPRINT TAB (8); J; TAB (6); N4(1); TAB (11); N4(1+1): 1=1+2: J=J+1 72: IF E=2LET E=8: 1=1-2: J=J-1: GOSUB 798: GOTO 44 75: IF E=1LET E=0: GOTO 90 88: GOTO 38 SOILE I: PRINT " KKE F I N KKK": LPRINT " KKE F I N KKE" 188: INPUT "QUEL Nr. DE COUP? ";K: IF K>6860SUB 668:F=8:60TO 188 185: IF K=BTHEN TEXT : LF 3: COLOR 8: END 110:60SUB 670:FOR J=1TO (K\*2) IIS: IF (NO(J)="8")+(NO(J)="")THEN 138 128: I=J:N#=N#(J):GOSUB 300:NEXT J 138: TEXT : COLOR P:LF 4: CSIZE 2: LPRINT "Coup Nr.: ";K 135: GOSUB 950 140: BEEP 3, 35, 100: GOTO 100 500: TEXT : 4=0: K=9: X1=9: X2=34: Y1=0: Y2=24 518: COLOR 8:LF 18: GRAPH : LINE (8, 8)-(8, 8), 9: SORGN 515:FOR 2=1TO 8 520: GOSUB 888 525: IF X2>=22560SUB 750:NEXT Z 538: IF Z=860TO 548 535:6010 520 540: Q=25: X1=9: X2=A+K: Y1=A: Y2=A+24: Z=8: COLOR 3 545:FOR Z=2TO 8 \$88 BU203:625 555: IF Y2>=20060SUB 770:NEXT Z 560: IF 2-86010 580 565: 6010 558 588: X=185: Y=-25: COLOR 0: FOR Z=8TO ISTEP -1 585:GLCURSOR (~3, X):CSIZE 1:LPRINT 2: X=X+Y: NEXT 2 600: C=25: X=19: Y=-12: FOR 2=65TO 72 685:GLCURSOR (X, Y):CSIZE I:LPRINT CHR\$ (Z):X=X+C:NEXT Z:RETURN  $518:K=1$ 

628:1F (X4C A 1+(X4) H STHEN 668 **625:1F KATHEN 635** 638) KIN +2:60TO 615 63514=2  $\circ$ B4BIK#=HID# (N#, K, 1) 645: IF (X4("I")+(X4)"B' )THEN 668  $\circ$ 658: IF K=4LET F=8:RETURN 655:K=K+2160TO 648 668:F=1:BEEP 3.35.188:RETURN  $\circ$ 8281FOR N=8TO 2:FOR NI=8TO 2:2(N, N) 1=8:NEXT N] :NEXT N 688: 2(8,8)=11:2(8,1)=18:2(8,2)=9:2(8,3)=8:2(8,4)=2:2(8,5)=9:2(8,6)=18:2(8  $\circ$  $, 71 = 11$ 085:2(7, 8)=5:2(7, 1)=4:2(7, 2)=3:2(7, 3)=2:2(7, 4)=1, 2(7, 5)=3:2(7, 6)=4:2(7, 7)  $=$   $5$  $\odot$ 698:N=1:FOR 1=8TO 7:ZEN, 1)=12:NEXT 1:N=6:FOR 1=8TO 7:ZEN, I)=5:NEXT I: B RETURN 281:04T4 5, 28, 5, 15, 5, 15, 13, 15, 2, 15, 2, 5, 5, 5, 15, 5, 5, 5, 5, 2, 15, 2, 15, 2, 15, 2, 15, 702:0414 15, 5, 13, 5, 13, 5, 13, 15, 13, 15, 15, 15, 15, 15, 15, 28, 15, 20, 11, 20, 11, 20, 1 1, 18, 11, 18 703: DATA 8, 18, 8, 18, 8, 20, 8, 20, 5, 20, 8, 8, 8, 8 706: DATA 18, 28, 18, 5, 5, 5, 5, 2, 5, 2, 15, 2, 15, 2, 15, 5, 15, 5, 5, 5, 5, 5, 2, 12, 2, 12, 18, 16 282: DATA 18, 16, 18, 12, 18, 12, 15, 5, 8, 18, 12, 18, 8, 8, 8, 8<br>211: DATA 2, 5, 18, 5, 15, 5, 15, 2, 15, 2, 5, 2, 5, 2, 5, 5, 2, 5, 2, 16, 2, 16, 6, 18, 6, 18, 18, 1 6 212:04TA 18.16.14.18.14.18.18.16.18.16.18.5.18.28.12.18 713: 04T4 12, 18, 18, 16, 18, 16, 8, 18, 8, 18, 18, 28, 8, 8, 8, 8 716: DATA 9, 20, 11, 19, 11, 19, 13, 16, 13, 16, 15, 13, 15, 13, 17, 5, 17, 5, 18, 5, 18, 5, 18,  $2, 18, 2, 5, 2$ **PC 1500** 717: DATA 5, 2, 5, 5, 5, 5, 18, 5, 6, 5, 9, 11, 12, 12, 4, 11, 4, 11, 3, 12, 3, 12, 2, 13, 2, 13, 3,  $14$ 718: 0414 3, 14, 4, 15, 4, 15, 5, 16, 5, 16, 9, 18, 9, 18, 9, 28, 9, 28, 11, 19, 8, 8, 8, 8 221: DATA 5, 2, 5, 4, 5, 4, 15, 4, 15, 4, 15, 2, 15, 2, 5, 2, 5, 2, 9, 13, 9, 13, 2, 15<br>222: DATA 2, 15, 18, 18, 18, 18, 13, 15, 13, 15, 11, 13, 11, 13, 15, 2, 8, 8, 8, 8 226: 0414 5.5.5.2.5.2.15.2.15.2.15.5.15.5.15.5.5.8.5.5.13.5.13.18.28.18.28.15  $, 13$ 222: 0414 15, 13, 12, 5, 18, 5, 18, 28, 8, 8, 8, 8<br>258: x1=2\*25+K+1: x2=x1+24: Y1=8: Y2=24 BI. Noirs 8 in. **BIC3 B864** 755: IF (2=2)+(2=4)+(2=6)+(2=8)THEN COLOR 0:RETURN  $\overline{9}$ C3D5 F6D5 268:COLOR 3:RETURN 220: x1=9: Y1=Z\*A: X2=X1+25: Y2=Y1+24 10 C4D5 C6D4 п **E2E4 E2E5** 225: IF (2=3)+(2=5)+(2=2)THEN COLOR 3:RETURN  $\overline{2}$ G1F3 B8C6 11 F3D4 E5D4 788: COLOR 8: RETURN 3 F1C4 G8F6  $12$ **D2F4 H7H5** 798: IF N&="P"GOSUB 958: TEXT : COLOR 8: LF 4: RETURN 792: IF N#="8"LET E=1 795: RETURN ΜФ  $\Omega$ 888:RESTORE 786:RETURN 818:RESTORE 211:RETURN  $88$ 8  $\Delta$  $\Delta$  $\Delta$  $\Delta$  $\mathbf{z}$ Δ 828: RESTORE 716: RETURN 会 1  $\mathbf{\hat{z}}$ 830:RESTORE 721:RETURN 848: RESTORE 726: RETURN 8 ჲ 858: RESTORE 781: RETURN 868: READ A. B. C. D: RETURN 山内 ♪  $\Delta$  $\Delta$ B78:LINE (X+A, Y+B)-(X+C, Y+D): RETURN 888: LINE (X1, Y1)-(X2, Y2), 8, , B  $\mathbf{a}$ 885: XI=X2+1: YI=Y2+1: X2=X2+25: Y2=Y2+25: RETURN 988: IF (N#="PRB")+(N#="GRB")GOSUB 1030:RETURN  $\mathbf{z}$  $\mathbf{z}$  $\mathbf{z}$  $\mathbf{z}$ 985: IF (N#="PRN")+(N#="GRN")GOSUB 1040:RETURN **대 심 의 법 소** 買 Ш 910:N=ASC (N\$)-65:M=ASC (MID\$ (N\$, 3, 1))-65 935: NI=8-VAL (MIDS (N\$, 2, 1)): MI=8-VAL (MIDS (N\$, 4, 1)) DE  $\mathbf{c}$  $\circ$  $\mathbf{D}$  $\epsilon$ **B**  $F$ 6  $\mathbf{a}$  $\overline{a}$ 948: 2(M), M)=Z(N), N): Z(N), N)=8 945: RETURN 958: GOSUB 588: X=12: Y=176: Z=8: FOR 0=8TO 7: FOR 01=8TO 7 957: IF 2(0,01)=8605UB 1828:60TO 985 13 **FIE1 C864** 960:1F 2(0,01)=1THEN COLOR 3:GOSUB 888 962:1F Z(0,01)=2THEN COLOR 3:GOSUB 810 14 **E4E5 D6E5** 964: IF Z(G, Q1)=3THEN COLOR 3:GOSUB 848 D2D3 F8B4 15 EIE5 F8E8  $\overline{a}$ 966: IF 2(0,01)=4THEN COLOR 3:GOSUB 828 5 968: IF 2(0,01)=5THEN COLOR 3:60SUB 858 C1D2 B4D2 16 F4F7 G8H8 978: IF 2(0,01)=6THEN COLOR 3:60SUB 838 6 DID2 PRN  $17$ **E5H5 G4H5** 972: IF Z(G, GI)=7THEN COLOR 1:GOSUB 888  $\overline{z}$ PRB **D7D6** 18 **F7H5** 974: IF 2(0,01)=8THEN COLOR 1:GOSUB 810 976: IF 2(0,01)=9THEN COLOR 1:GOSUB 848 978: IF 2(0,01)=10THEN COLOR 1:60SUB 820 피中 **宜** 980: IF Z(0,01)=11THEN COLOR 1:00SUB 850 982: IF Z(Q, Q))=12THEN COLOR 1:GOSUB 838  $\beta$ 8  $88$  $\Delta$  $\Delta$  $\Delta$  $\Delta$ 983: GOSUB 1888  $A$  $B$ 1 985:NEXT QJ:NEXT Q:RETURN 1888: GOSUB 868: IF A=8THEN 1828 இ Å 1818: GOSUB 878: GOTO 1888 1020: X=X+25: Z=Z+1: IF Z>7LET Z=8: X=12: Y=Y-25  $\Omega$  $\Delta$  $\Delta$ 1025:RETURN

## **COFFRE-FORT**

Vous êtes un cambrioleur ! Dissimulé derrière un tableau, vous venez de découvrir un coffre-fort ! Cherchez la combinaison à l'oreille : c'est votre spécialité ! Mais votre temps est limité et la police veille !

Vous pouvez choisir le nombre de chiffres de la combinaison du coffre. Quand vous entendez un "click" c'est que vous avez trouvé un des numéros. Il faut trouver tous les bons numéros et à leur place pour ouvrir la porte du coffrefort. Attention au système d'alarme !

Martine CLAYRON

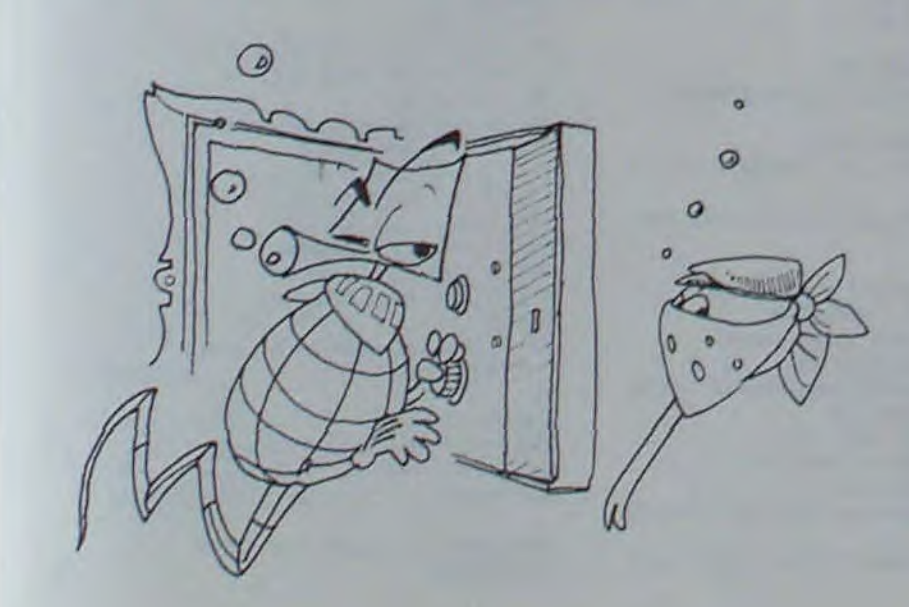

10 CLS: CLEAR 15 PRINT "COFFRE-FORT" 20 PRINT "\*-\*-\*-\*-\*-\*" 25 GOSUB 295 **30 CLS** 35 INPUT " VOTRE PRENOM "; PR\$ 40 CLS 45 PRINT "COMBIEN DE CHIFFRES" 50 PRINT "POUR LA COMBINAISON" 55 PRINT "DU COFFRE, "IPR\$; 60 INPUT CH 65 IF CH(1 OR CH)10 THEN 40 70 CLS 75 FOR 1=1 TO CH 80 FOR J=1 TO LEN(PR\$) 85 HZ=INT(RND(1)\*10)+1 90 NEXT J 95 Bt(I)=MIDt("1234567890", HZ, 1) 100 PRINTBS: 105 NEXT I 110 CLS:LINE INPUT "ESSAYEZ !!!";E\$  $115$   $Z=2+1$ 120 IF ZOCH\*5 THEN 245 125 IF LENIES) =CH THEN 160 130 PRINT "LA COMBINAISON A" 135 PRINT CH; " CHIFFRES, " 140 PRINT "RECOMMENCEZ, VITE!!" 145 PRINT "<RETURN>"; 150 GOSUB 295

1838: IF NO="PRB"LET Z(2, 2)=8: Z(2, 4)=8: Z(2, 6)=1: Z(2, 5)=5

1035: IF N#="GRB"LET 2(7, 0)=0:2(7, 4)=0:2(7, 2)=1:2(7, 3)=5

1848: IF NO="PRN"LET Z(8, 7)=8: Z(8, 4)=8: Z(8, 6)=7: Z(8, 5)=11

1845: IF N#="GRN"LET Z(8, 8)=8: Z(8, 4)=8: Z(8, 2)=7: Z(8, 3)=11

 $QQ$ 

 $\Delta$  $Q$ 

1037: RETURN

1847: RETURN

155 GOTO 110 160 FOR I=1 TO CH 165 IF MID&(E\$, I, 1)<>B\$(I) THEN 190 170 BEEP 6000,5 175 FOR DELAI=100 TO 1 STEP-1 180 NEXT DELAI 185 K=K+1 190 NEXT 1 195 IF K=CH THEN 210  $200 K = 0$ 205 GOTO 110 **210 CLS** 215 PRINT "LA PORTE S'OUVRE !!" 220 PRINT "EMPORTEZ LE MAGOT !!" 225 PRINT "CHUUUUUUUT !!!!!!"; 230 GOSUB 295 235 GOTO 270 240 CLS: CONSOLE 2.2. 245 LOCATE 0.0: PRINT "LA POLICE ARRIVE !" 250 LOCATE 0, 1: PRINT "BIENTOT LA PRISON !"; 255 BEEP 100,10 260 IF INKEYS : "S" THEN 245 265 CLS: CONSOLEO, 4 270 CLS: INPUT "UNE AUTRE PARTIE "; XXS 275 IF LEFT\$(XX\$,1)="0" THEN RUN **280 CLS** 285 PRINT "AU REVOIR........." 290 END 295 IF INKEYS="" THEN 295 ELSE RETURN

Ⅲ☆

 $88$ 

 $\mathbf{z}$  $\mathbf{z}$ 

团中

 $F$ 6  $\Delta$ 

Φ

Ŋ

 $\mathbf{A}$ 

 $\mathbf{a}$  $\mathbf{z}$ 

Φ

Å

A B C D E F & H

耳

8

A B C D E F G H

 $\sqrt{ }$ 

Ⅲ ◆

<u>ል</u>

 $10 - 5$ 

 $\circ$ 

# PILOTE SPATIAI

Avos Vaisseaux, vous partez en mission spéciale : Dès que vous aurez quitté la base, il vous faudra éviter et détruire les ennemis qui vous guettent et capturer le plus de monstres possibles ! Bon Voyage.

**J.M. TOURBEZ** 

لترسر

. . . . . . . . .

Pour sauvegarder ce jeu, faites GOTO 9000. Un descriptif du jeu de Touches se fera automatiquement. Ce jeu est prévu pour un ZX muni de la carte couleur S.A.M. Si vous ne l'avez pas, remplacezles caractères F et C aux lignes 3030, 3031, 3040. par 3 caractères graphiques (différents pour chaque ligne). Par exemple : A en inverse vidéo, ou H, ou L Ces caractères symbolisent l'importance des dégâts qu'a subi votre vaisseau sous le Tirennemi.

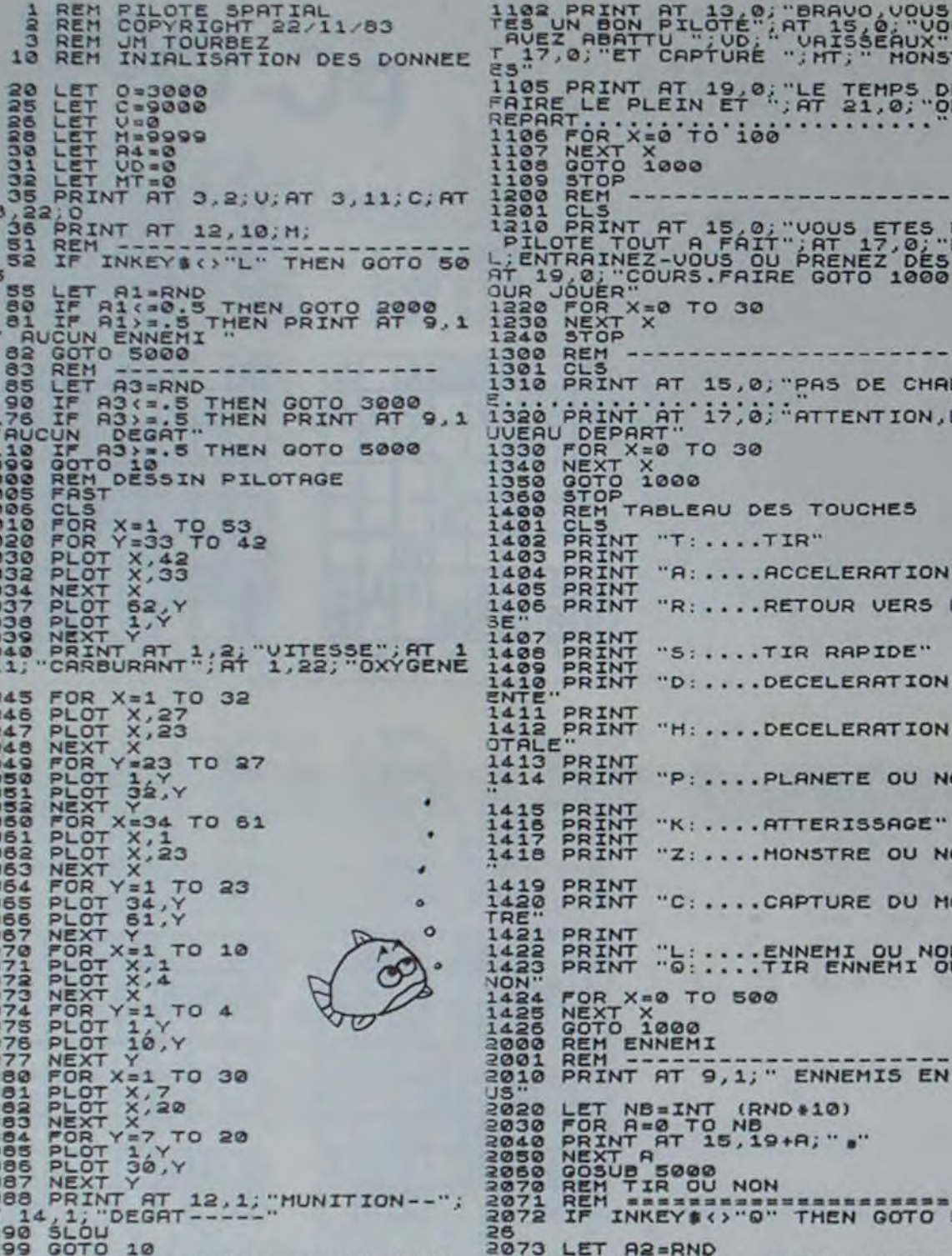

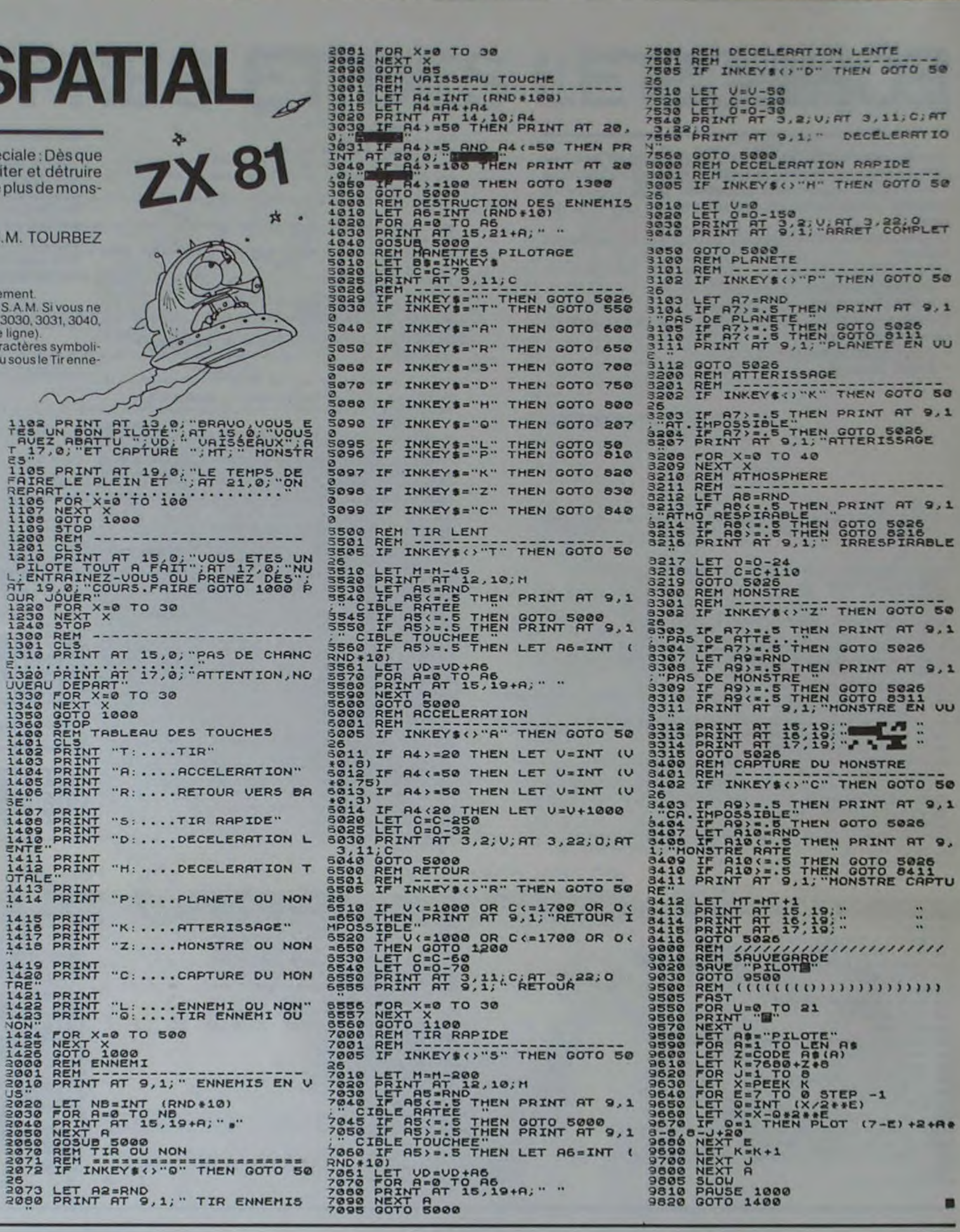

## **ANAGRAMMES**

Ce MRPORGAME permet de générer tous les anagrammes de mots ou combinaisons de chiffres possibles de 3 à 9 caractères. Le principe réside en une décomposition totale de la séquence (mots ou chiffres) avec permutation systématique de tous les caractères entre eux.

1100 REM ///////////////////////<br>1101 CLS

Au delà de 5 lettres (ou chiffres) l'imprimantes est nécessaire.

Toutefois, bien que 9 caractères soient réalisables, le nombre de combinaisons étant exponentiel, l'utilisation de ce programme trouve sa limite raisonnable à 7 caractères (5040 mots) soit 630 lignes ou environ 14 pages de listing.

Par ailleurs, l'analyse puis l'élimination systématique des répétitions prendraient trop de temps et ne feraient qu'augmenter le temps d'exécution.

#### **G. ELNACNU** Alias G. LECANNU

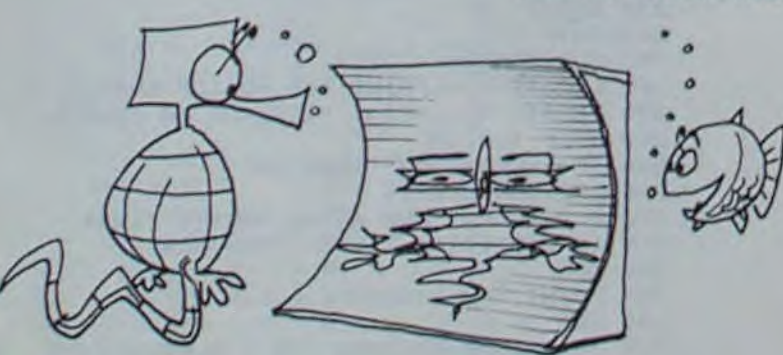

28 REM & ANAGRAMMES 30 REM & AUTEUR G. LECANNU 48 REM & CREE SUR SHARP ME-BRK SB REM XXXXXXXXXXXXXXXXXXXXXXXXXXXXX 60 PRINT"G" :USR(62):CLR 78 CURSOR 18, I : PRINT'X ANAGRAMMES \*" 80 CURSOR 12,2:PRINT .......... 85 CURSOR @, 8 IPRINT MOT A ANALYSER : "; 82 INPUT ANO 89 N=LEN(AN#):IF N>9 THEN PRINT"TROP LON G 9 \* : GOTO 92 98 IF N(3 THEN PRINT"TROP COURT #":GOTO 92 91 6010 93 92 FOR 1-1101000 INEXTI GOTO 60 93 GOSUB 288 94 PRINTIPRINT"IL T A "18;" COMBINAISONS POSSIBLES' 96 PRINT IPRINT IPRINT" IMPRIMANTE ? ... O/N 98 GET IN# : IF (IN#="0")+(IN#="N") THEN 1  $88$ 99 GOTO 98 188 PRINT:IF IN4="N" THEN 118 185 GOSUB BRB 118 FOR 11=1 TO N 120 FOR 12=1 TO N 130 IF 12=11 THEN GOTO 520 140 FOR 13=1 TO N 150 IF (13-11)+(13-12) THEN GOTO 510 155 IF N=3 THEN 200 156 FOR 14=1 TO N 157 IF (14=11)+(14=12)+(14=13) THEN 500 158 IF N=4 THEN 288 160 FOR 15 = 1 TO N 161 IF (15=11)+(15=12)+(15=13)+(15=14) T **HEN 498** 162 IF N=5 THEN 200 165 FOR 16=1 TO N

 $+A$ ; "  $e$ "

166 IF (16-11)+(16-12)+(16-13)+(16-14)+( 16=15) THEN 480 162 IF N=6 THEN 200 178 FOR 17 = 1 TO N 121 IF(12=11)+(12=12)+(12=13)+(12=14)+(1 7=15J+(17=16)THEN 478 172 IF N=7 THEN 200 175 FOR 18=1TON 176 IF(18=113+(18=12)+(18=13)+(18=14)+(1 8-15)+(18-16)+(18-17)THEN460 177 IF N=B THEN 200 188 FOR 19 =1 TO N 183 IF(19=11)+(19=12)+(19=13)+(19=14)+(1 9=15)+(19=16)+(19=17)+(19=18)THEN450 200 REM \* EDITION \* 205 24 ---210 FOR 2=1 TO N 211 IF 2=1 THEN W=11 212 IF 2=2 THEN W=12 213 IF 2=3 THEN W=13 214 IF 2=4 THEN W=14 215 IF 2=5 THEN W=15 216 IF 2=6 THEN W=16 217 IF 2=7 THEN W=17 218 IF 2=8 THEN W=18 219 IF 2=9 THEN W=19 230 IF IM4= "0" GOTO 255 248 PRINT MIDS(ANS, W, 1); IFZ=NTHENPRINT" 250 IF IN& "N" GOTO 270 255 PRINT MIDECANE, U, 13; IFZ=NTHENPRINT" 260 24-24-MIDA(ANA, W, I): IF 2-N THEN 24-2 進士 !! 220 NEXT 2<br>221 IF (N=S)\*(IN\$="0") THEN 2\$=2\$+" **ME** PRINT/P 24; IT=T+1 : GOTO 280 272 IF (N=9)ACIN&="0")THEN 24=24+" IPRINT/P 24; IT-T+1:GOTO 280 223 IF (N=2)\*(IN="0")THEN 24=24+" "IPRI NT/P 28; IT=T+1: GOTO 280 274 IF (N=6)+(N=B) THEN T=T+1 275 IF IN#="0" THEN PRINT/P 24; 288 REM 1 FIN D'EDITION 1 281 IF CIN = "0")\*(N=5)\*(T=8) THEN T=8:PR INT/P"Q" 282 IF CINE="0")\*(N=6)\*(T=18) THEN T=8:P

RINT/P"D" 283 IF (IM\*="0")\*(N=3)\*(T=5) THEN T=8:PR INT/P"B" 284 IF (Ins="0")\*(N=2)\*(T=8) THEN T=8:PR INT/P"Q" 285 IF (Ins="0")\*(N=B)\*(T=B) THEN T=BIPR INT/Pro-300 IF N=3 THEN 510 302 IF N=4 THEN 500 304 IF N=5 THEN 490 305 IF N=6 THEN 488 306 IF N=2 THEN 420 302 IF N=8 THEN 460 450 NEXT 19 460 NEXT 18 420 NEXT 12 488 NEXT 16 490 NEXT 15 **500 NEXT 14 510 NEXT 13** 520 NEXT 12 530 PRINT: IF IN == "0" THEN PRINT/P"B" 540 NEXT II 550 PRINT : PRINT : PRINT" UOULEZ-UOUS CONTIN UER O/N' 555 GET CO\* 568 IF COR="N" THEN PRINTIEND 528 IF COR-"O" THEN GOTO 68 588 6010 555 **700 REM SP NB DE COMBINAISONS** 710 IF N=3 THEN B=6 228 IF N=4 THEN B=24 730 IF N=5 THEN B=120 748 IF N=6 THEN B=728 258 IF N=2 THEN B=5848 768 IF N=8 THEN B=48328 228 IF N=9 THEN B=362880 **298 RETURN** 800 FORI=1TO5+PRINT/P"#"+NEXTI ANAGRAMME " I 810 PRINT/P"D";" *<u>NAKELEERS</u>* 820 PRINT/P\* 830 FORI=1T03:PRINT/P"#":NEXTI B40 PRINT/P"B";"NOT ANALYSE : ";AN\$; ";B;" COMBINAISONS " 858 PRINT/P"

860 FORI=1T031PRINT/P"#"INEXTI

**B90 RETURN** 

Le programme ci-joint a été conçu sur GOUPILS, configuration 4. FLEX9. lecteur 5"0F avec carte graphique. et rédigé en SBASIC. **Présentation** 

## EDIGRA

EDIGRA permet de rédiger, sauvegarder, afficher des pages en mode graphique sur l'écran couleur. Au démarrage, le moniteur affiche la liste des commandes disponibles et les codes correspondants Pour commencer une composition Pressez la touche F8. Définissez la

résolution HG ou G. la couleur de fond Fn. la hauteur, la largeur et la position des caractères Hn, Ln, Pn, la couleur courante Cn. La valeur de toutes ces variables s'affiche en ligne zéro du moniteur. Pressez la flèche centrale : l'écran s'illumine dans la couleur de F. Vous pouvez afficher ou gommer le curseur par F14 et F15, le positionner à l'aide des ftèches Après action sur la touche guillemet ("). vous pouvez entrer les

L'affichage des caractères en mode graphique s'ontient par SYMBOL dont la syntaxe est : SYMBOL X.Y, AS, H, L, P

H et L définissent hauteur et largeur des caractères par un chiffre compris entre 1 et 8 en mode GR ou 16 en mode HGR mais limité à 9 pour ce programme.

caractères à afficher alors que les touches de commande sont inopérantes jusqu'à ce que vous entriez de nouveaux guillemets (à l'exception toutefois de la touche DLE d'effacement). Vous pouvez ainsi alternativernent modifier les variables ou entrer du texte. Quand votre page est au point, si vous désirez la conserver Presser sur F9 et suivez les instructions du moniteur. Celui-ci vous offre la possibilité soit d'enregistrer la page que vous venez de rédiger, soit d'afficher une de celles du catalogue, soit de retirer une de celle de la liste. Après avoir chargé ce programme et l'avoir lancé par RUN, vous pouvez essayer la séquence suivante .

F8GH2L2P1F4 C1 "BONNE"C3

Pour la définition de la couleur c on dispose de 8 couleurs logiques numérotées de 0 â 7. Ces couleurs sont en fait composées de deux teintes qui alternent au rythme de la seconde mais qui n'apparait pas Car l'initialisation les 2 couleurs ont les mêmes valeurs.

L'instruction SETCOLOR c.r,v,b permet de redéfinir la couleur logique c en dosant par un chiffre compris entre 0 et 7 les trois couleurs de base rouge, vert et bleu. Pour obtenir un clignotement il faut définir diféremment la couleur secondaire par l'instruction SETBLINK c,r.v,b, dont la sybtaxe est la même que SETCOLOR. La sélection de la couleur logique s'opère par SCOLOR c.

•,, ,t.ltrr.tr:rttcetlrtr :.I:;4 s 1110 IF CMD‰∞0 THEN 1120<br>1115 R∰∞INCH®(0) CMD®(CD%)=R® GOTO 1125 •4L-="i\*r tr r t it r r t rYltl tt r Yt Tt'k 1120 R#=CMD#(CD%) 1125 CDX=CDX+1 PX=VAL(R\*) GOTO FINCOM 1130REMAAAAAAAAAAAAAAAA ;a RiMfitacrfiafrste#tàKirttacit 1135 LABEL FIN<br>1140 EXEC,"TTYSET PS=0"(END<br>2000REM\*\*\*\*\*\*\*\*\*\*\*\*\*\*\*\*\*\*\*€FFACEMENT DE LIGNE 35 EXEC. "TTYSET PS-NI 40 DIM CMD#(500), NOMAS( 18), DI#(18) 2005 LABEL EFLIN<br>2005 LABEL EFLIN<br>2010 COLORF\*; TO YX-1+H%\*10<br>2020 PLOT 9, I1; TO 255, I1;<br>2025 NEXTI?; 45 LABEL DERUT 2 COLORS CLRG GR MDS-" 33 H%=@+L%=@+P%=@+C%=@+SP=(L%\*6)+@.@1+NC%=INT(253)<br>60 ESC#=CHR#(27) EFC\$=CHR#(12)+EFL#=CHR#(24) E3 SL#=ESC#+"Z" / NSL#=ESC#+"Y" / INV#=ESC#+"]" / NOR#=ESC#+"\" 2025 NEXTIX<br>2030 X%⇔0<br>2035 IF CURAL%\*1 THEN COLOR0+GOSUB AFCUR+CURAL%\*1 70 LZS=CHRS( 31 )+CHRS( 64 )+CHRS( 64 )+CHRS( 63 )+LFS=CHRS( 10 )<br>75REMXXXXXXXXXXXXXXXXXXX 2040 COLORCY RETURN 80 PRINT EFCS; SLS, "EDITEUR GRAPHIQUE", NSLS 83 CURSOR 1,22 PRINTSLS "CODES DES COMMANDES " NSL\$<br>90 CURSOR 3,5 PRINT SL\$,"Debut de sequence de redaction";TRB(47);"F8";NSL\$<br>93 CURSOR 3,50 PRINT"(Texte entre "")'<br>100 CURSOR 4,5 PRINT"Saisie du code de couleur du fond f 2045REMITTIXXXXXXXXXXXXXXXEFFACE DERNIER CARACTERE 2050 LABEL EFCAR<br>2055 COLOR F%+IF CURAL%≖1 THEN MCURAL‰≐1 GOSUB AFCUR 2060 X%⇒X%-L%\*8'CD%=CD%-2<br>2065 FOR I%=1 TO H%\*10'PLOTX%,Y%-1+I%TO X%+L%\*0,Y%-<br>2070 IF MCURAL%=1 THEN MCURAL%=0 COLOR0 GOSUB 2005 の 105 CURSOR 5.5 PRINT"Saisie du code de couleur n"JTAB(45);"Cn"<br>110 CURSOR 6.5 PRINT"Definition couleur Primaire P"JTAB(45))"SCPrvb" 2075 COLOR C% 115 CURSOR 7.3 PRINT"Definition couleur secondaire s"JTAB(45)J"SBsrvb"<br>120 CURSOR 8.5 PRINT"Definition hauteur h des caracteres"JTAB(47)J"Hh"<br>125 CURSOR 9.5 PRINT"Definition lar9eur l des caracteres"JTAB(47)J"Ll"<br>130 CURSO 2090 RETURN 2080 RETURN<br>2005REM\*\*\*\*\*\*\*\*\*\*\*\*\*\*\*\*\*\*\*\* AFFICHE CURSEUR<br>2090 LABEL ALCUR  $\circ$ 2095 COLOR0∘GOSUB AFCUR<br>2100 COLORC%∙CURAL%≖1+CD%=CD%−1+GOTO FINCOM 135 CURSOR 11.5 PRINT"Mode ligne de 512 Points"; TAB(45), "HG" 140 CURSOR 12.5 PRINT "Mode ligne de 256 Points":TAB(45);"G"<br>145 CURSOR 13.5 PRINT "Efface echan dha coul, courante touche'";TAB(47);"Fleche 2105REM\*\*\*\*\*\*\*\*\*\*\*\*\*\*\*\*\* ETEINT CURSEUR  $\circ$ 2110 LABEL ETCUR 2115 CCLQRF: GC'SUB AFCUR 2120 COLOR( -C1JRRL%-0'CD%"GD:-LG0TO FINCCM 2123REM#\*tr~xt ►tixrsrtrtr CURSEUR A GAUCHE 2130 LABEL CuJRGA 2135 IF CURPL•-O THEN 2143 2140 f\_OLcPF'. GOÇL IS AFCUR 2145 Xi+Xi-Ls4' IF x<0 THEN X%-0 centrale"<br>150 CURSOR 14,5 PRINT "Efface li9ne courante 130 CURSOR 14,3 PRINT "Efface ligne courante" touche:";TAB(45);"EFF"<br>135 CURSOR 15,5 PRINT "Efface dernier caractere" touche:";TAB(47);"DLE"<br>168 CURSOR 16.3 PRINT"Pour afficher le curseur graphique:";TAB(45);"F14"<br>163 CURS 2130 IF CURAL%-0 THEN 2160<br>2133 COLOR0 GOSUB AFCUR ySLs 195 CURSOR 22,20 PRINT" J'attends vos ordres !") 2160 GOTO FINCOM<br>2165REM\*\*\*\*\*\*\*\*\*\*\*\*\*\*\*\*\*\* CURSEUR VERS LE BAS 185 CURSOR 22,20 PRINT"J'attends vos on<br>190REM\*\*\*\*\*\*\*\*\*\*\*\*\*\*\*\*\*\*\*\*\*\*\*\*<br>195 LABEL SAISI<br>200 PRINT LZ\$,"COLOR=";C%;".FOND=";F%;"<br>";SP;".MODE:";MD\$;".Nb Oct:";CD%-1;LF\$<br>205 R\$=INCH\$(0):R%=ASC(R\$) 190REM<del>kkxxxxxxxxxxxxxxxxx</del> 2170 LABEL CURBA<br>2175 IF CURAL%-0 THEN 2185 195 LABEL SAIS 2180 C0LORF:.GQSUB AFCUR  $\circledcirc$ 2185 2190 IF CURAL%•0 THEN 2200 210 IF R%<>248 AND R%<>249 THEN 205<br>215 IF R%\*249 THEN GOTO DISQ 2195 COLOR0 GOSUB AFCUR<br>2200 GOTO FINCOM 220REM\*\*\*\*\*\*\*\*\*\*\*\*\*\*\*\*\*\*\*\*\* 2205REM\*\*\*\*\*\*\*\*\*\*\*\*\*\*\*\*\*\*CURSEUR VERS LE HAUT 225 LABEL COMAND<br>230 CD%=1<br>235 LABEL COMANDI 2210 LABEL CIJR,HO 2215 IF CURAL 2=0 THEN 2225 240 CURSOR 22, 1'PRINT EFL#, 'Entrez vos commandes et,entre "", vos textes' 2220 COLOR F% GOSUB AFCUR 2225 YZ=YZ+HZ\*4 245 CCUSCR 22,43 1250 0) ' R -ASC( Rf) CM:( COY. ).Rf : CDCD1 o 25Z IF PSCC Rs )>32 PND PSC( Rs )< 123 THE': PRINT R\$; ' GOSUS RTTEN .2ç0 Gn^I:ti cwt Crr. rnT(-I criMpf,f)l 0 2230 IF CURAL<sup>2-0</sup> THEN 2240 2235 COLORO GOSUB AFCUR 2248 COTO ETHEOM

"ANNEE"SB3007 Vous obtiendrez l'affichage sur fond bleu du mot BONNE en rouge et du mot ANNÉE en jaune clignotant.

Particularités du SBASIC de GOUPIL 3 :

X et Y sont les coordonnées du point inférieur gauche du texte.

P conditionne la position du texte : AO texte horizontal, caractères droit . 1 idem mais caractère penchés : 3 texte vertical caractères droit , 3 idem mais caractères penchés. Dans ce programme seul0 et 1 sont utilisables.

J. POURRAT

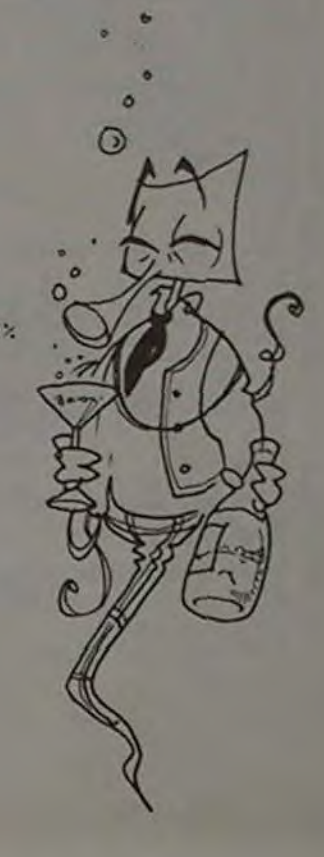

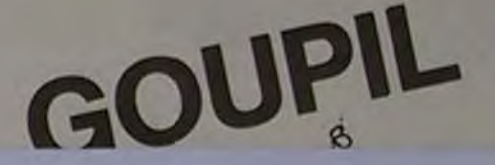

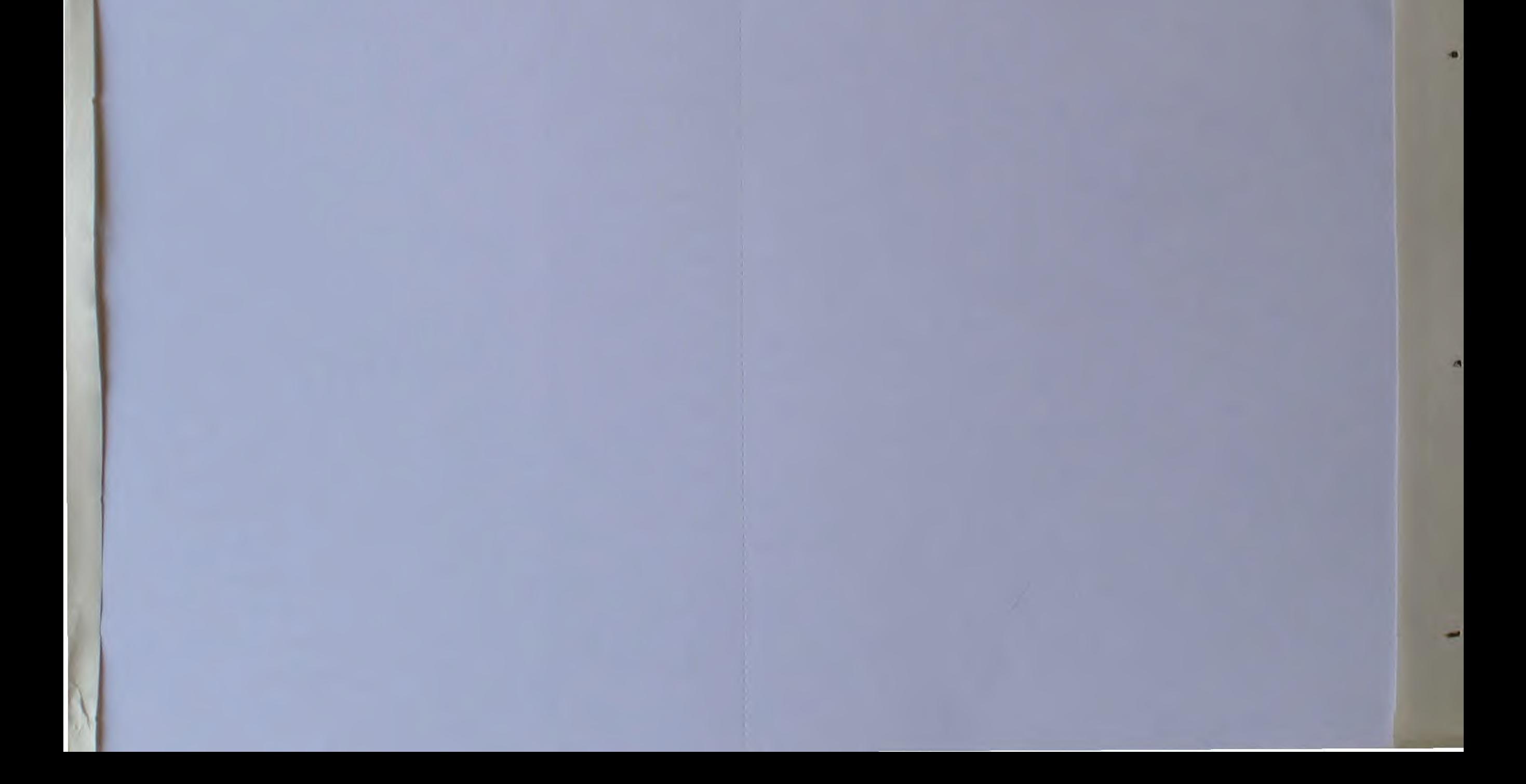

# **CONDUITE D'UNE CENTRALE NUCLEAIRE**

Une vraie centrale nucléaire à conduire ! Tout y est, les manettes, et les compteurs, les vu-mètres et les boutons. Evitez l'incident, l'EDF et les riverains vous en seront reconnaissants.

#### Michel PIPON

T HEM...CONDUTE D'UNE CENTRALE NUCLEAIRE<br>2 REM...NICHEL PIPON.....NUV.83 4 REN<br>
1 REN<br>
1 REN<br>
20 PRPERO INN2 PORESIB.19 GOSUBIBY00<br>
25 PLOT30.6.15 PLOT30.13.15<br>
35 PLOT5.6.17 PLOT5.13.17<br>
35 PLOT5.6.17 PLOT5.13.17<br>
40 C=3 X=12 V=7 RB="CONDUITE D'UNE" GOSUBI0280<br>
55 Y=12 GOSUBI0290<br>
55 Y=12 GOSU 4 REM 100 CLS<br>110 TEXT<br>120 PRINT PRINT PRINT"On se ProPose de simuler le fonction- nement 110 TEXT<br>
120 PRINT PRINT PRINTTOn se Profose de simuler le fonction- nement<br>
d'une centrale ".<br>
120 PRINT PRINT PVous Pouvez choisir une des oftions suivantes "<br>
149 X=5 V=15 C=5 AB="3-Come=ncement du Jeu" (GOUBI8200<br>
150 518 PRINTSPC(2)"Jour":SPC(2)"I.Re":<br>"E.:0"<br>"S28 PRINTSPC(2)"Jour":SPC(2)"I.Re":<br>"S28 PRINTSPC(2)"E.Mo"<br>1898 N=7 C=16:GOSUB 15000<br>1838 N=7 C=16:GOSUB 15000<br>1838 N=7 C=16:GOSUB 15000<br>1838 N=7 C=16:GOSUB 15000<br>1838 N=7 C=16:G

 $4.5$ 

ORIC<sub>1</sub> × 2818 PLOT31.J.22<br>
2818 PLOT31.J.22<br>
2818 PLOT32.J.22<br>
2838 PLOT32.J.22<br>
2838 PLOT32.J.22<br>
2838 PLOT32.J.22<br>
2838 PLOT32.11.-C5"-PLOT32.13.15<br>
2878 PLOT32.11.J.21<br>
2878 PORJ=16101<br>
2878 PORJ=16101<br>
2878 PORJ=16101<br>
2878 PLO  $\circ$  $\alpha$  $\sqrt{1}$ 9090 Woodeleed<br>
0000 XP3 YP5 C=4 H#8="VOUS POUVEZ EFFECTUER VOS REGLAGES" GOSUB 1020<br>
0000 XP3 YP5 C=4 H#8="VOUS POUVEZ EFFECTUER VOS REGLAGES" GOSUB 1020<br>
0000 XP3 YP5 C=4 H#8="VOUS POUVEZ<br>
0100 HEREOC(#B)=000 H=2H=1<br>
01 5000 X=3 Y=5 C=4 H6="VOUS POUVEZ EFFECTUER VOS REGLAGES" GOSUB 1020

S659 (MANCOTOS655,S669,S678,S688,S699,S780,S718,S728,S728,S738<br>S655 PRINT tres Amovais.Cherchez un autre travail.' GOTOS748<br>S668 PRINT Amovais.Yotre zone a commu de frequents plackouts.' GOTO 5748 PRINT-Assez MAUVALS.Votre zone a commu des blackouts occasione

8038 PRINT PRINT\* \*: CHRN-273\*F2-Debit.circuit.Primaire".CHRN-273\*D<br>CP\*

BO40 FRINT-PRINT" ".CHRSCZZ)"F3-Debit circuit secondaire".CHRSCZZ

"DCS"<br>8050 FRINT FRINT" "(OR\$6,27)"F4-Debit circuit d'ursence"(OR\$6,27)"<br>8052 FRINT FRINT"Les reslases sont effectues avec les 4 touches fle<br>8053 FRINT PRINT"vous disposez aussi des touches"<br>8053 FRINT" "CHR\$(27)"FRETURN"(

es.")<br>8056 FRINT" "CHR#(27)"FF":SPD(5)CHR#(27)"BFin."<br>8058 FRINT" "CHR#(27)"FR":SPD(5)CHR#(27)"BRevoir le raPPort."<br>8060 FRINT-FRINT"Le combustible est suffisant Pour une duree de 100

Seed FRINT FRINT Le combustible est suffisant Pour une duree de 100<br>
a 150 jours."<br>
Serve FRINT TI faut arriver a Produire 100000 kWh.Vous aurez a<br>
Serve FRINT TI faut arriver a Produire 100000 kWh.Vous aurez a<br>
Serve CS P

8150 PRINT PRINT Pour resler les barres il faut donner un nombre en<br>tre 0 et 10"<br>8160 PRINT" "CHR#(27)"F 0 :barres entress"<br>8180 PRINT" "CHR#(27)"F10 :barres sorties"<br>8180 GOSU610300 CLS<br>8190 PRINT: "CHR#(27)"PODEBITS CIRC

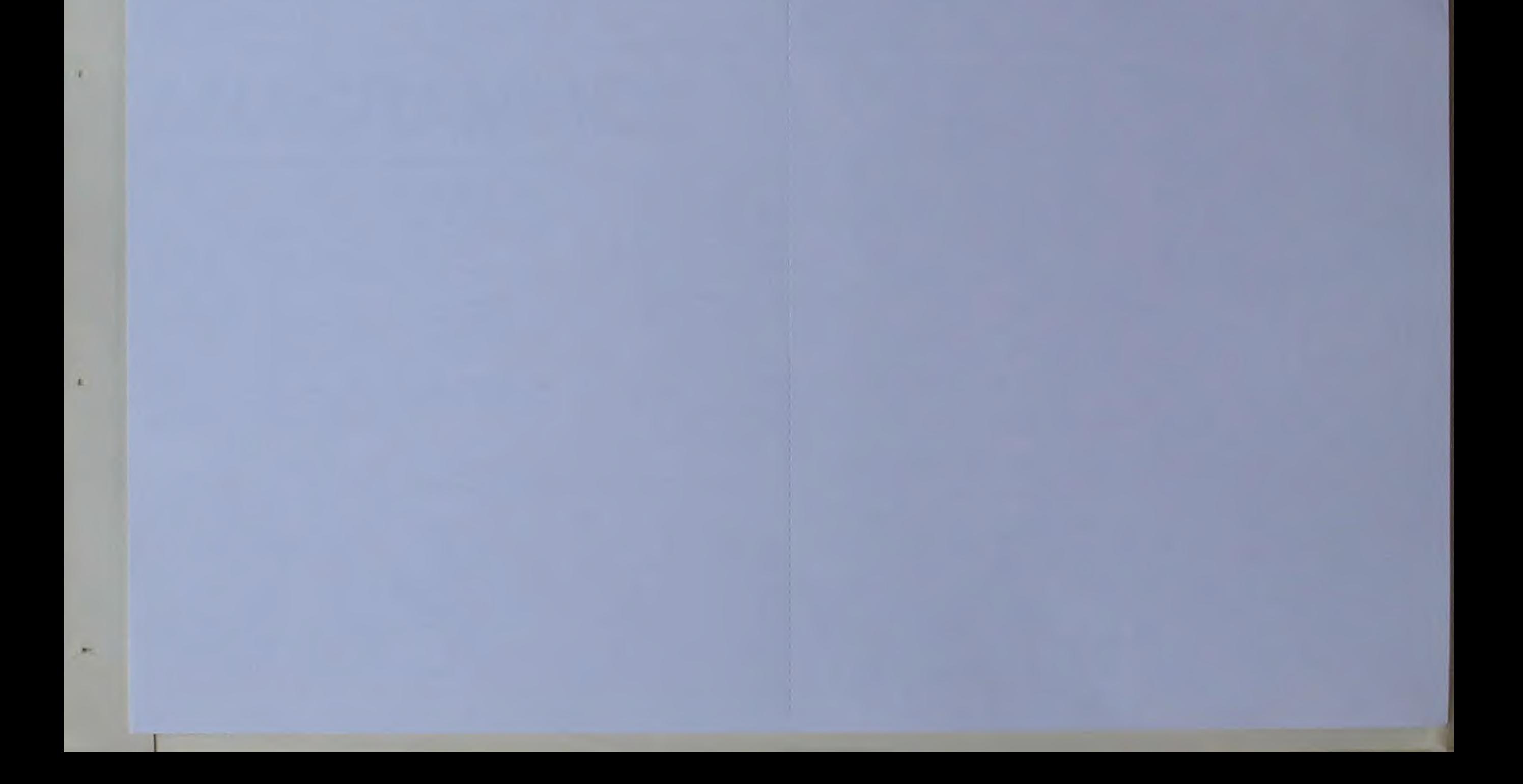

est limites"<br>activities" (Constant du debit du circuit Primaire abaisse l'activité PRINT CONSTANT du screation du debit du circuit Primaire abaisse l'activité primaire abaisse l'activité primaire abaisse l'activité primair ezro FRIHTTA: temperature de l'echandeur à l'accepted<br>ezro FRIHTTA: temperature de l'echandeur à l'our de refroidisseme<br>experimentale audmente la temperature de la tour de refroidisseme<br>experimentale.<br>escriptive constructi 8275 FRIHT-la temperature de l'echangeur."<br>8280 FRIHT-mais submente la temperature de la tour de refroidisseme Sea Phinimalenteur et du fluide caloforteur (eau)";<br>1985 PRINT"moderateur et du fluide caloforteur (eau)";<br>19872 CURSET40.60.1 FILL40.5.120<br>19874 PRINT"La reaction est controlee 9race a des barres de controle SW76 MAIT6RB CLS 9878 X=66 Y=62 C1=4 C2=6 R=82 R=5 GOSUB18100 X=66 Y=117 GOSUB18100<br>9879 X=88 Y=122 R=62 R=50 GOSUB18100<br>9880 CURSET72 62.0 DRHM70.0.1 DRHM0.58.1 | DRHM-55.0.1 DRHM0.40.1 DR 2008 CONSERVATION OF THE RESIDENCE OF THE RESERVED ON A CONSERVATION CONSERVATION OF THE SECOND CONSERVATION OF THE SECOND CONSERVATION OF THE SECOND CONSERVATION OF THE SECOND CONSERVATION OF THE SECOND CONSERVATION OF TH 9180 CURSET 112:162:0 CPPM19.0:1 [PPM0.-9.1 [OPPM-13.0:1 [PPM0.9.1 D<br>9182 CURSET 112:162:0 [PPM19.0:1 [PPM0.-9.1 [OPPM-13.0:1 [PPM0.9.1 D<br>9182 CURSET 125:145:0 CHPM 9.0:1<br>9180 CURSET 125:145:0 CHPR 90.0.1<br>9118 CURSET 125:1 9188 CURSET 112-162-8 DRHM19-8-1 DRHM8--9-1 DRHM-13-8-1 DRHM8-9-1-0 35.0.1<br>9183 DRPM0.-46.1<br>9183 DRPM0.-46.1<br>9183 DJRSET180.116.1.DRPM0.-51.1.DRPM-34.0.1.DRPM0.52.1.DRPM34.0.1<br>9187 DJRSET175.161.1.DRPM-18.0.1.DRPM0.-8.1.DRPM13.0.1.DRPM0.9.1.DR 9187 CURSET175.161.1 DRAW-18.0.1 DRAW8.-8.1 DRAW13.0.1 DRAW8.9.1 DR<br>
9187 CURSET175.161.1 DRAW-18.0.1 DRAW8.-8.1 DRAW13.0.1 DRAW8.9.1 DR<br>
9188 DRSET175.158.0 CHAR124.0.1<br>
9198 CURSET181.158.0 CHAR125.0.1<br>
9198 CURSET181.15 1te"<br>
278 X=285 Y=28 C1=23 C2=16 R=28 R=22 C03UB18188<br>
9298 X=193 Y=188 C=7 R#="Riter," COSUB18888<br>
9298 MRIT688 CLS<br>
9788 PEINTCRER (27),"L<br>
9788 Y1=34 Yz=78 Y=18 Y=158 COSUB13888<br>
9718 Y1=152 Y2=118 Xe83 ST=-8 COSUB13888  $1te^*$ 9768 CLS<br>
9778 PRINTCHRM 27 J/1\_<br>
9778 X1=183:X2=185:STe6:Y=158 GOSU813888<br>
9798 Y1=153:Y2=158:STe6:Y=158 GOSU813888<br>
9888 X1=182:X2=158:STe6:Y=15 GOSU813888<br>
9888 Y1=113:Y2=63:X=158:STe6:GOSU813188<br>
9888 Y1=153:X2=187:Ye6 18888 PEM.........................PFFICHAGE HIRES<br>18818 CURSETX.Y.8 19929 FILLS.1.0<br>19929 FILLS.1.0<br>19939 CURMOVS.0.0<br>19949 CURMOVS.0.0<br>19959 NEXT A<br>19959 NEXT A 18878 RETURN<br>1818 REM.<br>18118 CURSETX.T.8<br>18128 FILLR.1.C1 REM Rehauteur du bloc<br>18138 CURSETX.T.8<br>1828 RETURN<br>1828 RETURN<br>1828 REURN<br>18238 REURN<br>18238 REURN<br>1828 PLOT X.Y.RS<br>1828 REURN<br>18388 RETURN 18539 FDR 148 TO 5-1<br>19539 FDR 148 TO 5-1<br>19569 Host I NEW REIGHT<br>19569 Host I NEW REIGHT<br>19669 Host I NAPIZ<br>19669 HoSt I New York 11<br>19689 HoSt I NeW REUISE 1.11<br>19679 HOZZ 199:19<br>19699 HEATI<br>19699 HEATI<br>19699 HEATI<br>19699 ORIC 18698 PENI-<br>1878 PENI-87039 POKE4888841.52 MEXT<br>18728 PENIRN<br>18728 PENIRN<br>1828 PENI-81<br>18838 POKE616.22 PPINT<br>18838 POKE616.22 PRINT<br>18838 PENITCHR\$(14).CHR\$(1)<br>1888 PENIT: "CHP\$"27"EE\*\$PPort (our "JCHP\$"27"E-1<br>1888 PENIT<br> 11849 RETURN<br>12869 REM<br>12829 REMONS 11<br>12829 REMONS 11<br>12839 REMONS 11<br>12839 REMONS<br>12838 REMONS PORTETION<br>12838 REMONS PORTETION<br>12838 REMONS<br>12838 REMONS<br>12838 REMONS<br>12838 REMONS<br>12838 REMONS

8248 FRINTTLA Ruantite d'exo disPo-nible dans le circuit d'urdence

16513 RD=RD+1-(RT)850)-(RT)980)-28(RT)950)<br>16514 PD=PD+1 (ED=ED+1-(RD)850)-28(RT)950)<br>16520 IFXT(500THENI6530<br>16522 PRINT" Echangeur de chaleur surchauffe -"; IFAs="R"THENI6530<br>16522 AD=>DD+1-(XT)5609)-PD=PD+1 (SD=SD+1<br>165 16568 IFEV(200THENPRINT" Circuit d'ursence bas -")<br>16568 IFEV(100THENPRINT" Circuit Primaire bas -")<br>16578 IFEV(100THENPRINT" Circuit Secondaire bas -")<br>16575 GOSUB11000<br>16598 OSSUB11028<br>16598 OSSUB11028<br>16598 OSSUB11028<br>1

16662 PRINT" Faiblesse Pompe circuit Primaire ="; SH=2

19869 EM 17401-1810<br>19899 HEXTI<br>19899 HEXTI<br>1980 FORT4-1706<br>1980 GENT PRIGHTMEBM 17.4 +<br>1981:5 FORT4-7709<br>1981:8 MEXTI<br>1981:8 MEXTI<br>1981:8 MEXTI SERCH (1732)<br>1981:8 PLNTORK (30)<br>1981:8 PRINTORK (47)<br>1983: PRINTORK (47)<br>198 47)<br>19838: PRINTSPC(2)84(5);SPC(2)84(6) 47:<br>19939 FRINTSPC(2)64(5);SPC(2)64(6)<br>19949 FRINTSPC(2)64(5);SPC(2)\*889\*;SPC(3)\*589\*;SPC(3)\*389\*;<br>19969 GOSIBISS(2)\*2899<br>19989 GOSIBISS(9)<br>19989 GOSIBISS(9)<br>19989 GOSIBISS(9)<br>19989 GOSIBISS(9)<br>19989 GOSIBISS(9)<br>2009 BETUR 22858 MD-4-23(188(-(RD)3))-(ED)3)-(PD)3)-(90)3)-(90)3)-(2373)-22869 JOUR-JOUR(5-80)-202039 HM-8<br>22869 JOUR-JOUR(5-90)-8-DOUR(5-80)-NC-80)-4-48024242<br>22878 RD-8162-81 PV=128 SP=120-81 MH-8<br>22878 RP-8168-91 PF=2 SP=120 SP=81 re ",<br>23190 PRINT"ete endomma9e."<br>23200 GOTO23235<br>23210 PRINT PRINT PRINT"Il y a eu fusion du coeur du reacteur et ce la a Produit une ")<br>23228 PRINT"exPlosion de va-Peur.Le batiment de confinement est end ommi9e.";<br>23230 PRIHT"Des 94z et debris radioactifs mortels s'en sont echaPPe 23238 PRINT"Des 942 et debris radioactifs mortels s'en aont teners<br>
23238 PRINT<br>
23249 PRINTCHRACZZ3" "JOHRK2Z3"ROOMMENCEZ VOTRE PLAN D'EVACURTION"<br>
23249 PRINT" RPPelez une assistance medicale"<br>
23268 COSUBI8398 CLS<br>
2327 38899 DRTR3,1,1,3,6,1,3,18,1,4,1,2,3,18,1,4,3,3,4,1,1,3,18,1,3,6,1,<br>3,18,3 30100 DRTR3.5.4.3.8.4.3.5.4.3.10.8.3.6.4.3.5.4.3.1.4.3.3.4.2.10.4.3 .1.8<br>30110 DATA 8.0.8.3.1.4.3.3.4.2.10.4.3.1.0.2.10.4.2.5.4.2.8.4.2.5.4. 31888 DATA 8.8.8.8.42.28.8.8 31886 DHTH 3:3:56.62.62.62.62.62.56.32.1,7,31,31,31,31,7,1<br>31828 DHTH8.8.8.8.1,1,7,31,1,1,7,31,63,63,63,63<br>31838 DHTH8.8.8.8.1,1,7,31,1,1,7,31,63,63,63,63<br>31838 DHTH 31,7,1,1,8,8.8.8.63,63,63,63,63,31,7,1,1<br>31858 DHTH 18,1

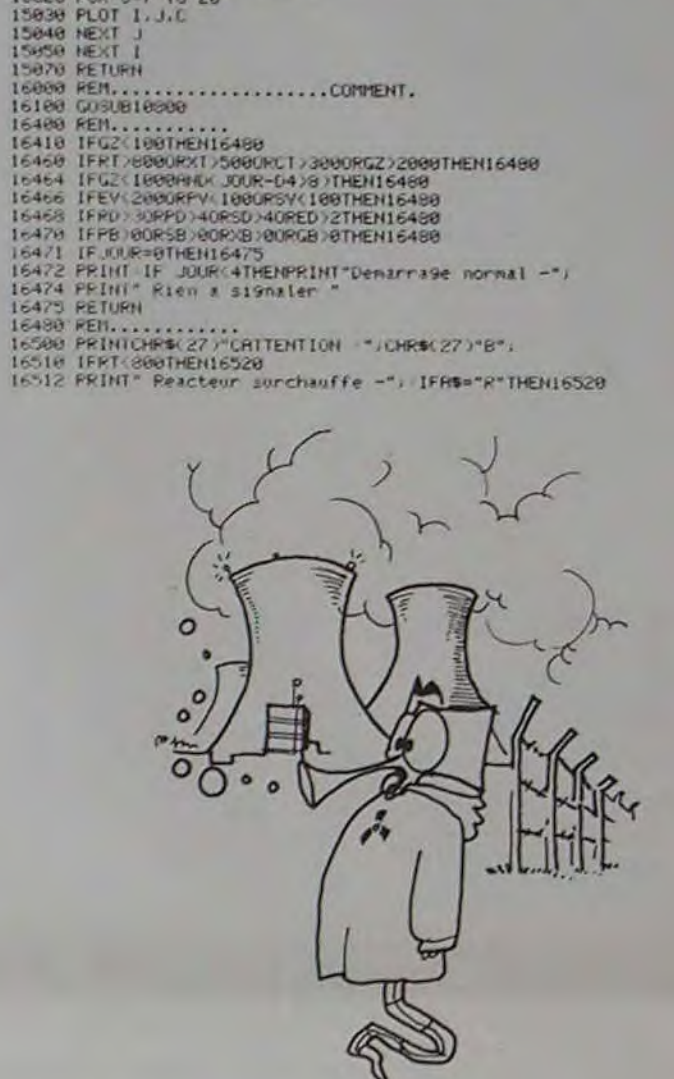

13885 FOR 1=X1 TO X2 STEP ST<br>13815 RUSICI.2.2.9 PLAY1.2.10.50 WAIT10<br>13815 RUSICI.2.2.9 PLAY1.2.10.50 WAIT10<br>13825 CHORP5.0.8 B WAIT10<br>13825 PLAY0.0.8 B WAIT10<br>13838 NEXT |<br>13180 FOR 1=Y1 TO Y2 STEP ST<br>13116 CURSET X.1.0<br>1

14020 GOSUB10800<br>14030 FRINTTUn incident vient de survenir dans le reacteur."<br>14040 FRINTTYous devez arreter la centrale dans les 3 Jours Pour

14040 PRINT Yous devez arreter is centrale data for a new reserved<br>14050 Netice:<br>14050 Netice:<br>14100 RETURN<br>14100 COSUB10800<br>14120 IPMJ=2THENPRINT"[I vous reste 2 Jours" RETURN<br>14130 IPMJ=3THENPRINT"[I vous reste 1 Jour" R

",<br>14150 PRINT"Des vareurs radioactives s'echarrent de la centrale."<br>14160 PRINT" ":CHR#K2Z)"A"SPC(5)"REGION A EVACUER",<br>14120 AGIUBIBZ00:CL5<br>14120 POR REIURN<br>15030 REM ...<br>15030 PLA TO N+18 STEP 6<br>15030 POR J=7 TO 20<br>1503

19622 PRINT Friedrich Schwarz (1971-1971-1972)<br>19622 PRINT Friedrich Schwarz (1971-1982)<br>19676 DESIGNINGAS PORT FRIEDRICH (1971-1982)<br>19676 DESIGNINGAS PRINT FRIEDRICH (1971-1982)<br>19689 DESIGNINGATION (1971-1981-1982)<br>1970 16670 IFSB=0THEN16680<br>16672 PRINT" Faiblesse Pompe circuit secondaire -"; SN=2

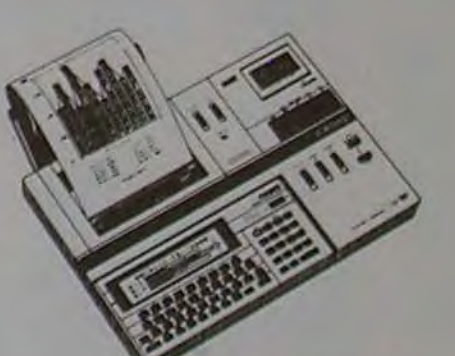

Suite de la page 8

Des zonages faciles, des traits pleins, pointillés, une vitesse de

tracé de 52 mm/seconde, font

de la FA10 un outil privilégié

pour les architectes, ingénieurs,

responsables commerciaux,

La FA10 est également une

imprimante à caractères de

haute qualité qui permet une

impression dans tous les sens

avec 10 tailles différentes de

plus de 220 caractères à vitesse

maximum de 11 caractères/

Une originalité fort intéressante.

est utilisée sur la FA10: 2 systèmes d'impression. En effet, en<br>version transportable (la FA10

etc.

seconde.

rouleau de papier de 24 mm de diamètre est incorporé dans le carter de la FA10. Toutefois, lorsque l'appareil est destiné à être utilisé sur un bureau, il est possible de fixer 2 bras extérieurs qui supporteront un rouleau de papier d'un diamètre plus important (70 mm).

est livrée avec une mallette) le

Le PB700 peut évidemment<br>avoir une mémoire supérieure à 16KB, et ceci grâce à la connection sur magnétophone.

La FA10 est également un interface magnétophone qui permet de sauvegarder vos programmes et vos données sur un magnétophone extérieur, ou de communiquer avec un autre PB 700 grâce à une deuxième **FA10.** 

Enfin, l'Homme de terrain qui souhaite disposer d'un véritable système informatique intégré et compact, pourra utiliser un magnétophone à micro-cassette encastrable dans la FA10. Cette micro-cassette étant commandée directement par le PB 700.

### LE LOGICIEL DE LA SEMAINE PETITES ANNONCES **GRATUITES**

## gastronon...sur ORIC

Vends Téléviseur couleur portatif 'Audiologic' écran 5' (12 cm). Equipé Péntel. Standards PAL et Sécam. Alimentation 220V ou batterie 12V ou 8piles 1.5V. Etat parfait (achat mars 83). Prix 1.950F (ou possibilité 3 fois 650 F). Cause double emploi. PIN-ÇON Pascal C 721 Guinette 91150 Etampes.

 $\ell$ 

 $\odot$ 

 $\overline{\phantom{0}}$ 

TI 99. Echangerai, trois modules jeux. Tl invanders. Music Maker. Hang man contre mini-mémoire. Tél. : (27) 47.76.23 après 19 h.

Recherche tout programmes pour le T19914 A. Retour des programmes, avec frais de port assurés. Merci d'avance. H. KRATI-ROFF, 60 rue Mazenod 69003 Lyon. Tél.: 871.02.95.

Vends Console Vidéo + 5 cassettes + 1 gratuite dont Fi, Foot, Hockey, Tir massacre, Moto cascade. Enduro, Saut etc. Pour 600 F au lieu de 1.200F (neuf). Très très bon état. Presque jamais servi. CHAMARD Xavier 35, rue des Sablonnières 77670 Saint-Mammes. Tél.: (6) 423.50.27.

Vends Imprimante à marguerites C8M 8026 (Olympia ESW 100 KRO) avec clavier machine a écrire. connectable sur tout matériel COMMODORE (CBM 3000, 4000, 8000, VIC 20, C 64) ou autre ordinateur équipé du bus IEEE 4888 (+ 5 marguerites). Prix d'achat 14.100 F (juin 82). vendue 7.000F (à débattre). Fabrice, tél. (1) 670.42.95. le soir.

Cherche contacts avec tous utilisateurs GOUPIL III pour échanges divers. Fabrice. tél.: (1) 670.42.95. le soir.

Vends PB-100 + Extension mémoire + livre initiation PB-100; 600F. A. COUZINET 2, passage St-Michel 75017 Paris, Tél.: 387.54.96.

Vends cause double emploi une HP-41 CV neuve dotée d'un module TIME et d'un module XFONCTIONS. Prix sacrifié 2.600 F TTC. Avec tous les accessoires. manuels et emballages d'origine, plus de nombreux programmes gratuits. Didier CAY-RAC 22. rue Jules Ferry 47300 Villeneuve s/Lot. Tél. : (53) 70.91.03. Eventualité passage à Paris.

Cherche contacts avec toute personne intéressée par échange d'informations concernant bibliographies ou notes de lectures sur micro-ordinateurs, par voie télématique ou autre. dans lesdomaines suivants : Sciences humaines, Philosophie, Littérature. Fabrice, tél.: (1) 670.42 95, le soir.

> Maquette: Christine MAHE

Imprimerio : DULAC et JARDIN S A 1, rue Gay Lussac Z 1 N•' 1 27000 EVREUX. Éditeur : SHIFT EDITIONS

27, rue du Gal-Foy 75008 PARIS. Publicité au journal. Distribution NMPP. Commission paritaire en cours.

N<sup>o</sup> R.C. 83 B 6621.

Directeur de la Publication - Rédacteur en Chef : Gérard CECCALDI Directeur Technique : Benoîte PICAUD Responsable Informatique: Pierric GLAJEAN

> Dessins : Joan-Louis REBIÊRE

Venos  $HP41C$  (8/81) + LECT. CARTE (3/82) + MOD. QUAD +  $MOD.$  MATH  $+$  MOD. GAMES  $+$ BIBLI. MATH + BATT. + CHAR- $GEUR + CLAVIER SOUPLE +$ TOUS LES MANUELS D'ORIGINE + CARTES MAGNÉ. Le tout en très bon état . 3.500F. Jean MENDES. 72 quai Louis Blériot, 75016 Pans Tél. 224 61.91 (de 20h30à 22h45). Merci

Vends HP41CV : équivalent mémoire à 4 x HP 41 C + doc + petits programmes personnels : 1.800 F. Valeur neuve 2.500F. Datant de décembre 82. Hervé THOMAS 20. rue Mathilde 91000 Evry. Tel. 077.38.58 après 18 h.

Possesseur de ZX81. recherche toute personne voulant vendre ou échanger programmes. cassettes de jeux. etc pour cet appareil. Tél.: (16) 73.37.13.22.

Vends Victor Lambdal (16K 8coul., son. sécam péntel, magnéto intégré...) + K7 Basic Paratlel Printer + K7 Envahisseurs + K7 Glouton + manuels d'utilisation (le tout acheté environ 3.500F). Parfait état. Prix : 1.800 F (+ frais d'envoi). Alex SABBAGH, 3 avenue Pasteur 74100 Annemasse. Tél.: 92.14.03.

Vend SHARP PC 1500 (mai 82) avec MEV 8K (CE 155) + impnmante (CE 150) + interface RS 232 C (CE 158) et doc. état parfait: 3000 F (valeur neuve 5860 F) possibilité de ne prendre qu'une partie. R. VEROT 29. ay. Montgolfier 92430 MARNES. Tél. : (3) 058.69.75 (bureau).

Vends 2 livres programmes PC 1212 SHARP : 100 F + console ATARI + 3 paires manettes + 3K7 Re51, Tennis. Basket... (1183) : 900F à débattre. Tél.: 583.33,17

 $+$  cordon K7  $+$ logiciels de jeu :  $ER$ , FOOTBALL + + livre le tout : 1700 F. Tél. : 074.35.07 après 19 h.

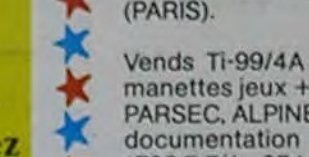

3 timbres à 2 Fr. (Gratuit au magasin).

n.

工

Vends pour ZX 81 extension mémoire 16K + programmes variés. le tout 300 F. Tél. : 808.40.72 (Lyon)

#### $\cdot$  Puriez eu ouvert de 9 A 30  $\cdot$  **COMPANY COMPANY COMPODER FRAME COMPODER PAL 2790** B **INCREASE Ordinateurs de pointe** SURCON BARCAN ...  $\frac{1}{2}$  Samedi, 132, 8d Samedi, 132, 8d Samedi, 132, 8d Samedi, 132, 8d Samedi, 132, 8d Samedi, 132, 8d Samedi, 132, 8d Samedi, 132, 8d Samedi, 132, 8d Samedi, 132, 8d Samedi, 132, 8d Samedi, 132, 8d Samedi, 132, 8d Sam Samedi, 132, Bd Saint-<br>Germain, 6°, M<sup>\*</sup> Odéon. I **I I** *I VIC 1*<br>I • VIC 1 Mémo-Bosic + son-<br>I • VIC 1 • VIC 1 Un re de ,n ono dngwry 170K L-------------------~ T.O. 7 +Mémo-Sos;e **+** son- Ordlnot**.**ur NP7**5**<sup>C</sup>

Spectrum 16K Péritel . 1850<br>Spectrum 48K Péritel . 2325

1.O. / + Memo-Basic + son-<br>
manette + logiciel Pic-<br>
HP75C 8190 GP 100 VC.••pr.~onve for et Trop. .. ...... 3 95 Modvlsmoeti l <sup>8</sup>K 2103 8Oe0l64 co+ 2<sup>420</sup> MortcroisEsvol.1 Module Mo+h I 480 TCbI 64 vnlitore jcartovd~e) 640 . 195

> Urgent vends SANYO PHC-25 (41 83) sous garantie + câble magnéto + presque tous les pgrms existants, et mème inédits = 1800 F + synthétiseur PSG-01 + 2 manets de jeu (8/83) : 600 F ou l'ensemble 2300 F. Vends ZX-81 + 16K monté dans boitier clavier mécanique DK tronic + TV N/B 51 cm + alim. et cordons + 4 livres + une cinquantaine de pgrms (chess ll. OS, invaders. assembleur. tyr. rex...) et quelques inédits : HAG soft, compilateur. Forth (avec manuel) le tout : 1950 F

Eric Desplanches 67, rue de la Fougeraie 78320 Levis St Nom.

Vends pour ZX81 16K un crayon optique + carte interface + 1 manette de jeu + cassette d'utilisation et manuel (ensemble GRAPHPLAY acheté on juin 83) pour 500F.

I ~. FST SORTI ! Le f<sup>a</sup> non 16 K . - 750 Trop cartouche .. 375 M09n4+o . 380 nouveau catalogue Controleur Com. 350 Melodio cartouche<br>
Duriez 'micro- Control. + lecteur disq. 3800 Melodio cartouche<br>
ordinateurs' considé- Lect. disqu. 2600 Comp. et Mult. . . . . 120 Vic 20 Secom 2270 SM D u r i c z . r m i c r o - Canfral . fe<tsvr di 3800 Sauterelle cossette . 125 vac 70 • -coo ord naves J 1 ~c o..c Codon .+o9nero 65 `q ao1iC vpi t .. 195 rie iuHF) <sup>1</sup> 590 C wdon l'**.**'o.-+ o. \* 280 ordinateurs" considé-<br>
rablement augmenté, le tention rablement augmenté, Memobosic ... 480 Syst. mátriq. cassette 145 PERIPHERIQUES PC 1712 745<br>PERIPHERIQUES PC 1712 745 PERIPHERIQUES PC 1712 745 contient augmenté, merinanté impact 2500 Corré magique cassette .... 125 viz 1530 lecteur enregistreur plusieurs pages Cardon imprimanté Thermque (El 122 850<br>
cordon imprimanté Thermque ... 125 viz 1530 lecteur enregistreu sur Sharp. Commodore. Cordon imprimante impact 350 Carotte cassette . .... 175 vic 1541 unite de mono disqueste pc 1500 + CE 150 1700<br>Atari, Sinclair, Oric, 1700 16K CE 150 1700 1700 1700 180 Extension 16K CE 180 1800 1700

### **CALCE DE LA COLUMN 2018** 24 pages. Envoi contre 3 tim- Vic 1918 Victoria (contre 1970) GIEZ DURIEZ : **des 20 micro-** 24 page

~~ Payes Utilisez le Bon ci- Vic 1918 Voodoo castle (cor) 270<br>Dress. Utilisez le Bon ci- Vic 1912 Mole attak (cort) 213

Vends ECHIQUIER CHESS CHAL-LENGER 8, sous garantie (4/83). en parfait état, peu servi. Vendu : 1 000F Jean MENDES, 72. quai Louis Blériot, 75016 Paris. Tél. 224.61.91 (de 201)30 à 22h45) Merci

Vends APPLE lie, cause double emploi. Unité centrale + disquette avec contrôleur + écran vert Apple : 11.000 F (neuf, acheté le 2 décembre 1983) Téléphoner au 233.78.25 (le matin à M. Jean-Luc LESTER).

Atari, Sinclair, Oric, Casio, Epson, Thomson, 200 micro prix-charter 1199 (Sterior Local Accelia) 1200 micro prix charter 1199 (Sterior Local Accelia) 1200 micro prix charter 1199 (Sterior 1199 charter 1199 charter 1199 ch Il est bourré d'appré- Closier sensible d'appré- Closier sensible d'appré-Il est bourré d'appré-<br>ciations critiques, tests, en direct ciations critiques, tests, **en direct chez Duriez** response d'utilisateurs. Df14tiqwoot\$eele 175 GP to0 VC +•+p• ••ehtr PC 1245 .. 780 Duriez. Envoi contre - Allemand vol. Iconsette - 195 et 100 VC impiemante - 1245 - CE 1245 - CE 21245 + CE 2135<br>3 timbres à 2 Fr. (Gra-<br>**Allemand vol. Iconsette - 195** eocdon Pérael - 165 MZ 720 - 165 MZ 720 - 165 MZ 720 -'~- AII-^ond'ol-Iirotte"\* . 105 Co<donPt r.+•I 165 MZ 720 ........... <sup>2970</sup>

**HEWLETT PACKARD MINSIONS** Troceur 4 coul. 1730 HEWLETT PACKARD EXTENSIONS Traceur 4 coul.<br>CASIO CALCULATRICES Vie 1210 catteriors 1 350 CASIO • -~ F. 70V t 050 Et les prix charter automobile intéressants aussi !<br>
The loc with the state of the state of the state of the state of the state of the state of the state of the state of the state of the state of the state of the state of Duriez sont bien Iw rnon'i FP 10 560 inti' .,1\_ ,y rlPt?C 1115 v<1I10corrov<h•e.+.~f•anBK <sup>w</sup> rossants aussi ! HP 16C t 1 t s V,<' 101 1 A f.re+.nal RS232C 320 Pe <sup>100</sup><sup>643</sup> HP1SC 1115<br>
HP16C 1115 Victorial Aterminal R5232C 320 P8100 645<br>
HP41CV 12420 Victorial Manche a balar 130 Interface magneto FA3 245 t e s H P 41C<br>
H P 41CV<br>
H P 41CV<br>
H P 41C X<br>
1990 (poddle)<br>
2990 (poddle)<br>
177 F P 200 2000 Chargeur 155 **Troceur 4 couleurs** ...... 2470

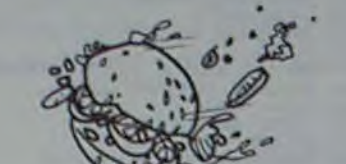

Vous venez de passer une journée<br>éprouvante : il fait un froid de eu droit à deux contraventions !<br>Enfin, le soir arrive et vous vous Vous êtes attaqué par des ham- nerfs et presqu'impourgers, des cornichons, des ver- niveau le plus rapide. burgers, des cornichons, des ver- niveau le plus rapide.<br>res de bière (pleins!), des tasses à Un tableau récapitulatif des res de bière (pleins !), des tasses à café, des bretzels et même des manche !). Heureusement, vous découvrez dans un coin de la cuisine, un laser qui vous permet de BOKUSE

vous défendre avec efficacité. Hamburgers-envahisseurs contre Ketchup-laser!

Cet excellent petit logiciel pour ORIC, édité par LORICIELS. est une extrapolation des multiples invaders qui fleurissent sur la quasi totalité des micro-ordinateurs. Son originalité réside toute<br>entière dans son graphisme qui éprouvante : il fait un froid de sort du sempiternel monstre de canard, la circulation est difficile, l'espace. Chargé rapidement l'espace. Chargé rapidement -<br>pour une fois - le programme en vous êtes de mauvaise humeur, le pour une fois - le programme en travail a été épuisant et vous avez langage machine comporte huit travail a été épuisant et vous avez langage machine comporte huit<br>eu droit à deux contraventions ! tableaux différents et le temps est Enfin, le soir arrive et vous vous minuté. On peut régler à chaque<br>délectez par avance de la chaleur partie le volume du son et le degré partie le volume du son et le degré<br>de difficulté qui, s'il est assez du foyer retrouvé et du bon repas de difficulté qui, s'il est assez qui vous attend. Sitôt arrivé, c'est facile au premier niveau. devient qui vous attend. Sitôt arrivé, c'est facile au premier niveau, devient la folie, les aliments se révoltent ! rapidement éprouvant pour les Vous êtes attaqué par des ham- nerfs et presqu'impossible au

café, des bretzels et même des records vous permettra d'organi-<br>esquimaux glacés (avec le ser des compétitions entre amis. ser des compétitions entre amis.<br>Hamburgers à l'entracte.

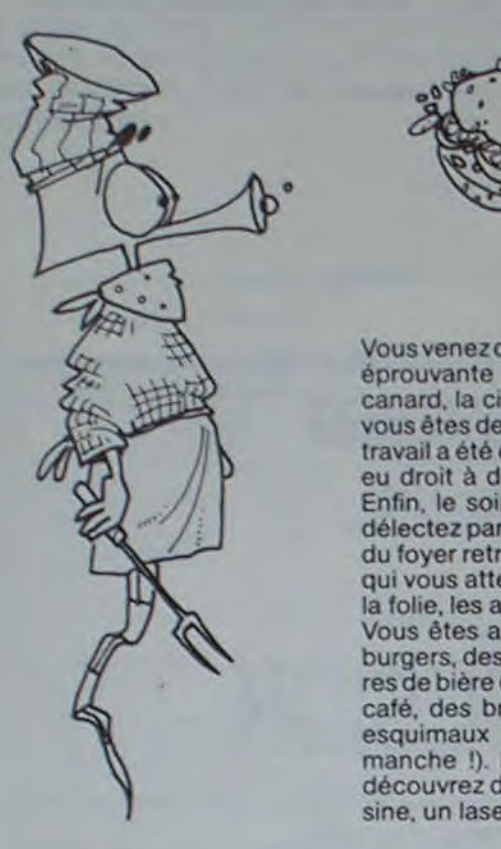

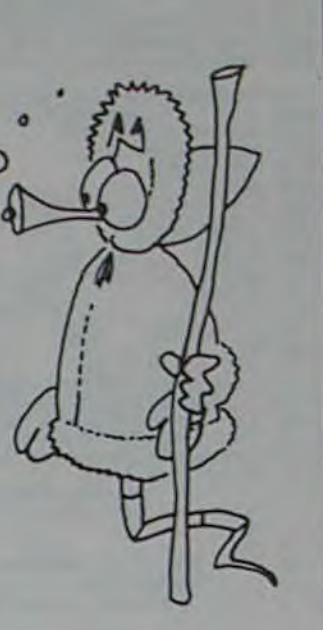

\_ If\_ ~~.. t Fon<r,o. 809 8•t•tQIh•q e MAI11 **',**TAI Ma9M10 - .. . 850 Example of the control of the COMParties Control of the Control of the Control of the Control of the Control of the Control of the Control of the Control of the Control of the Control of the Control of the Control of the C

A 2 F. Paural le droit, si non satis-<br>
C Le(s) article(s) entouré(s) [ait, de renvoyer sous 8 jours<br>
sur cette page photocopie le(s) appareil(s) modules,<br>
tou cités ci-dessous). Cassettes ou ouvrages **sur** cette p►ge phaoeopih k(\$) appareil(\$) modukt, . . 1+o1A..ng.rc(<v") 711 IMPRIMANTES v02 S+o. ôOnle I( WI) 31 l (ou etch d-dessous). **Cassettes** ou **ouvrages** 1 (+ 1 Cassettes ou ouvrages<br>Duriez, qui me remboursera v. 1004 Super slot (cort) 213<br>la somme ci-dessus, frauf B Ci-joint chèque de .... st emballage.<br>B accepted to the H Décembre of the Vic 1909 Road race (cart) 213<br>B H Décembre Wic 1919 Sargon 2 Chess 266

...<br>Imprimante FP 10. o cortes magnetiques **2008 ACCONOMIC CONTRACT CONTRACT CONTRACT ACCORDING ACCORDING CONTRACT ACCORDING ACCORDING CONTRACT ACCORDING ACCORDING ACCORDING ACCORDING ACCORDING ACCORDING ACCORDING ACCORDING ACCORDING ACCORDING** 1559 **PROGRAMMES EDUCATIFS** Traceur 4 couleurs 2470<br>
239 **ET SCIENTIFIQUES** Cable imprimante<br>
809 Autoformation au Basic (cassene) PB700<br>
809 Bibliotheque MATH STAI 1562<br>
809 Bibliotheque MATH STAI 1562<br>
809 Bibliotheque M Form Form 2170<br>
Fraction (C. District and Autoform Coleman Bureaux 319)<br>
MODULES MODULES Autoformation au Basic (cassette)<br>
Monoire quadruple<br>
Monoire quadruple<br>
Monoire quadruple<br>
Monoire quadruple<br>
Monoire quadruple<br>
Mon Avec Le Basic Lexic Monte (appler thermique (a bobines) 95<br>
MODULES Autoformation av Basic (cassene) PB 700<br>
Monte avenue and Monte and Autoformation av Basic (cassene) PB 700<br>
X Fonctions 809 Bibliothèque MATH STAI Magnet

i

\* Après-vente, garantie un ;<br>an : le 1" mois, échange : , ensuite prêt sous caution.<br>• Duriez est ouvert de 9 h 30

# Quand Avez-vous vu les prix<br>
Duriez ? Bosic vol. Il.<br>
Duriez ? Bosic vol. Il.<br>
Mots on fleurs<br>
Mots de Coco is recorded to the concerned on the prince of the module Finance<br>
2014 Text State Coco is a concerned to the concerned o

### ç\*\*\*\*\*\*\*\*\*\*\*\*\*\*\*\*\*\*\*\*\*\*\*\*\*\*\*\*\*\*\*\* \* \*\*\* Prix TTC lasses' ou 31-1-84 | **12 may 12 may 22 may 22 may 22 may 22 may 22 may 22 may 22 may 22 may 22 may 22 may 22 may 22 may 22 may 22 may 22 may 22 may 22 may 22 may 22 may 22 may 22 may 22 may 22 may 22 may 22 may 22 the Tickey's 31-184** Banc d'essai Duriez Vic 1914 Adventureland (cart) 270 **EXERCISE ADVISORIES AREA BEFORE THE RESERVENT OF A SECOND 270** VEIDS After a correlated (corr) 270 m COMMODORE 64

Mot; cyoia4t.o1.11 Module Mo+til 480 FORT"64(co'o~<nel 090 105 *<sup>A</sup>*µo4"l.MOISill 480 Cat(4rsu Ife.Q •• 1317 J/ t'ez-vous *vu les* prix Cocktail vol. 1 ..... .. 95 Modte Stat

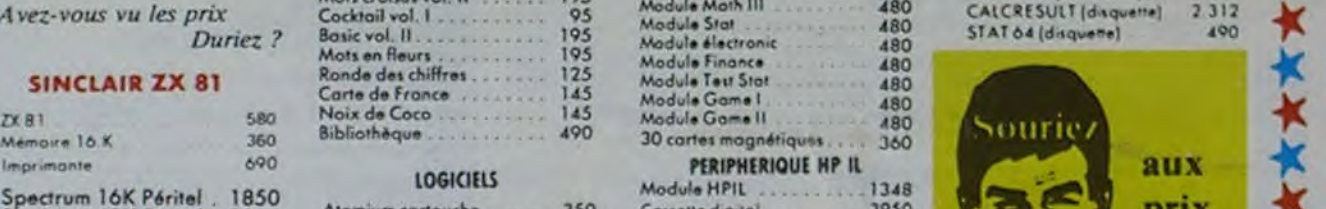

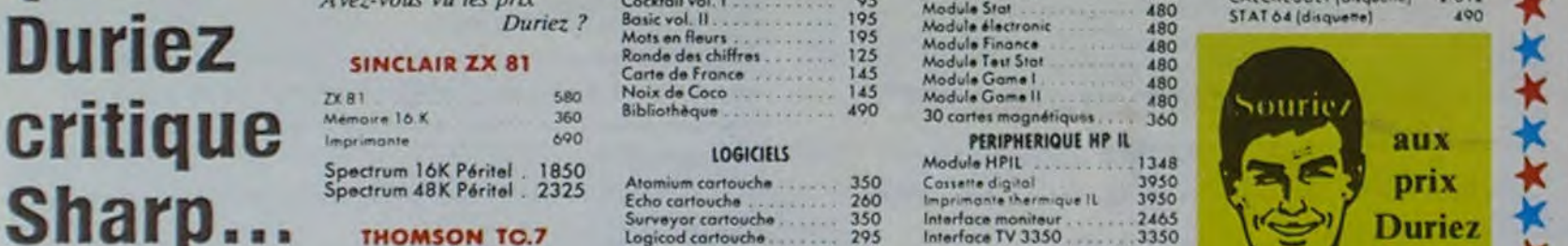

24 pages. Envoi contre 3 tim.<br>
bres. Utilisez le Bon ci vic 1918 Voodoo caute (cor) 270<br>
dessous (gratuit au magasin). Vic 3501 Quizmover (cor) 190

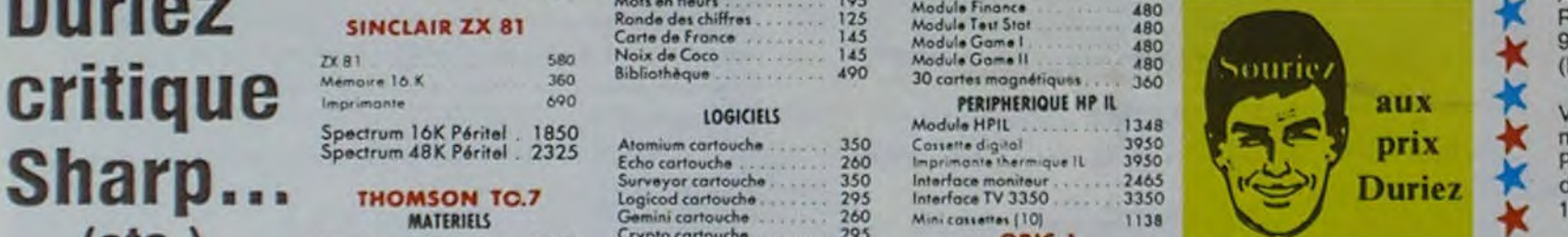

Echo yerc ehe .. 350 Inter! c•'• "e.- t e IL 24SO **MATERIELS** Geminicartouche ...... 295 Interface TV 3350 ....... 3350 MATERIELS Geminicartouche ...... 260 Minicartone [10] 1138 C et aj a, Unité centrale ...... 2480 Crypto conouche .. - .. , . 205 OR IC-1 Motw cortovche 295 J/

Contrôleur COM 850 Pktor conouche . 495 Traceur 4 col**i.** 1800 PHC 25 1 700

250 Encadrement cossette .... 120 de cossette 370 PC 1300 1730 1730

4rew enreg•<+revr 000 Tridlcartouche . 260 Version 48 Ko o~ec P•,itel 2120 SANYO PNC 25 Memo boric

2600 Camp etMvn. . 120 V.c20se<o- 2270 SHARP *Syu* mbtriq, couenô . . 145

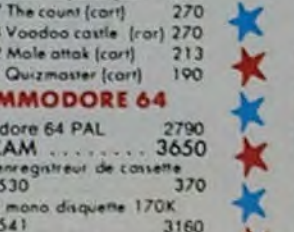

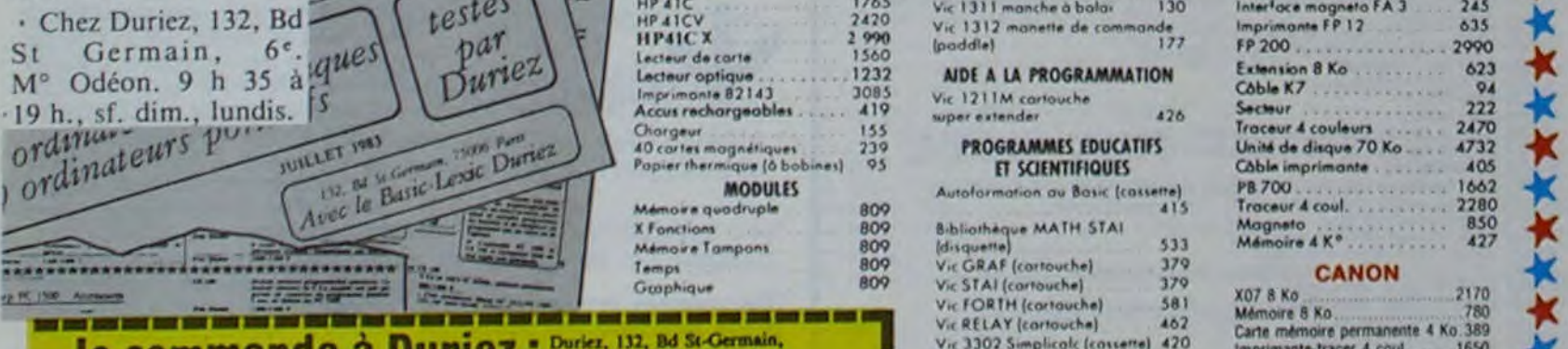

## Duriez "Micros" (cssais (Contre Remboursement) (Nº, Rue, Code, Ville):<br>
Comparatifs des 20 micro-<br>
comparatifs des 20 micro-<br>
comparatifs des 20 micro-<br>
chez Duriez) contre I imbres emballage.<br>
A 2 F. Paurai le droit, si n

 $\frac{1}{6}$  seral avise avant expedition. suppl. 30 F du C. Rb), port

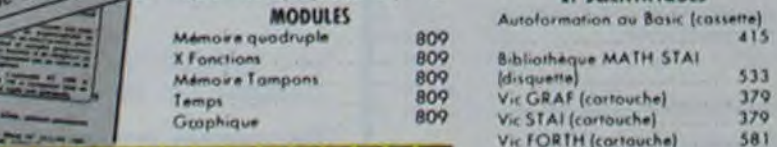

### De communicate d'alleger de la contra de la contra de la contra de la contra de la contra de la contra de la contra de la contra de la contra de la contra de la contra de la contra de la contra de la contra de la contra de **18 COMMANDE À DUFIEZ :** Portez, 132, 8d St-Germain, Vic 3302 Simplicals (consorte) 420<br>
21 Catalogue **19 District d'Alexander de la Duriez : 195006 Paris.**<br>
21 Catalogue **19 District de Palerai & réception** Mes Nom, Préno

(ait, de renvoyer sous 8 jours)<br>le(s) appareil(s) modules,

- Duriez ''Micros'' (essais (Contre Remboursement) (N°, Rue. Code. Ville) : v. Stock (disquette) 490<br>
E comparatifs des 20 micro- moyennant un supplément<br>
E comparatifs des 20 micro- moyennant un supplément ......................... 1 ~ Catalogue<br>
Die paierai & réception Mes Nom, Prénoms, Adresse Duriez "Micros" (essais (Contre Remboursement) (N°, Rue, Code, Ville) :<br>
comparatifs des 20 micro-moyennant un supplément<br>
ordinateurs les plus vendus de 30 F +

Externion on protegeous 1100<br>
Interface RS232C paralléle 1890<br>
Cable imprimante 1240<br>
Clavier sensité 1240

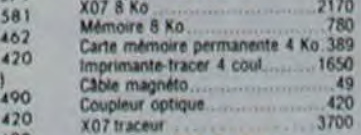

#### EPSON

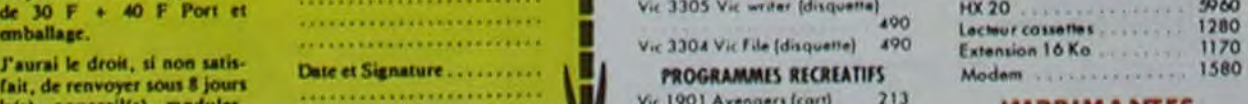

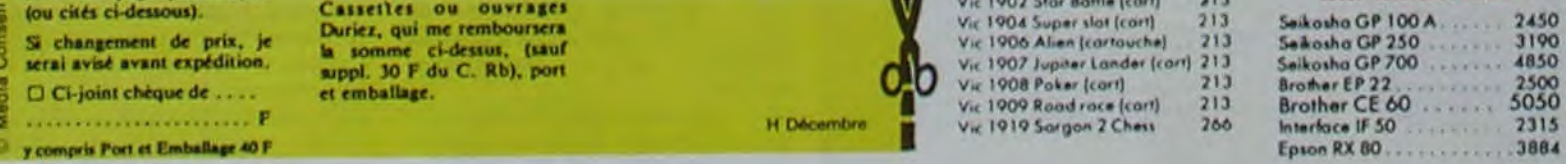